- $\bullet$
- $\bullet$
- $\bullet$
- $\bullet$
- $\bullet$
- $\bullet$
- $\bullet$
- $\bullet$
- $\bullet$

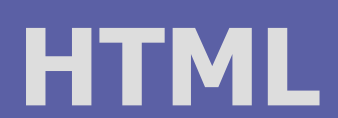

 $\bullet$ 

#### PIA 2011/2012 Téma 2

 $\bullet$ 

 $\bullet$ 

 $\bullet$ 

 $\bullet$ 

 $\bullet$ 

 $\bullet$ 

 $\bullet$ 

### HyperText Markup Language

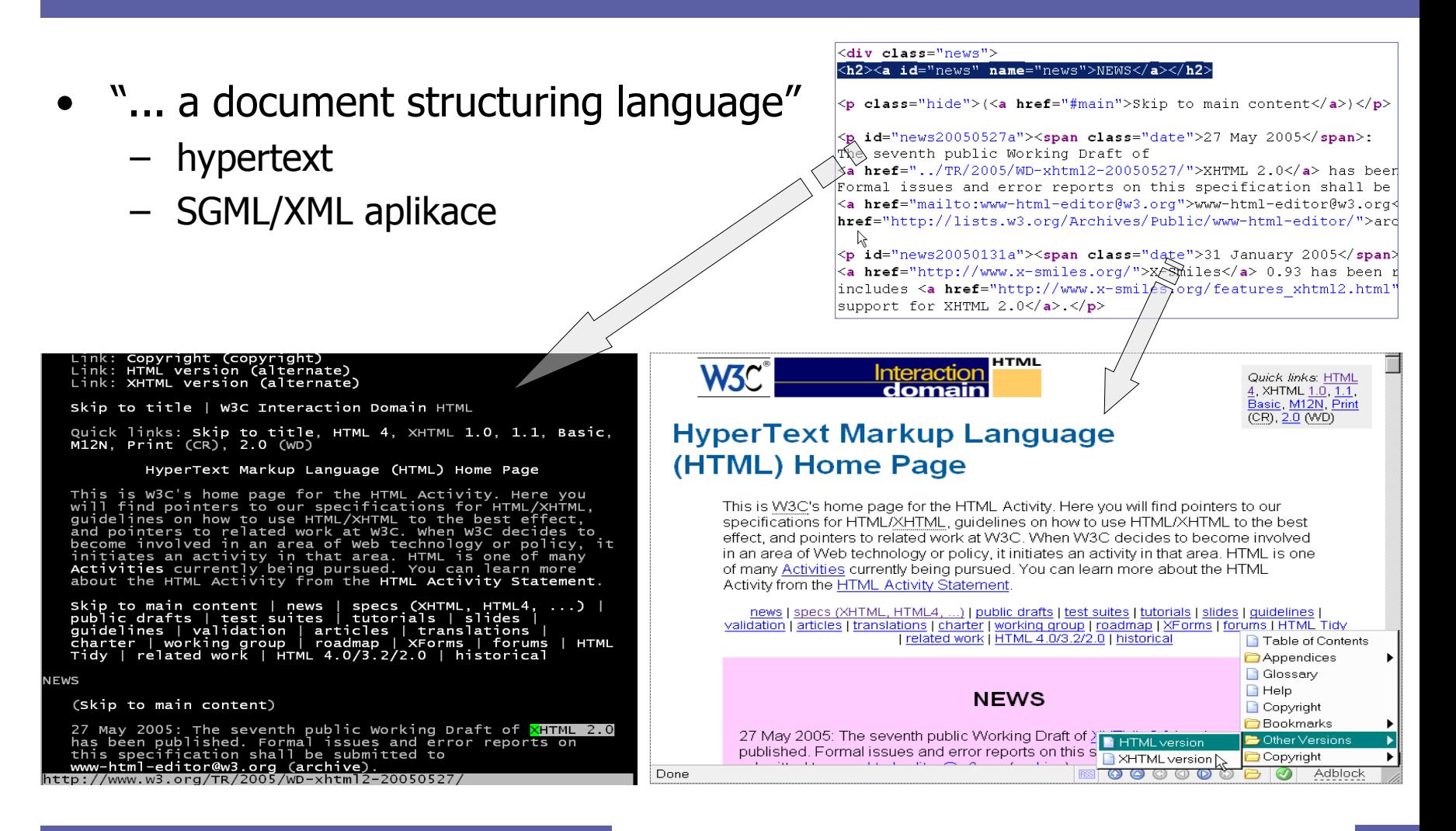

 $\qquad \qquad \Box$ 

 $\qquad \qquad \Box$ 

### Verze: HTML

- ?HTML 1 1990+ TBL, CERN
- HTML 2.0 1995 as RFC 1866
	- kodifikace (zachycení a standardizace) aktuálního stavu jazyka
	- všechny základní elementy (P, UL, PRE, KBD, FORM, …)
- HTML 3.0 1995, proposed W3C standard
	- pokus o silný standard, nepoužívané, příliš složité
	- obsahovalo mj. matematické vyznačování
- HTML 3.2 1997, W3C recommendation
	- kodifikace (zachycení a standardizace) aktuálního stavu jazyka
	- nové elementy: TABLE, DIV, FONT, MAP, APPLET, etc.
- HTML 4.0 1998, W3C recommendation
	- formálně silný základ, praktické použití; důraz na přenositelnost, přístupnost

 $\bullet$  .

 $\bullet$ 

 $\sim 100$ 

 $\bullet$ 

 $\bullet$ 

– nové elementy a atributy: STYLE, FRAME, OBJECT, SCRIPT, lang, class, accesskey, etc.

- vylepšení: TABLE, FORM
- HTML 5 pořád ještě draft (září 2011)
	- W3C + WhatWG, některé části již implementovány v prohlížečích

### Verze: XHTML

- $SGML \rightarrow XML$ 
	- zjednodušení DTD
	- snazší strojové zpracování, výměna dat
	- lepší modularita a rozšiřitelnost jazyka
- XHTML 1.0 2000, W3C recommendation
	- HTML 4.01 jako XML aplikace
	- nasměrování k čistému logickému vyznačování
- XHTML 1.1 2001, W3C recommendation
	- modularizace XHTML1
- XHTML 2
	- cíl: obecnější textové vyznačování, zcela bez prezentačních prvků

 $\bullet$ 

 $\bullet$ 

**Contract Contract** 

 $\bullet$  .

 $\sim 100$ 

 $\bullet$ 

- neměl být zpětně kompatibilní
- vývoj ukončen v roce 2009

### Text v HTML

### <h1>**HyperText Markup Language**</h1> <p>**HTML is the** <i>**lingua franca**</i> **for publishing hypertext on the** <abbr title="World Wide Web">**WWW**</abbr>. <a href="http://www.w3.org/TR/REChtml40/">**HTML 4.0**</a> **is W3C's recommendation for the latest version of HTML.**</p>

# Obecné prvky

- Značky vyznačují elementy obsahu
	- » <znacka> obsah </znacka>
	- velikost písmen
	- prázdné elementy
		- $\gg$  img, br, hr  $\Rightarrow$  "nepárové značky"
- Atributy popisují vlastnosti elementu
	- u otevírací značky
		- $\leq a$  href="toc.html"> obsah  $\leq/a$ >
- Komentáře
	- » <!-- komentář --> … už na úrovni metajazyka tj. XML
- **Entity**

 $\bigcirc$ 

- $\gg$  < <  $\qquad$  > >  $\qquad$  & &
	-

 $\bullet$ 

- 
- 
- » &eacute; é A A (x znamená šestnáctkovou soustavu)

 $\sim$ 

 $\bullet$ 

 $\bullet$ 

 $\bullet$ 

 $\bullet$ 

- Bílé místo
	- » standardně je bílé místo gumové více mezer kolabuje do jedné existuje jedna výjimka <pre>

 $\bullet$ 

»

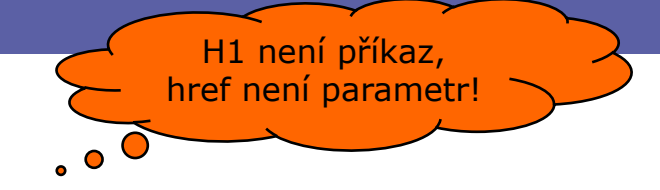

<tag1><tag2>Obsah</tag1></tag2>

### Verze:  $HTML \times XHTML$

#### **HTML = aplikace SGML**

• Značky

 $\bigcirc$ 

- case insensitive
- možno vynechat uzavírací
	- » element guessing
- Atributy
	- atribut=hodnota
	- atribut="hodnota s mezerou"
	- atribut
- Ne-SGML data
	- <![CDATA[ … ]]>
	- obvykle stačí komentáře
- Renderování
	- volná interpretace, tolerance
		- » tag soup

#### **XHTML = aplikace XML**

- Značky
	- case sensitive: malými
	- uzavírací, well-formed povinně » <p>…</p>, <img … />
- **Atributy** 
	- povinné uvozovky
	- žádná minimalizace
	- $id="unique"$  pro fragmenty
- Ne-XML data
	- povinně CDATA sekce
	- styly, JavaScript atd lépe do externích souborů
		- » nebo entity pro < a & znaky
- **Renderování** 
	- striktní chování

# Varianty: Strict  $\times$  Transitional

- Strict
- Transitional
	- $\gg$  pojem "deprecated element" (celkem 10 v HTML4)
	- » Frameset (třetí)
- Nestandardní rozšíření

» staré verze HTML (Netscape, Microsoft, …)

- Důsledky
	- sada elementů, struktura těla dokumentu
	- chování prohlížečů (CSS)

Strict je důležitější než XHTML

# Validní HTML elementy

 $\bullet$ 

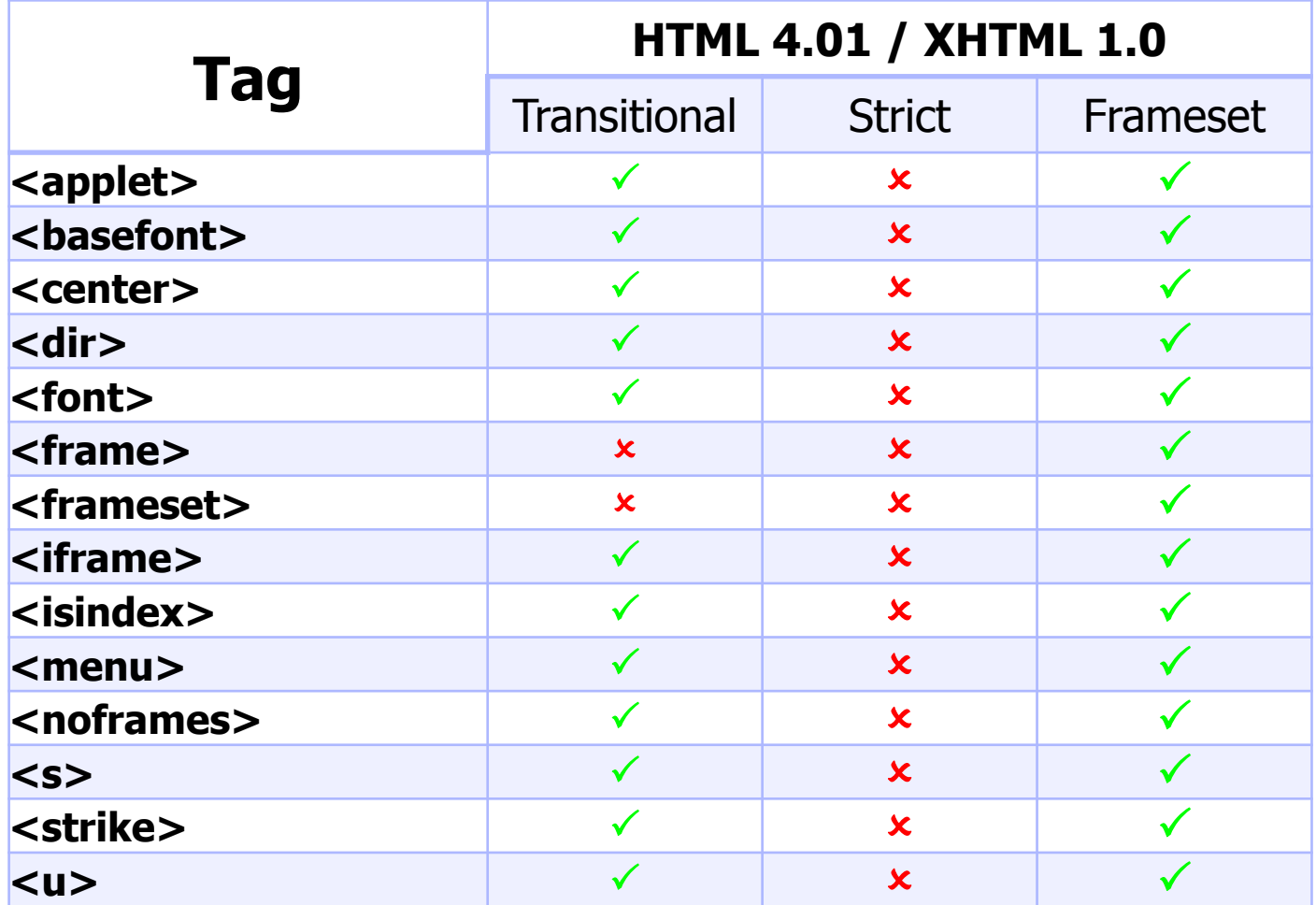

http://www.w3schools.com/tags/ref\_html\_dtd.asp 9

### **HTML dokument**

```
<?xml version="1.0" encoding="UTF-8"?>
<!DOCTYPE html PUBLIC "-//W3C//DTD XHTML 1.0 Strict//EN" 
"http://w3.org/TR/xhtml1/DTD/xhtml1-strict.dtd">
<html xmlns="http://w3.org/1999/xhtml" lang="en">
<head> <title>HTML Home Page</title>
   <meta name="keywords" content="HTML, XHTML 1.0" /> 
   <style type="text/css"><!-- 
     body { margin-left: 10%; } 
    1/ - ->
   </style>
</head>
<body>
   <h1 class="c1">HyperText Markup Language</h1> 
  p>HTML is the p>1ingua franca is for publishing hypertext on the
     <abbr title="World Wide Web">WWW</abbr>. <a 
     href="http://www.w3.org/TR/REC-html40/">HTML 4.0</a> is W3C's 
     recommendation for the latest version of HTML.</p>
</body>
</html>
                                                                       preambule, 
                                                                       deklarace
                                                                        záhlaví
                                                                         tělo
```
 $\blacksquare$ 

### Preambule <!DOCTYPE … >

• Preambule

HTML5

- SGML: implicitní
- XML: povinná
	- » <?xml version="1.0" encoding="UTF-8"?>
- Deklarace typu dokumentu
	- odkazuje na gramatiku (DTD)
	- povinná (interpretace dokumentu)
		- <!DOCTYPE html PUBLIC "-//W3C//DTD HTML 4.01//EN"
			- "http://www.w3.org/TR/html4/strict.dtd">
		- <!DOCTYPE html PUBLIC "-//W3C//DTD HTML 4.01 Transitional//EN"
			- "http://www.w3.org/TR/html4/loose.dtd">
		- <!DOCTYPE html PUBLIC "-//W3C//DTD XHTML 1.0 Strict//EN"

 $\bullet$ 

"http://www.w3.org/TR/xhtml1/DTD/xhtml1-strict.dtd"> + XML deklarace

 $\bullet$ 

 $\bullet$ 

 $\bullet$ 

<!DOCTYPE html>

# Záhlaví <head>

- Meta-informace o dokumentu
	- není obsah dokumentu, nezobrazuje se
- Dokument element
	- HTML: atributy xmlns, lang, …
- Značky záhlaví
	- TITLE
	- META: metainfo (author, keywords) + HTTP
		- » vyhledávače, filtrování obsahu, …
	- LINK: odkazy na úrovni dokumentů
		- » … forward (REL) a reverse (REV) směr
		- » typy: next, prev, contents, index, copyright, … , stylesheet + alternate

 $\bullet$ 

 $\bullet$ 

 $\bullet$ 

 $\bullet$ 

 $\bullet$ 

 $\bullet$ 

- STYLE
	- » type, media
- SCRIPT, NOSCRIPT
	- » type, src

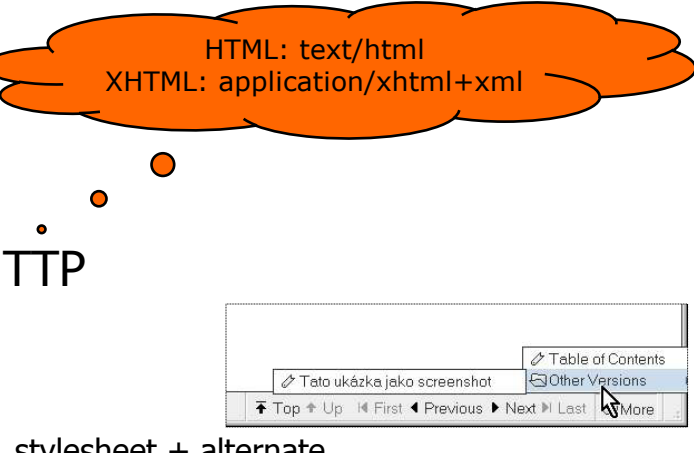

# Tělo <body>

- Obsah dokumentu
	- prohlížeč: canvas pro zobrazení
	- BODY
	- FRAMESET
- Atributy

 $\bigcirc$ 

- style, class, id, title, lang, bdo
- Vnořené elementy
	- blokové, v nich textové (frázové, inline)
	- struktura rámců

 $\bullet$ 

**Contract Contract** 

 $\bullet$ 

 $\bullet$ 

 $\bullet$ 

 $\bullet$ 

**Contract Contract** 

### Obsahové elementy

- Blokové
	- zalamují odstavec; hierarchie
	- bloky, tabulky, formuláře
- Textové
	- uvnitř blokových
	- $-$  frázové  $\times$  prezentační, hypermedia
- Generické
	- kontejnery, vazba na CSS
- Obecné atributy
	- všechny elementy
	- id, class, style, title ; lang, dir ; onSomeEvent

 $\bullet$ 

 $\bullet$ 

 $\bullet$ 

 $\bullet$ 

 $\bullet$ 

 $\bullet$ 

 $\hfill \textcircled{.}$ 

# Základní blokové elementy <p>

- H1-H6, P, UL/OL LI, DL DT DD, ADDRESS
	- prezentační atributy: align=left/center/right; type=disc|...|1|a
- BLOCKQUOTE
	- atribut cite=″URI″
- PRE
- BR

– prezentační atributy: width, align, noshade

### Základní textové elementy <em>

- KBD, CODE, EM, …
- CITE, ABBR, Q
- INS, DEL
- SUB, SUP
- B, I … tak takhle teda ne
- Prosím zapomeňte na
	- STRIKE, BIG/SMALL, FONT, U, TT
	- <xyz align="left" background="..." > a podobné

# Hypermediální elementy <a ... >

- A name, href, title
- IMG; MAP, AREA
	- src, alt, align, usemap
	- name, shape, coords, href

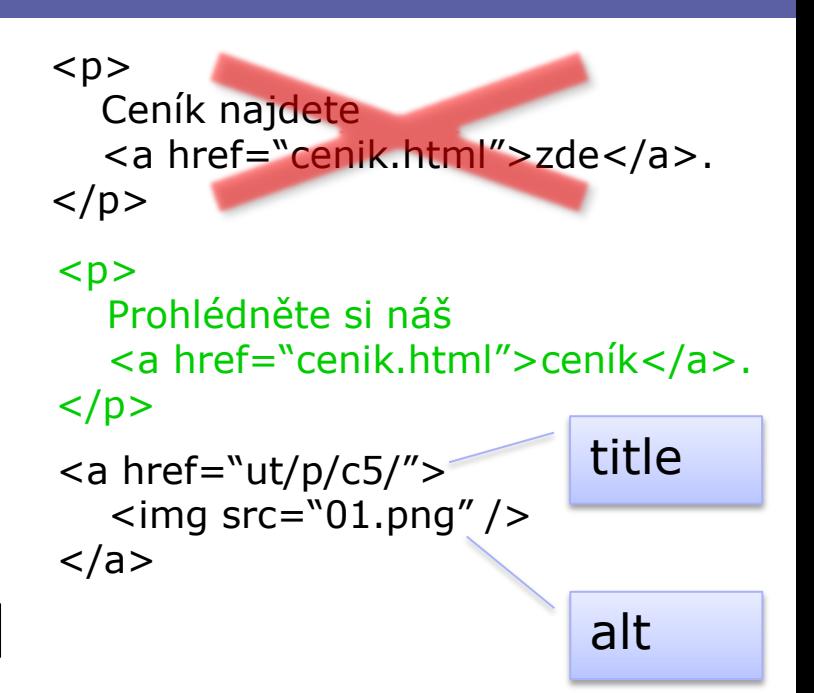

 $\bullet$ 

 $\bullet$ 

 $\bullet$ 

 $\bullet$ 

 $\bullet$ 

- OBJECT, (APPLET); PARAM
	- codetype, classid, type, data; codebase, code, name;

 $\bullet$ 

 $\bullet$ 

– name, value

# Generické kontejnery <div>

 $\bullet$ 

 $\bullet$ 

 $\bullet$ 

- DIV
	- blokový
- SPAN
	- inline

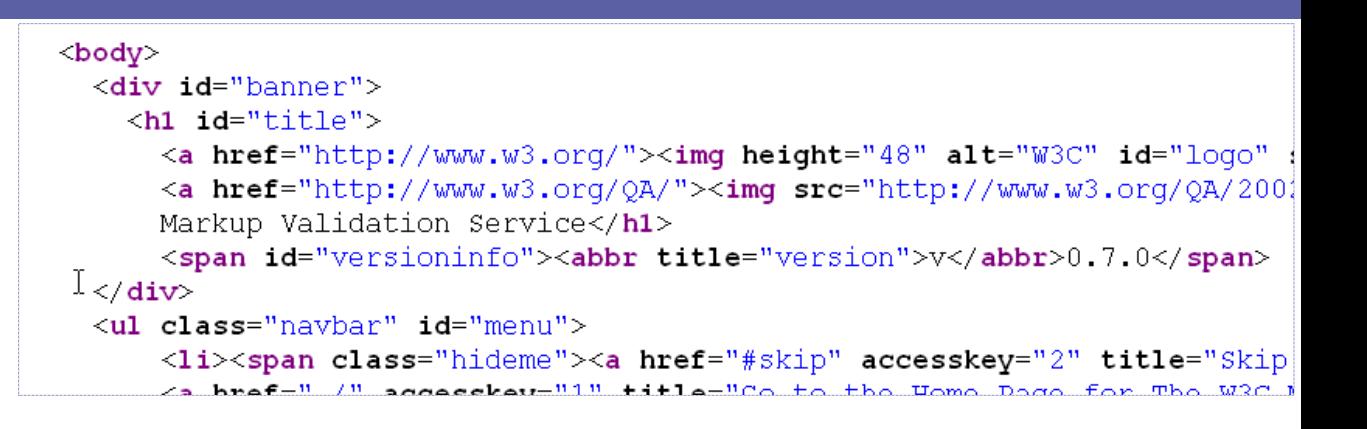

 $\bullet$ 

 $\bullet$ 

 $\bullet$ 

- Bez formátování
- Atributy pro stylování
	- id, class, style

### **DIVitis**

### **DIVitis**

 $\bigcirc$ 

<div class="container"> <div class="head"> My Heading  $\langle$ div $\rangle$ 

### **Správná sémantika**

<div class="container"> <h1>My Heading</h1> <p>My Paragraph</p>  $\langle$ div $\rangle$ 

 $\bullet$ 

 $\bullet$ 

 $\bullet$ 

 $\bullet$ 

 $\bullet$ 

 $\bullet$ 

**Contract Contract** 

 <div class="body"> <div class="text"> Text goes here  $\langle$ div $\rangle$  $\langle$ div $\rangle$  $<$ /div $>$ 

### Formulářové elementy <form>

 $\bullet$ 

 $\bullet$ 

 $\bullet$ 

 $\bullet$ 

 $\bullet$ 

- Interakce klient (uživatel) server
	- zasílání dat na server, zpracování URI objektem
	- $-$  metody GET  $\times$  POST
- FORM *method, action, enctype*
- INPUT name, value; type; size, maxlength, checked – type: text|password|checkbox|submit|file|hidden
- SELECT multiple, OPTION selected, OPTGROUP
- TEXTAREA rows, cols
- LABEL for; FIELDSET, LEGEND
- Obecné atributy
	- tabindex, accesskey, disabled, readonly

# Tabulky <table>

- Popis dat s tabelární strukturou
	- » zneužití: formátování pro HTML 3
- TABLE; CAPTION
	- summary, longdesc
	- prezentační atributy: width, border
- TR; TH, TD
	- colspan, rowspan
	- prezentační atributy: align, valign

 $\bullet$ 

 $\bullet$ 

- THEAD, TFOOT, TBODY
	- kontejnery řádků
- COL, COLGROUP
	- stylování sloupců

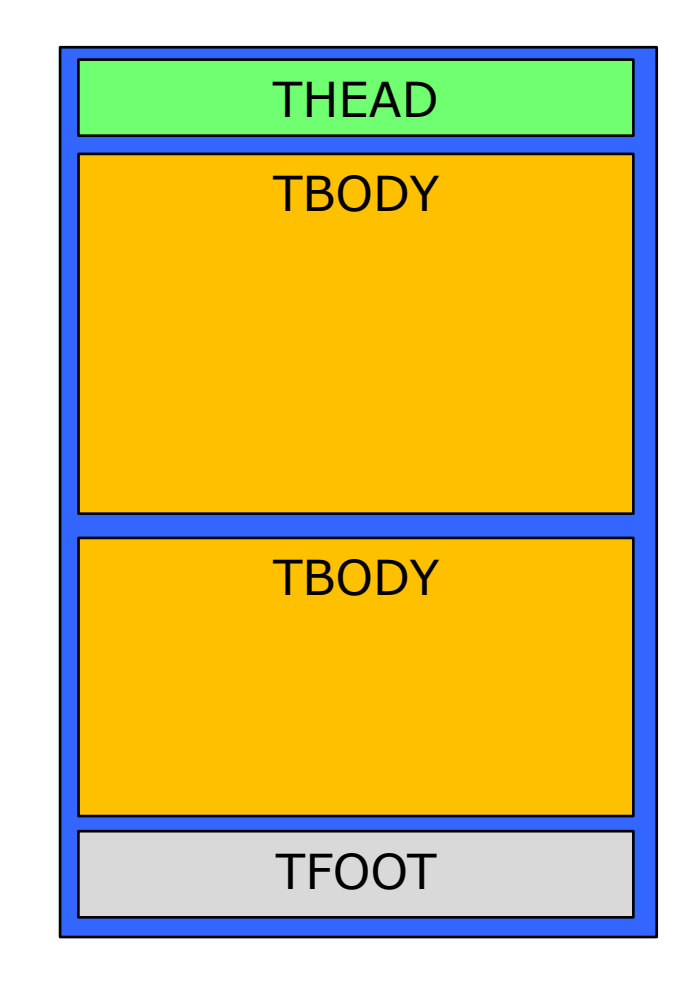

 $\bullet$ 

 $\color{black} \bullet$ 

### Rámce <frame>

- FRAMESET: definice mřížky
	- title; rows, cols velikosti rámců
		- absolutní: pixely ("30")
		- relativní: procenta ("25%"), poměry ("4\*")
- NOFRAMES
	- alternativní obsah pro non-frame prohlížeče
- FRAME: úvodní obsah rámce; IFRAME podobně
	- name, src
	- noresize, scrolling = "auto|yes|no" , frameborder

**Contract Contract** 

 $\bullet$ 

 $\bullet$ 

 $\sim 100$  m  $^{-1}$ 

**Contract Contract Contract** 

 $\bullet$ 

- < A href = "..." > s rámci
	- *target*="# *name*"; \_blank, \_self, \_parent, \_top
- **Rámce dnes nepoužívat!**

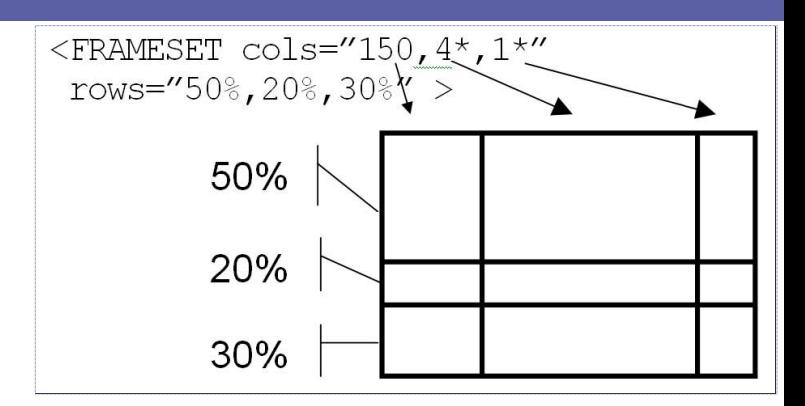

# **Tvorba správného HTML**

- Editory
	- textové
	- "značkovací"
	- WYSIWYG
- Generování
	- z dokumentů
	- aplikacemi

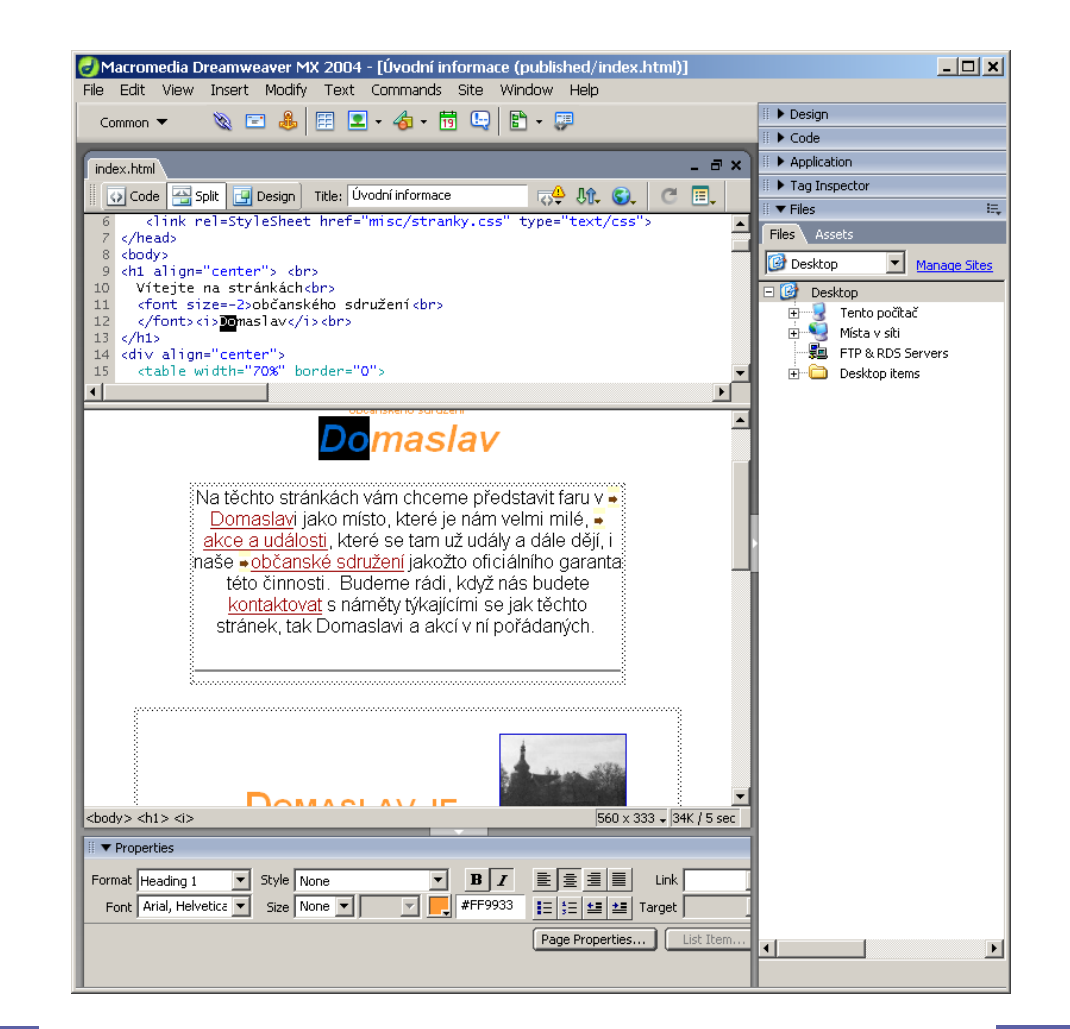

 $\bullet$ 

 $\blacksquare$ 

 $\qquad \qquad \Box$ 

 $\begin{array}{c} \hline \end{array}$ 

# **Nástroje**

• Validátory

 $\bigcirc$ 

- (X)HTML
- CSS
- Mobile OK
- RSS/Atom
- Kontrola odkazů
- Výkonnost webu
- SEO optimalizace
- Test kompatibility prohlížečů

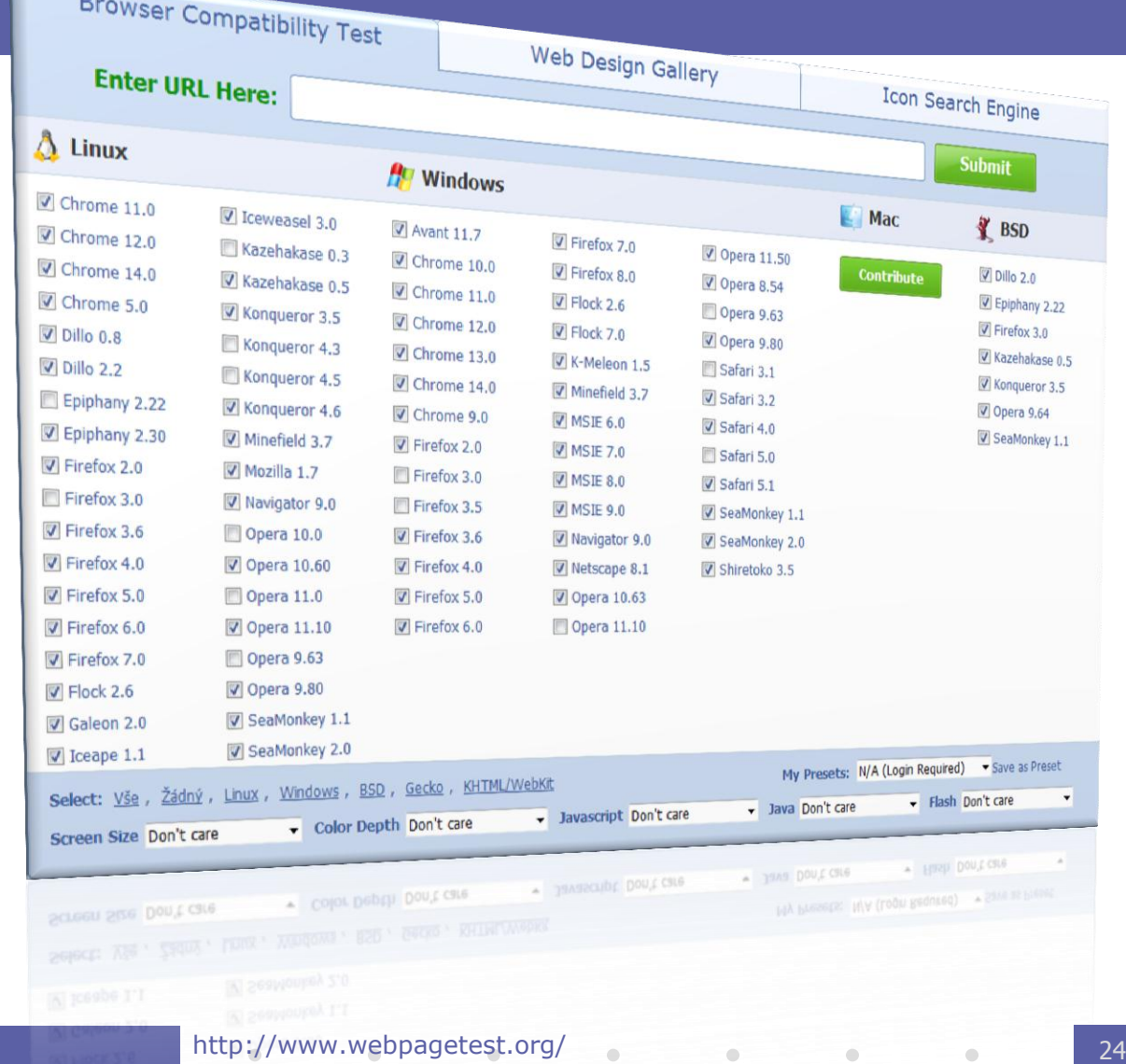

### Zobrazení

- Zdrojový kód
- **Prohlížeče** 
	-
	- textové grafické
	- čtečky
	- jiné (Fangs)

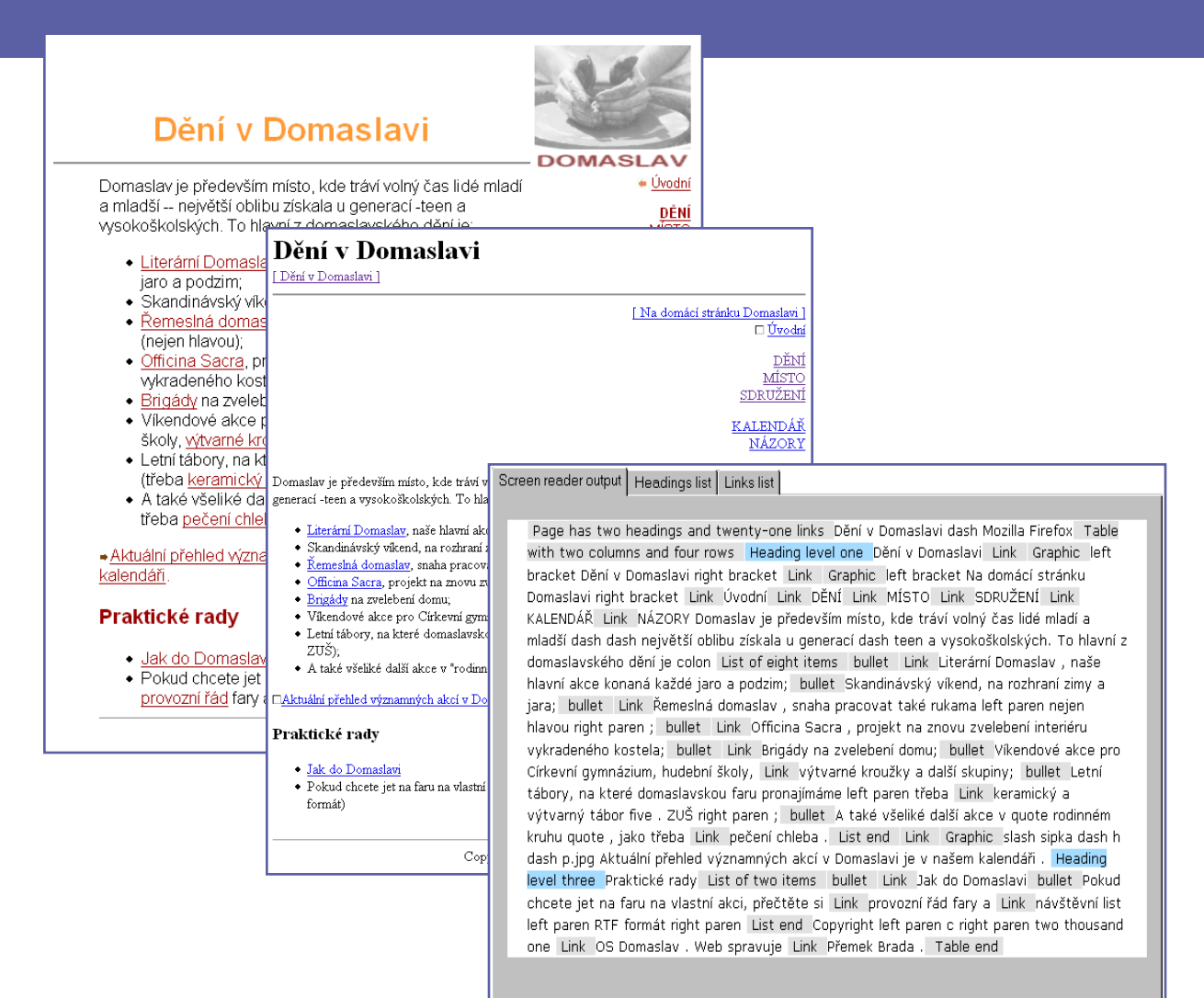

 $\begin{array}{c} \begin{array}{c} \begin{array}{c} \begin{array}{c} \end{array} \end{array} \end{array} \end{array} \end{array}$ 

 $\Box$ 

 $\begin{array}{c} \begin{array}{c} \begin{array}{c} \begin{array}{c} \end{array} \end{array} \end{array} \end{array} \end{array}$ 

 $\begin{array}{c} \hline \end{array}$ 

 $\begin{array}{c} \hline \end{array}$ 

 $\begin{array}{c} \hline \end{array}$ 

 $\begin{array}{c} \hline \end{array}$ 

### Strukturování obsahu

- Varianta "prezentační"
	- » HTML 3 bez CSS
	- vyznačit tak, aby se co nejlépe zobrazilo

– [tabulkový layout](02html/02ahtml-tabulkovy-layout.html)

- Varianta "informační" (sémantická) » HTML4/XHTML s CSS
	- vyznačit tak, aby se co nejlépe četlo/linearizovalo

 $\hfill \textcircled{.}$ 

– důležitý [obsah napřed](02html/02ahtml-obsah-napred.html)

# Přístupnost

- Přístupnost = bezbariérovost
	- prohlížeč, OS, rozlišení, scriptování
	- kultura, motorické schopnosti, vidění
		- » extrémně handicapovanými návštěvníky jsou vyhledávací roboti
- Zásady týkající se HTML
	- validovat
	- používat sémantické strukturování
		- » title, hierarchie nadpisů, oddělená navigace, linearizace tabulek
		- » pozor na DIVitis!
	- zpřístupnit formuláře
	- vyhnout se rámcům

"… nevhodně vytvořená webová stránka [činí] problémy při použití, které [návštěvník] není schopen jednoduše obejít"

 $\bullet$ 

 $\bullet$ 

# Možnosti HTML pro přístupnost

 $\ast$  HTML: od 4.0

#### • Elementy

 $\bigcirc$ 

- $\rightarrow$  H<sup>\*</sup>, P; DIV
- » EM, STRONG, Q, CITE, …
- » FIELDSET, LEGEND; OPTGROUP; LABEL for
- » TH, THEAD/TFOOT; CAPTION
- Atributy
	- » title, lang, dir, accesskey
	- specifické
		- » table longdesc
		- » input title, tabindex;
		- » img alt, title, longdesc; a title

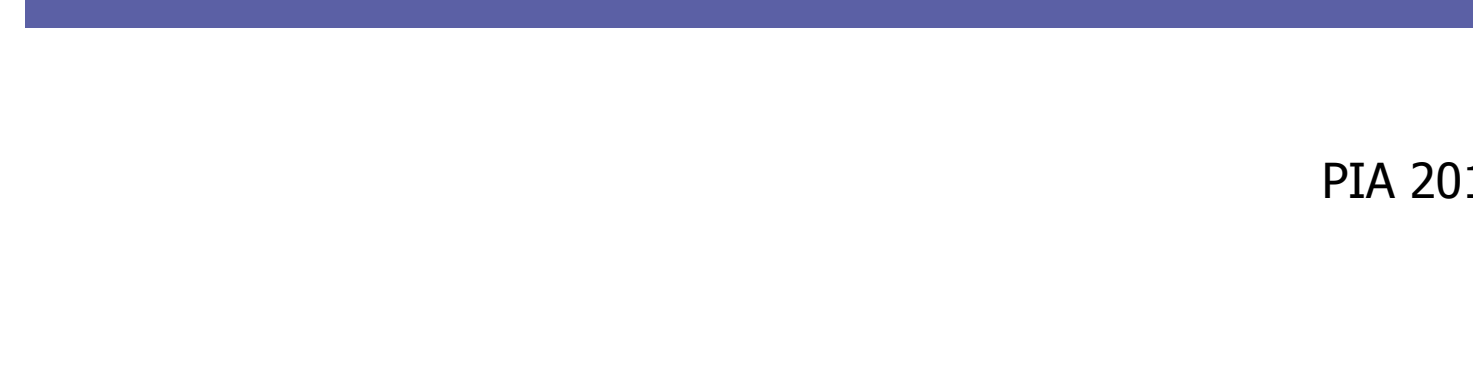

 $\bullet$ 

 $\bullet$ 

 $\blacksquare$ 

 $\bullet$ 

 $\sim$ 

# **Kaskádové styly – CSS**

PIA 2011/2012 Téma 3

 $\bullet$ 

 $\bullet$ 

 $\begin{array}{c} \begin{array}{c} \begin{array}{c} \begin{array}{c} \end{array} \end{array} \end{array} \end{array} \end{array}$ 

 $\bullet$  $\bullet$ 

### Nejprve organizačně

- Práva na zápis na students.kiv.zcu.cz
	- 3 studenti chybně nastavená práva na serveru
	- **~/public-kiv**
		- /afs/kiv.zcu.cz/kiv/home/students/*orion-login*/public-kiv
	- Neplést **~/public-kiv** a **~/public**
	- support@mail.kiv.zcu.cz
- Semestrální práce
	- Zatím vše jasné?

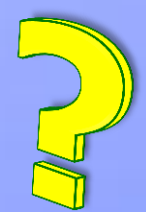

## Obsah

 $\bigcirc$ 

- Historie
- Syntaxe a základní prvky
- Chování CSS pro formátování
- Přehled vlastností
- Stylování HTML dokumentů

# Kaskádové styly

- CSS Cascading Style Sheets
	- oddělení obsahu (HTML) od prezentace/formátování (CSS)
	- aplikovatelné na HTML, XHTML, XML
	- možnost odlišení stylování pro různá zařízení
- Standardizace W3C
	- $-$  CSS1  $-$  1996
		- zejména HTML, základní podpora v HTML3.2
	- $-$  CSS 2  $-$  1998
		- typy zařízení (media), generování obsahu, podpora XML
	- Současnost:
		- CSS 2.1 drobné opravy a sladění s realitou
		- CSS 3 již dlouho v přípravě (modularizace, stránkování, …)

 $\bullet$ 

 $\bullet$ 

 $\bullet$ 

# Základní principy, syntaxe

- Deklarativní, nestrukturovaný jazyk
- Terminologie DTP (typografie)
- Stylesheet ("list stylů") se skládá z pravidel

H1 { color: green; }

 $\bullet$ 

 $\sim 100$  m  $^{-1}$ 

 $\mathcal{L}^{\text{max}}$  and  $\mathcal{L}^{\text{max}}$ 

 $\bullet$ 

- Selektor: co se bude formátovat
- Deklarace: jak se to bude formátovat
	- vlastnost + hodnota

# Další syntaktické konstrukce

• At-pravidla

 $\bigcirc$ 

- @import
	- » @import "base.css"; | @import url(base.css); | @import url("base.css");

 $\bullet$ 

 $\hfill \textcircled{.}$ 

- @media
	- $\ast$  @media print, projection { <pravidlo> $\ast$  }
- Deklarace !important
	- $-$  h1 { font-weight: bold !important; ... }
	- viz kaskáda
- Komentáře

$$
- \ \ \nmid^* \ \ \dots \ \ \nmid
$$

6

# Způsoby zápisu CSS

```
body {
  width: 500px;
  margin: auto;
   background-color: green;
}
body { width: 500px; margin: auto; background-color: green; }
```

```
h1 {
   font: italic bold 12pt/30pt Arial, sans-serif;
}
h1 {
   font-style: italic;
   font-weight: bold;
   font-size: 12pt/30pt;
   font-family: Arial, serif;
}
```
7

# Připojení CSS k HTML

• Externí stylesheet (separátní .css soubor nebo script)

 $\hfill \textcircled{.}$ 

- LINK element v záhlaví stránky
- @import deklarace v jiném stylesheetu

**<head><link rel="stylesheet" type="text/css" href="http://style.com/cool.css" title="Cool"></link> … </head>**

**@import url(http://style.com/basic);**

- Interní styly
	- STYLE element v záhlaví stránky
	- atribut "style" u elementu

**<head><style type="text/css"> <!-- H1 { color: blue } --></style> … </head>**

**<p style="color: green">The …**

 $\bullet$ 

 $\bullet$ 

 $\bullet \qquad \bullet \qquad \bullet \qquad \bullet \qquad \bullet \qquad \bullet \qquad \bullet \qquad \bullet$
## Selektory (základní)

- Elementy
	-
	-
	- P { … } styl pro daný typ elementu – P, H1, H2 { … } stejný styl pro tyto elementy – UL LI LI { … } kontextový: jen elementy vyhovující zanoření ve stromu dokumentu
- Třídy a IDčka
	-
	-
	- .zahlavi, DIV.left { … } všechny elementy s danou třídou – #menu { … } konkrétní jedna instance s ID

 $\bullet \qquad \bullet \qquad \bullet \qquad \bullet \qquad \bullet \qquad \bullet \qquad \bullet$ 

- Pseudotřídy: efekty nedosažitelné přes HTML strukturu
	- A:link, A:visited, A:active, A:hover
	- INPUT:focus
	- P:first-line, P:first-letter

## Selektory (základní – 2)

- Pseudotřídy
	-
	-
	-

– P:first-child první potomek P – P:lang(en) jako P[lang=en] ale i pro potomky – P:before, P:after označuje začátek/konec obsahu

 $\sim 100$  m  $^{-1}$ 

**Contract Contract Contract** 

 $\bullet$ 

 $\bullet$ 

- Kombinace selektorů
	- $-$  P.zahlavi EM  $\{ \dots \}$
	- $-$  A.navig: visited  $\{ \dots \}$
- Pozor
	- třídy není možné vnořovat (P.zahlavi.left) ale kombinovat ano

 $\hfill \textcircled{.}$ 

 $\bullet$ 

 $\sim 100$  m  $^{-1}$  .

– MSIE :hover jen u A

#### Vlastnosti

- Zhruba členěny do množin
	- klasifikace druhu obsahu
	- textové, barvy a pozadí
	- pro blokové prvky, tabulky, pozicování, stránkování
	- speciality (zvukové styly, kurzory)
- Názvy, hodnoty/míry většinou typografické
	- velikosti: em, ex, px; %; pt, pc; in, cm, mm
	- $-$  barvy: red, #ff22aa, rgb(8,215,0), rgb(5%,0%,30%)
	- odkazy: url("http://www.kiv.zcu.cz/ico/new.gif")
	- výčty: thin, thick; dotted, solid; Times, "Times New Roman"

 $\bullet$ 

- kombinace: font: bold 12pt "Times New Roman";

```
width 30\%height: 54px;
background-image: url(button-idle.png);
background-repeat: no-repeat;
font-family "Arial Black", Helvetica,
             sans-serif:
```
 $\bullet \qquad \bullet \qquad \bullet \qquad \bullet \qquad \bullet \qquad \bullet \qquad \bullet$ 

#### Vlastnosti – klasifikace, text

- Druhy obsahu: možnost přebít význam z HTML
	- display: block | inline | list-item | none
	- list-style-type: disc | lower-roman | none | …
	- list-style-position: inside | outside
		- list-style: circle outside
	- white-space: normal | pre | nowrap
- Formátování textu
	- color: blue | #FFA | … background: dtto

 $\bullet$ 

**Contract Contract** 

 $\bullet$ 

 $\sim 100$ 

 $\bullet$ 

- font-family: ″Arial CE", Arial, helvetica, sans-serif
	- serif, sans-serif, monospace, cursive, fantasy
- font-weight: normal | bold | lighter | 100-900
- font-style: normal | italic | oblique
- text-align: left | center | right | justify
- text-decoration: none | underline | blink | …

#### Vlastní font

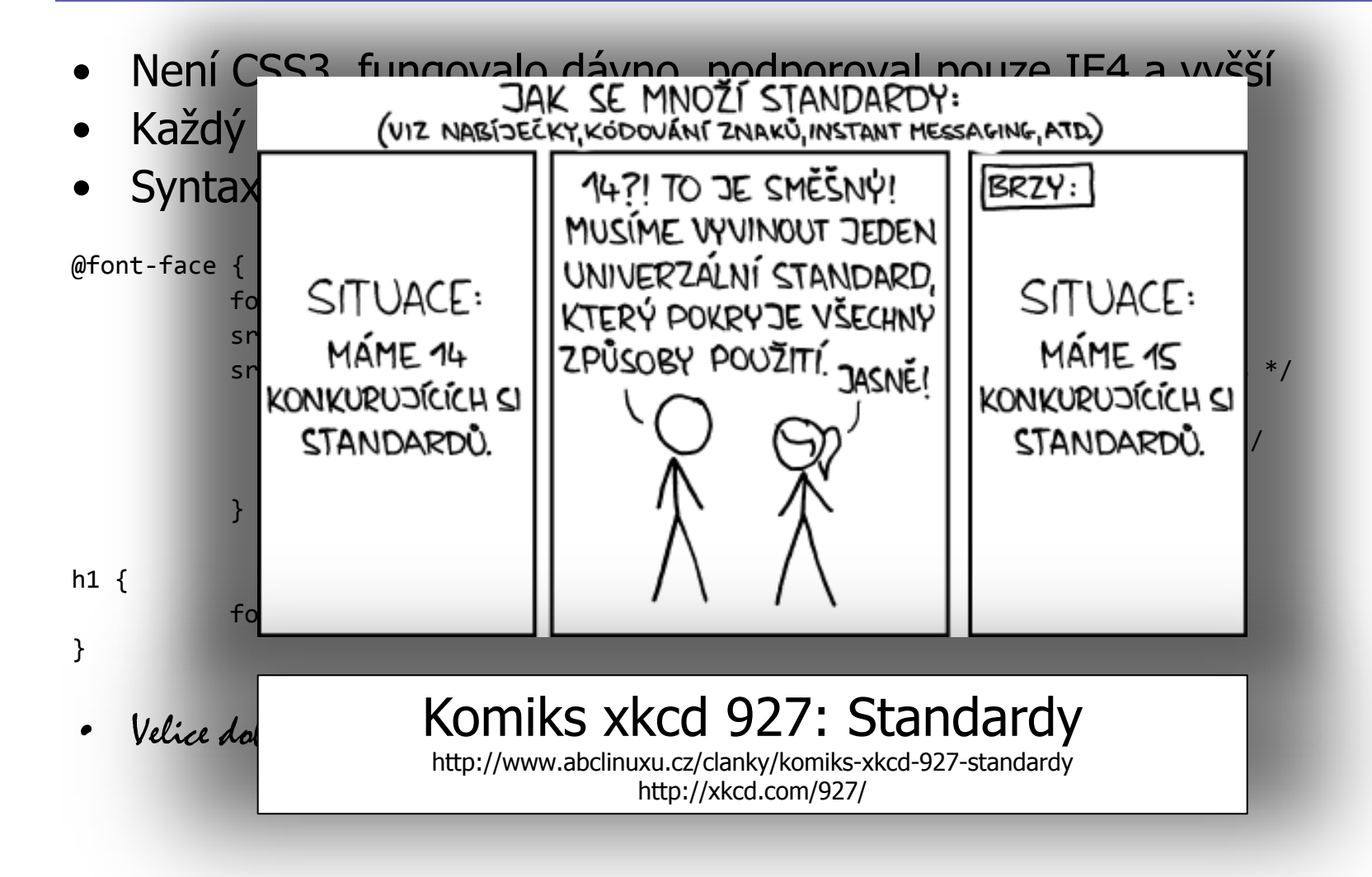

#### Dědění vlastností

• Většina vlastností definovaných pro daný uzel HTML stromu se dědí na jeho potomky.

```
BODY { color: navy; }
.green \{ color: green; \}<body>Jeden citát:
  <blockquote>Voják z NAVY nosí <em class="green">zelenou
košili</em>.</blockquote>
  <p>… stejně jako 
   <abbr title="příslušník pěchoty">pěšák</abbr>.</p>
</body>
```
- Relativní rozměry: vůči zděděné hodnotě
- Nedědí se: background, bg image, margin, border, …

 $\bullet$ 

 $\bullet$ 

**Contract Contract Contract Contract Contract** 

**Contract Contract** 

**Contract Contract Contract** 

 $\bullet$ 

#### Kaskáda: priorita hodnot

- Řešení konfliktů deklarací stejné vlastnosti pro konkrétní element v dokumentu
	- stylesheet  $\times$  čtenář  $\times$  HTML prezentační atributy  $\times$  default stylování prohlížeče  $\times$  opakovaný výskyt v .css
- Určení formátu = postup kaskády
	- 1. najít všechny hodnoty vlastnosti (vč. zděděné a default)
	- 2. všechny !important dopředu
	- 3. seřadit podle původu: *autor > čtenář > prohlížeč*
	- 4. seřadit podle specifičnosti selektoru: #ID nebo style="" > .class > kontextový > typový

 $\bullet$ 

 $\mathcal{L}^{\mathcal{L}}$  and  $\mathcal{L}^{\mathcal{L}}$  . In the  $\mathcal{L}^{\mathcal{L}}$ 

**Contract Contract Contract Contract** 

 $\bullet$ 

 $\bullet$ 

5. poslední deklarovaná hodnota platí

## Formátovací model (box model)

 $\bullet$ 

 $\bullet$ 

 $\bullet$ 

- Blokové elementy  $\Rightarrow$  vizuální boxy
- Šířka boxu
	- W3C
	- MSIE
	- $-$  quirks  $\times$  std mód
	- Celková šířka?
		- width: 200px;
		- padding: 10px;
		- border: 5px;
		- margin: 20px;
- Slévání okrajů
	- jen svislé slévání
	- (NE vodorovné)

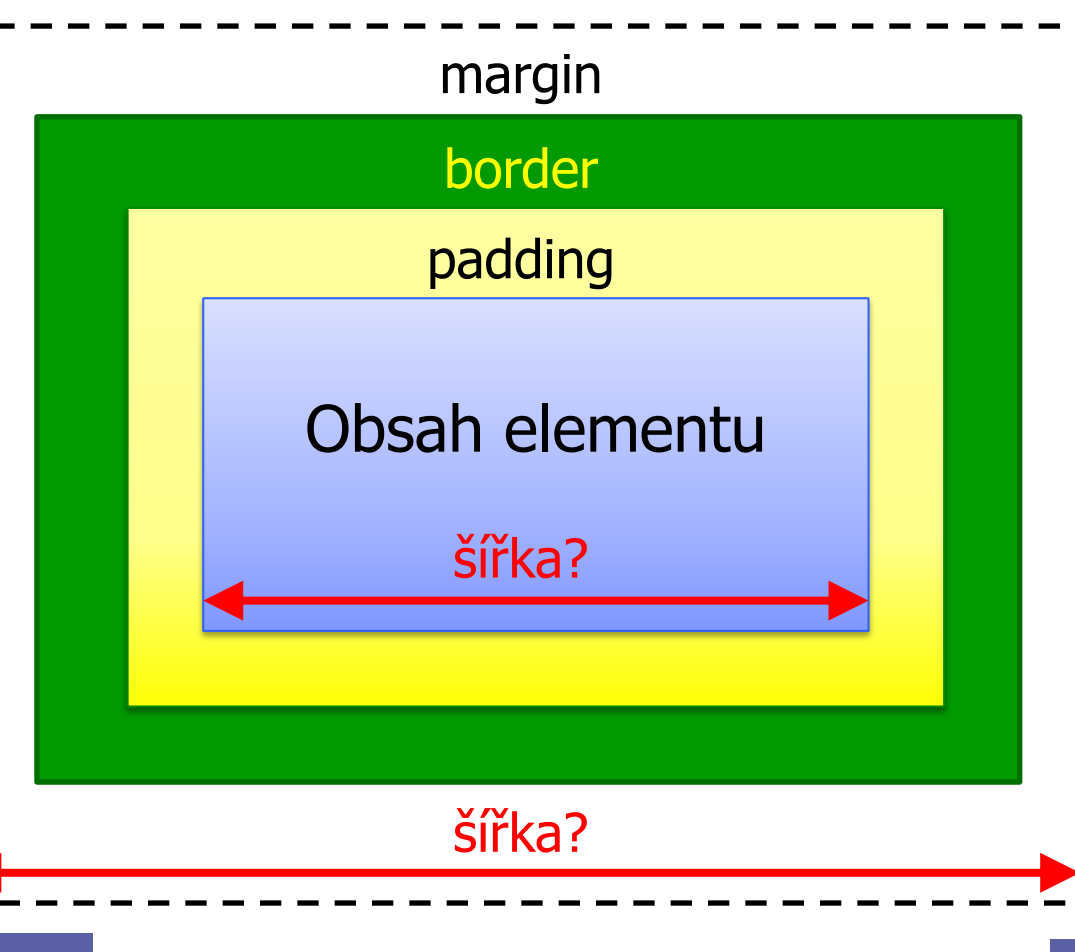

 $\bullet$ 

 $\bullet$ 

 $\bullet$ 

#### Vlastnosti bloků

- Formát boxu
	- margin: 1em 2em (top+bottom, right+left)
	- border-style: none | dotted | solid | inset | … border-width: thin thick medium thin border: solid 1px blue
	- width, min-width, max-width; height
- Umístění (pozicování)
	- float: none | left | right
	- clear: none | left | right | both
	- position: absolute | relative | static | fixed
	- left, top, bottom, right

 $\sim 100$  m  $^{-1}$ 

 $\mathcal{L}^{\mathcal{L}}$  , and  $\mathcal{L}^{\mathcal{L}}$  , and

 $\bullet$ 

 $\bullet$ 

 $\bullet$ 

**Contract Contract** 

#### Pozicování

- Plovoucí (float: left | right)
	- v rámci flowed pozice
	- obtékáno (default) nebo nikoli (clear)
- Umístění bloku v toku stránky
	- "flowed" = default nebo přes *position: static*, nejde pozicovat
- Pozicování (*position: absolute* | *relative*)
	- vůči nejblíže nadřazenému omezujícímu bloku (fixed: viewport) » "bounding box", "containing block"
	- offset pomocí top, left, bottom, right
	- pozor na okraje, LH roh a box model
	- vytvoření omezujícího bloku: position: absolute nebo relative

 $\bullet$ 

 $\mathcal{L}^{\mathcal{L}}$  and  $\mathcal{L}^{\mathcal{L}}$  . The  $\mathcal{L}^{\mathcal{L}}$ 

 $\bullet$ 

 $\mathcal{L}^{\mathcal{L}}$  , and  $\mathcal{L}^{\mathcal{L}}$  , and  $\mathcal{L}^{\mathcal{L}}$ 

 $\bullet$ 

- $\bullet$
- $\bullet$
- $\bullet$
- $\bullet$
- $\bullet$
- $\bullet$
- $\bullet$
- $\bullet$
- $\bullet$

 $\bullet$ 

## **Tipy, triky, návody**

 $\bullet$ 

 $\begin{array}{c} \hline \end{array}$ 

 $\bullet$ 

 $\bullet$ 

 $\bullet$ 

 $\begin{array}{c} \hline \end{array}$ 

 $\bullet$ 

 $\begin{array}{c} \begin{array}{c} \begin{array}{c} \begin{array}{c} \end{array} \end{array} \end{array} \end{array}$ 

## Selektory (pokročilé)

- Většinou z CSS2, přidány pro XML
- Potomci a sourozenci
	-
	-
	-
	-
- Atributy
	-
	-
	-

– \* vyhovuje pro libovolný element – DIV \* \* EM EM ve třetí vnoření – P > EM přímý potomek  $- H1 + P$  sourozenec:  $\langle h1 \rangle ... \langle h1 \rangle \langle p \rangle ...$ 

– P[attr] atribut *attr* je nastaven – P[attr=val] … a má hodnotu val  $-$  P[attr~=val]  $-$  ... a jedna z jeho hodnot je val (např.  $\langle p \rangle$  attr="a b val c">)

**Contract Contract Contract Contract Contract** 

 $\hfill \textcircled{.}$ 

**Contract Contract Contract** 

#### Doctype sniffing

 $\bullet$ 

**S**tandards Mode **A**lmost Standards Mode **Q**uirk Mode

quirk – v překladu vtípek, šprým

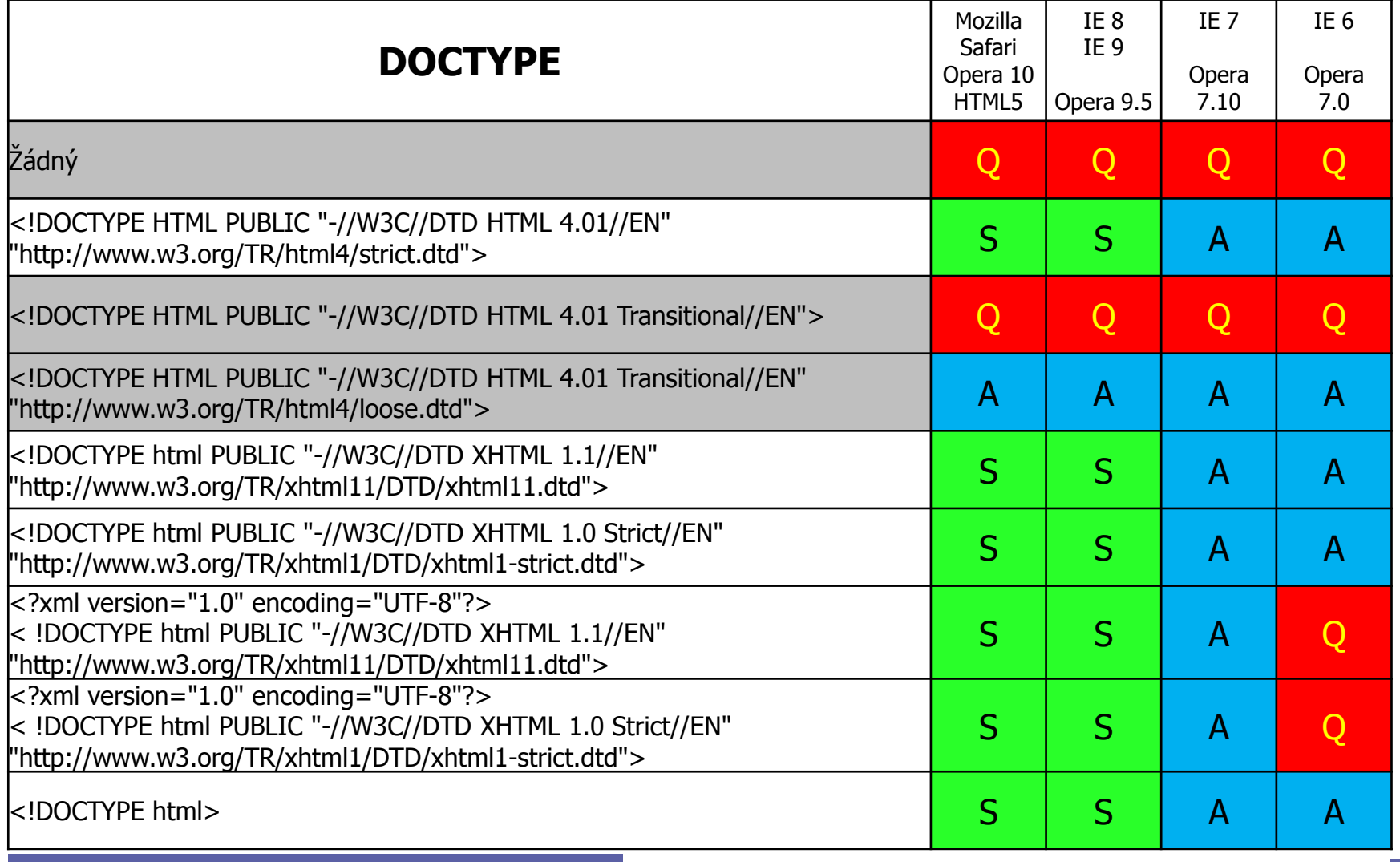

 $\bullet$ 

 $\bullet$ 

 $\bullet$ 

## Problémy MSIE

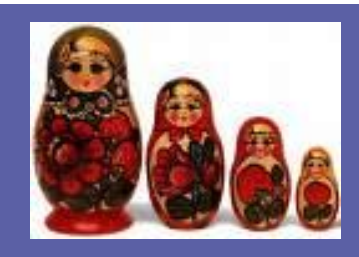

• Border box model

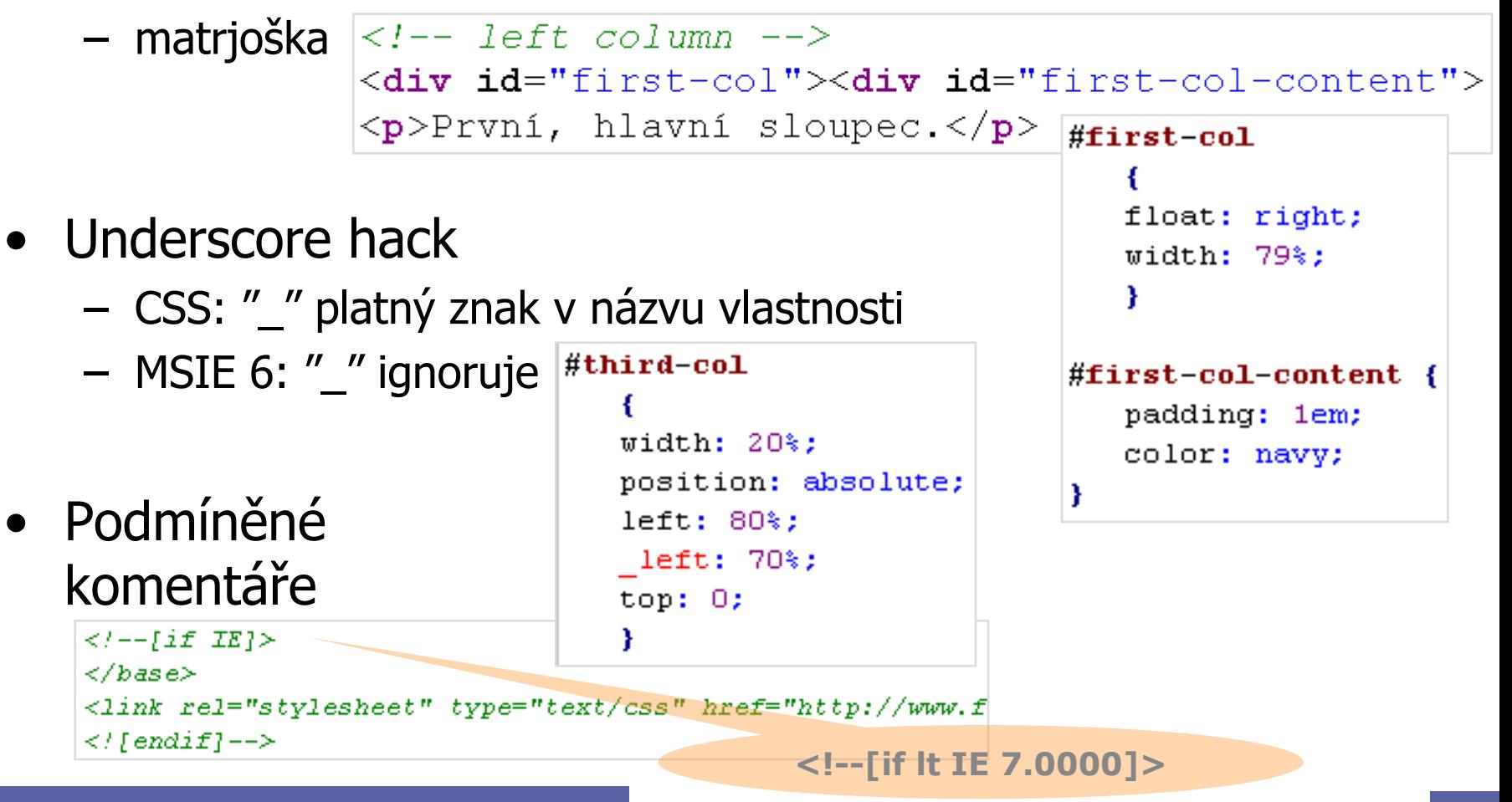

 $\bullet$ 

 $\begin{array}{c} \hline \end{array}$ 

 $\begin{array}{ccc} \bullet & \bullet & \bullet \\ \bullet & \bullet & \bullet \end{array}$ 

 $\qquad \qquad \Box$ 

 $\bullet$ 

#### Generovaný obsah

• p.citat:before  $\{$  content: "Citace:  $\}'$ "  $\}$ 

```
<style type="text/css">
\vertp.citat { font-style: italic; }
\mathbf p.citat:before { content: "Citace: \", }<br>\mathbf p.citat:after { content: "\"', }
k/style>
k/head>
kp class="citat">Prilis zlutoucky kun.k/p>-
```
 $\bullet$ 

 $\bullet$ 

Citace: "Prilis zlutoucky kun."

- Čítače
	- content: counter(nazev)
	- counter-increment: nazev counter-reset: nazev

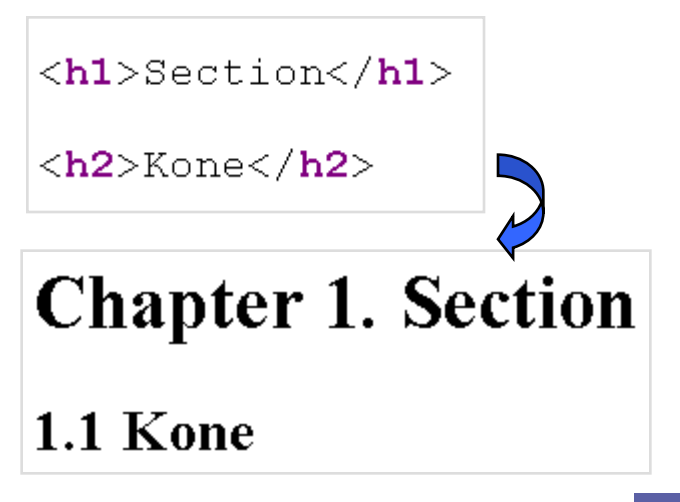

 $\bullet$ 

 $\bullet$ 

 $\bullet$ 

 $\bullet$ 

## Typy výstupních zařízení

- Jiný styl pro zobrazení v X a jiný pro Y
	- all / screen / print / handheld / projection / tty / speech / …
- Specifikace zařízení
	- <link rel= "stylesheet" media="screen, projection" … />
	- @media print  $\{$  .navig  $\{$  display: none;  $\}$  }
- Typické využití

– …

- skrývání navigace pro print či projection
- velikosti boxů či písem (screen vs. print)

Omedia print { body { font-size: 10pt } @media screen { body { font-size: 13px } 25

 $\bullet$ 

 $\bullet$ 

 $\bullet$ 

 $\sim 100$ 

#### Design s HTML a CSS

- Základní pravidla
	- informační strukturování
	- sémantické vyznačení
	- obsah napřed, navigace potom

**NEVIDITELNT PES** 

**Hiedat** 

**Dalishow** 

Sacinčnos

Zahraničí

Véda

Kubura

Zibava

Politický církus

**Best of Hyena** 

**Šamanovo** dou

**Architektura** 

Ekonomika

Psi podrbání

ABSURDÁRIUM

Ctenast

**HLEDEJ** 

26.10. USA: Parkování a pokutování -

.<br>wých privilegií.

6.10. EVROPA: Pánem je evropský

yužívajících a zneužívajících

llavy států a vlád z celého

mary state a truck commo<br>světa, které přijely do<br>Budapašti, najspíš naväřily

er Verheugen přiznal, že

ropští úřadníci si př

mravy a nemravy

úředn

26.10. <mark>UDÁLOSTI: Inovace</mark>

- Layout (rozvržení stránky)
	- 2 sloupce
	- 3 sloupce
		- + logo/banner
		- + footer
	- komplexní

#### **Divitis and classitis**

Related to <span> mania. Adding unnecessary div elements and class attributes.

See "<span> mania" and "lack of semantics".

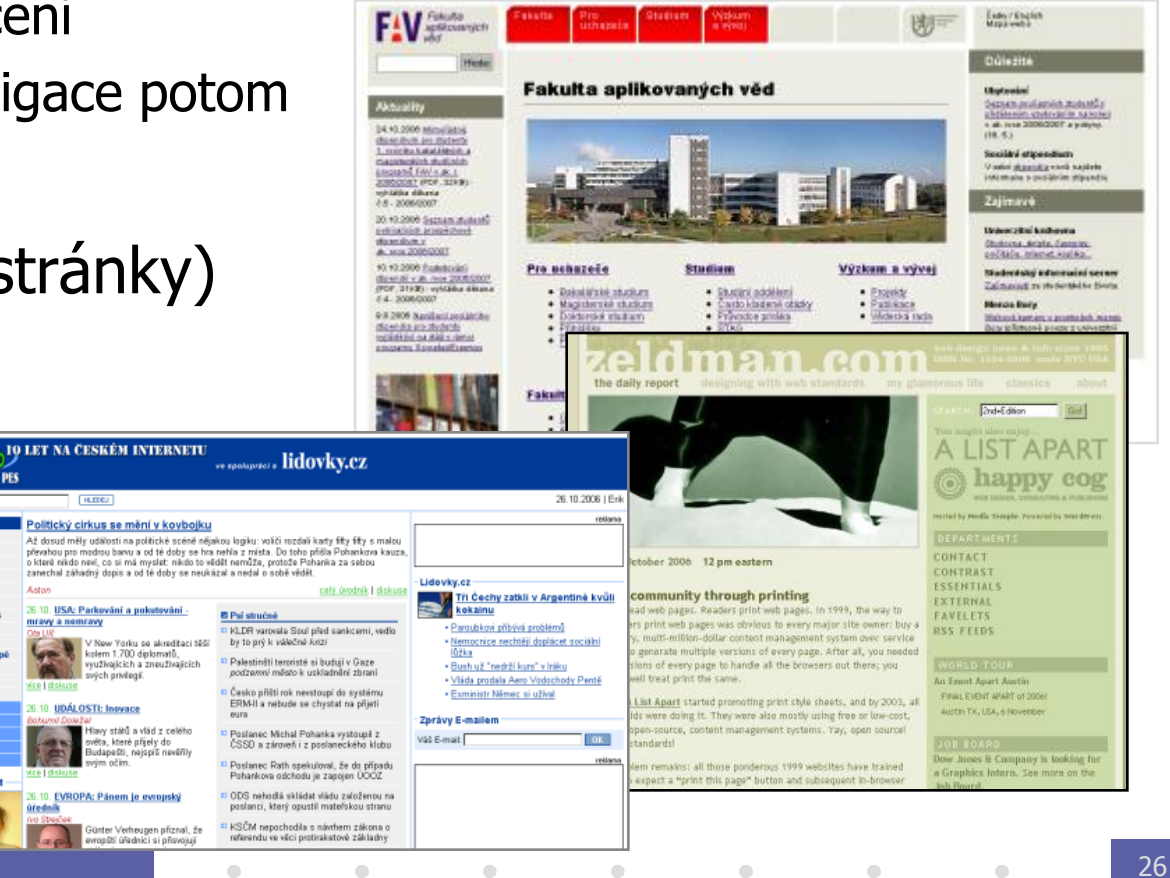

## 3 sloupcový layout

 $\bullet$ 

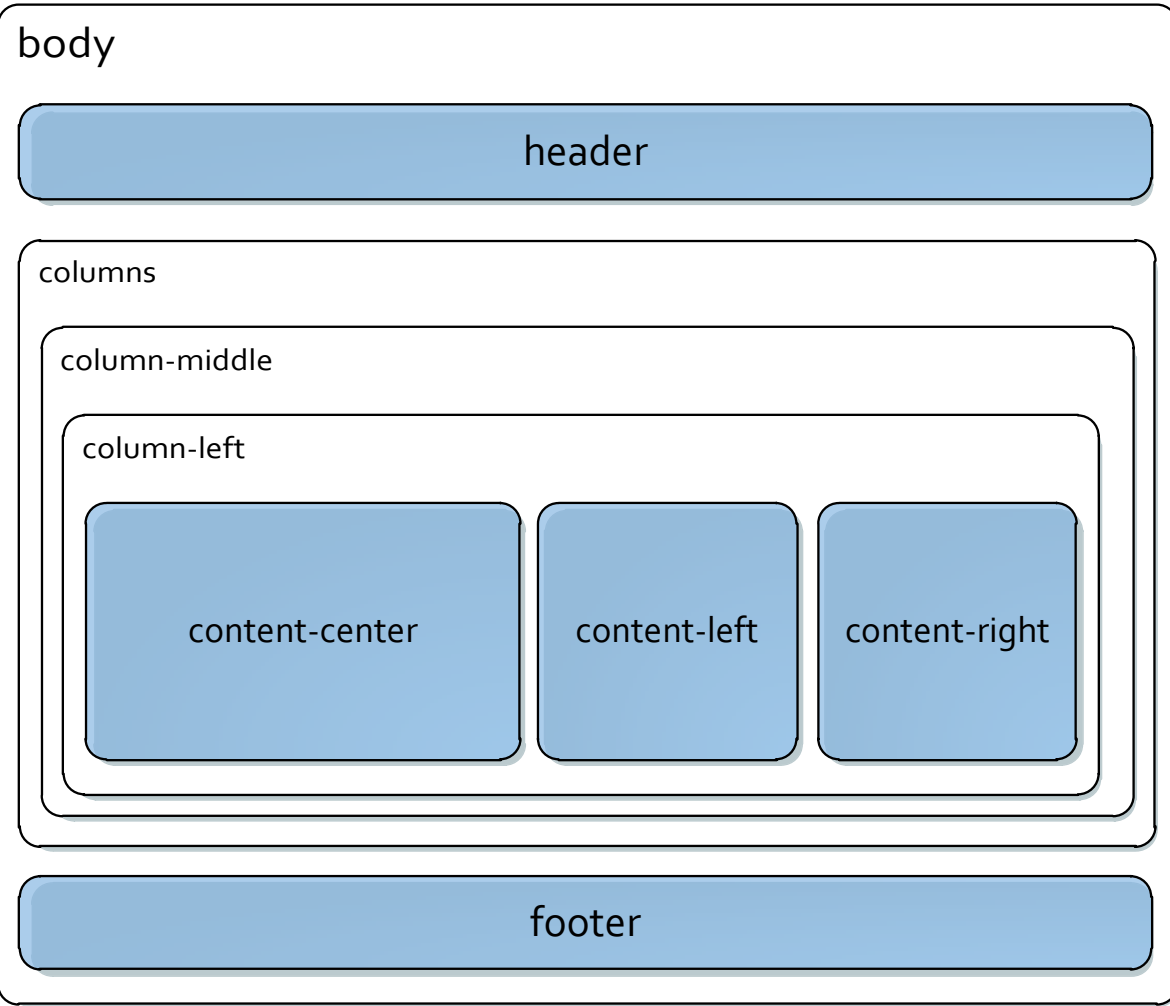

#### CSS3 – Media Queries

- Vlastnosti výstupního zařízení
	- width | height | device-width | device-height | orientation | aspect-ratio | device-aspect-ratio | color | color-index | monochrome | resolution | scan | grid
- Stylování podle šírky
	- @media (min-width:500px) { … }
	- @media screen and (device-width: 800px) { … }
- Připojení souboru se styly
	- <link rel="stylesheet" media="screen and (color)" href="style.css">
- $\color{green}\bullet$  $\bullet$
- $\qquad \qquad \Box$
- $\bigcirc$
- $\bullet$  $\bullet$
- $\bullet$
- $\qquad \qquad \Box$
- 
- $\bullet$

 $\bullet$ 

# **Navigace, přístupnost, atd.\***

PIA 2011/2012 Téma 4

 $\blacksquare$ 

\* jak by web měl vypadat, aby se v něm uživatel vyznal, informační dostupnost, strukturovatelnost, na co brát ohled

 $\blacksquare$ 

 $\blacksquare$ 

 $\bullet$ 

 $\blacksquare$ 

 $\begin{array}{c} \hline \end{array}$ 

## Pojmy

- Layout
- Navigace
- Přístupnost
- Použitelnost
- Optimalizace pro vyhledávače

#### Hráči a hlediska

- Čtenář
- Vlastník
- Designér
	- různé pohledy na webdesign, ústupky

#### **Otázky**

- Proč … cíle stránek
- Co … obsah
- Kdo … vlastníci, poskytovatelé informací

 $\bullet$ 

 $\hbox{ }$ 

 $\bullet$ 

 $\sim 100$  m  $^{-1}$ 

 $\bullet$ 

 $\bullet$ 

– Jak … vzhled, technologie a postup

## Rozložení (layout) stránky

*"Kam to jen dali?"*

#### Hlavní účel: orientace, navigace

- kde to jsem
- co je na stránce
- kde najdu to, co hledám
	- » navigace
	- » obsah

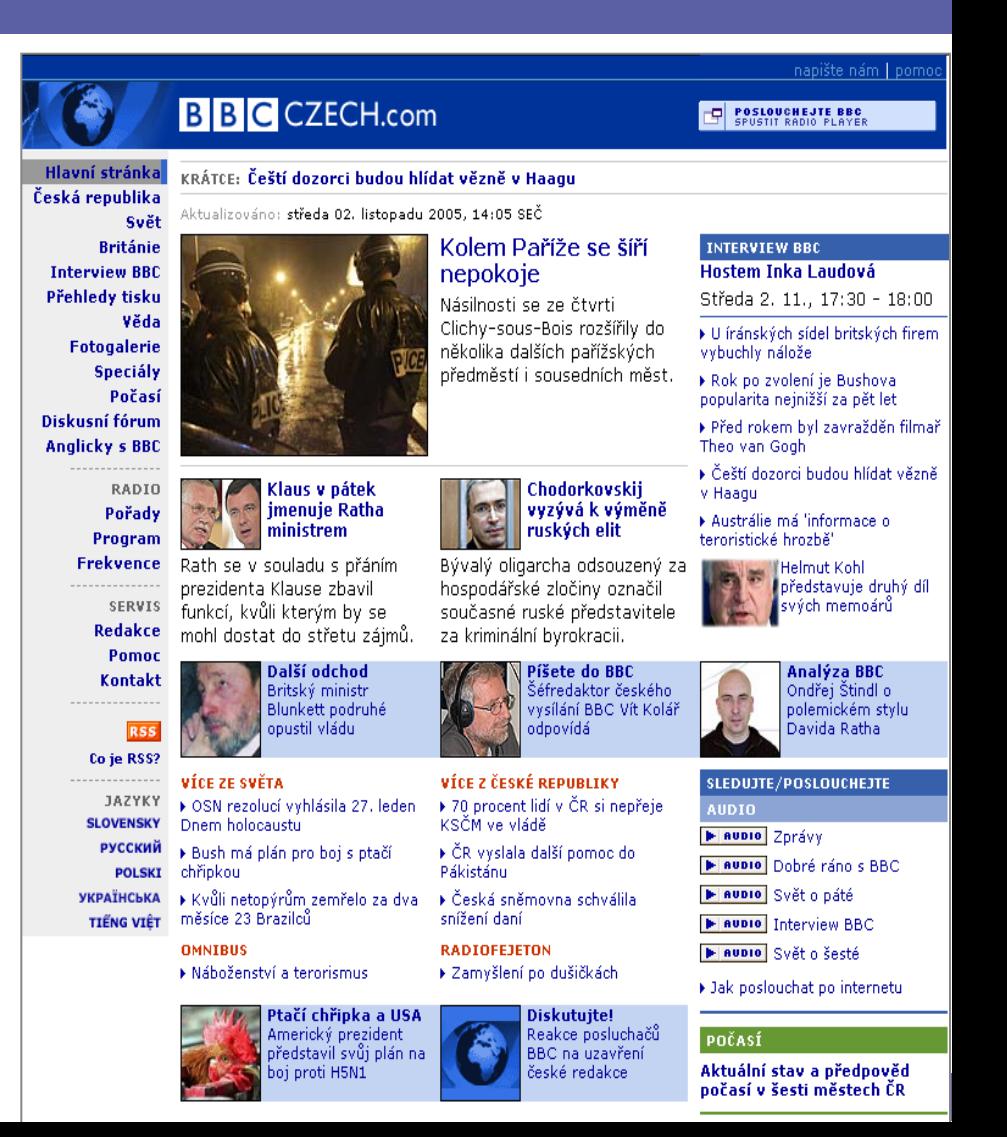

#### Prvky vzhledu stránky

• Bílé místo

 $\bigcirc$ 

» Vyjádření vztahů, boj se šumem, pěkný vzhled

 $\bullet$ 

 $\qquad \qquad \Box$ 

 $\bullet$ 

 $\bullet$ 

#### • Obsahové bloky

#### – hierarchie prvků

- » důležitost
- » vztah, součást

#### – typy stránek

- » titulní, katalogové
- » obsahové, textové

#### • Dekorace

» přitáhne oči, nesmí vadit

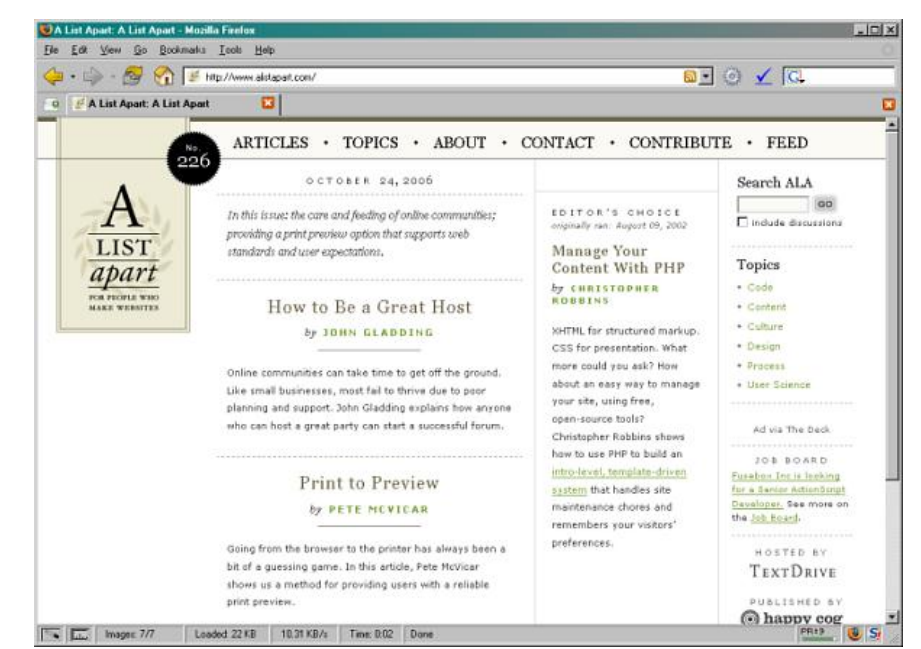

 $\bullet$ 

 $\bullet$ 

#### Návrh navigace

*"Jak se tam dostanu?"*

Navigace = cílený postup stránkami za účelem dosažení (konkrétního nebo postupně vytvářeného) místa nebo cíle Internet Firmy Mapy Zboží Encyklopedie  $MAPY.CZ$ 

 $\qquad \qquad \Box$ 

 $\hskip 4pt \bullet$ 

 $\begin{array}{ccc} \bullet & \bullet & \bullet \\ \bullet & \bullet & \bullet \end{array}$ 

 $\begin{array}{ccc} \bullet & \bullet & \bullet \\ \bullet & \bullet & \bullet \end{array}$ 

 $\qquad \qquad \bullet$ 

- ztratit se / najít cíl
	- » jak se zorientovat
		- IRL: na strom?, v ochoďáku?
		- Na webu: tlačítko BACK je málo
- dobrá navigace  $\Rightarrow$ opakovaná návštěvnost

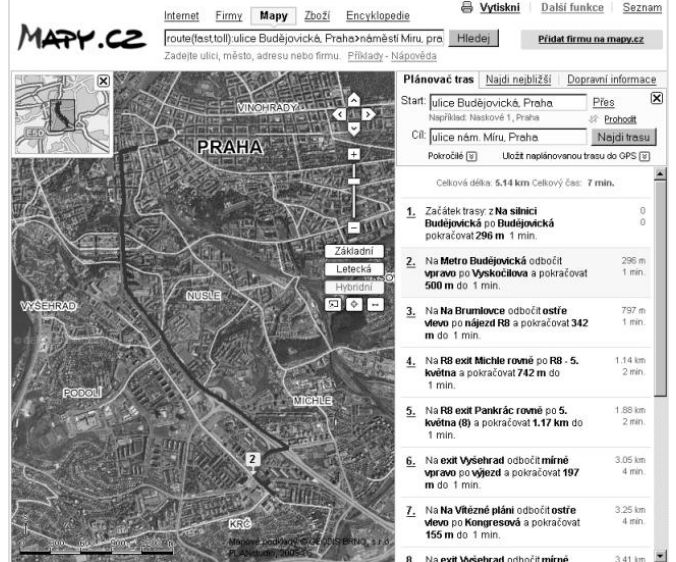

 $\qquad \qquad \bullet$ 

## Potřeby čtenářů

- **Všeobecné** 
	- Kde jsem? Důležité přijdu-li ze SERP
	- Kam se můžu dostat? Lepší příklad: související odkazy v eShopu
- Podle oblasti
	- Je to bezpečné?
	- Pomůže mi najít cestu?
	- Jak dlouho to potrvá?
- Podle cíle
	- Kam dali X?
	- Jak můţu udělat Y?
- Metafory jako východisko
	- Nový web pomůže Vám RL
- Konvence jsou vašimi přáteli
	- Znát weby podobné kategorie

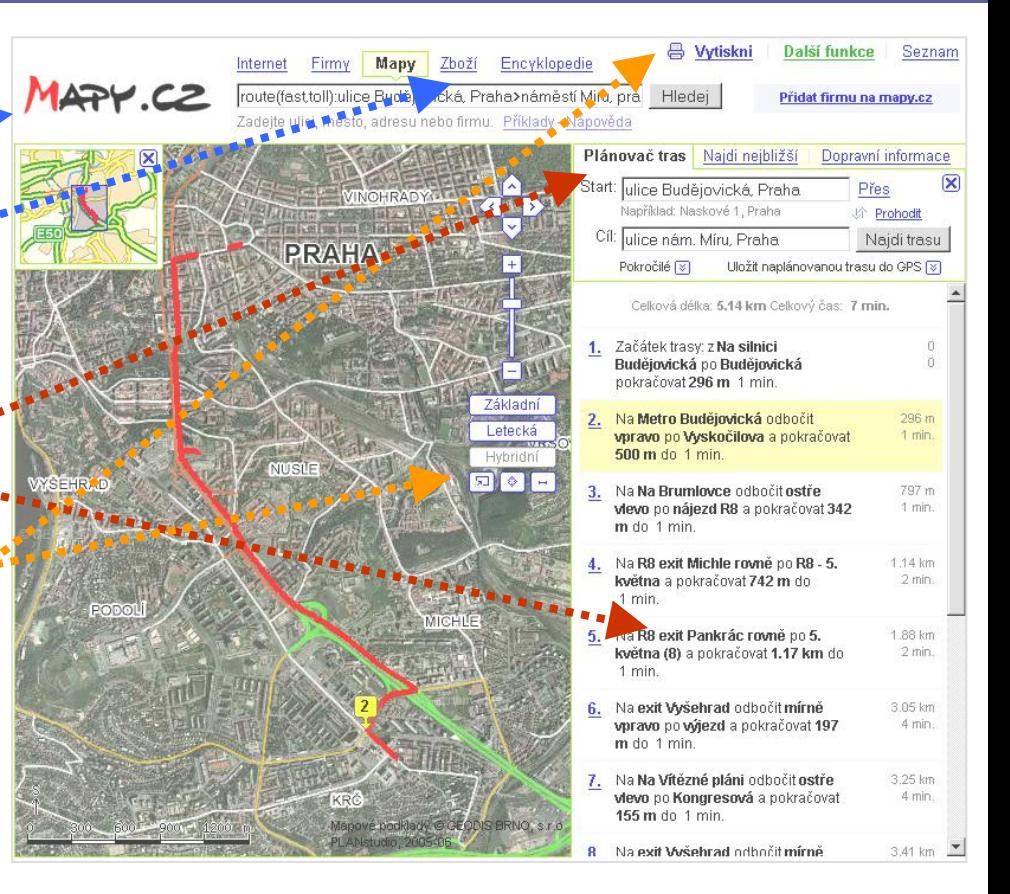

 $\Box$ 

#### Konvence v navigaci

- Kde jsem?
	- logo = odkaz na titulní stranu, záhlaví / banner
	- barevné kódování
	- breadcrumbs (drobečkové schema), záloţky
	- subsites (corporate identity)
- Kam se můžu dostat?
	- odkazy (text, tlačítka, ikony)
		- » zřejmý je i výsledek
	- menu
		- » umístění (hlavní, malý text)
		- » styl : statický, aktivní, strom, rozbalovací
		- » technické menu bývá vpravo nahoře (tisk EN-CZ

volba

domény

Spojení

Odkud

volba

Odiezdy

 $\color{black} \bullet$ 

Vývěsky

 $\color{black} \bullet$ 

- » pozor: drop-down menu -> není vidět
- související (příbuzné) stránky a weby

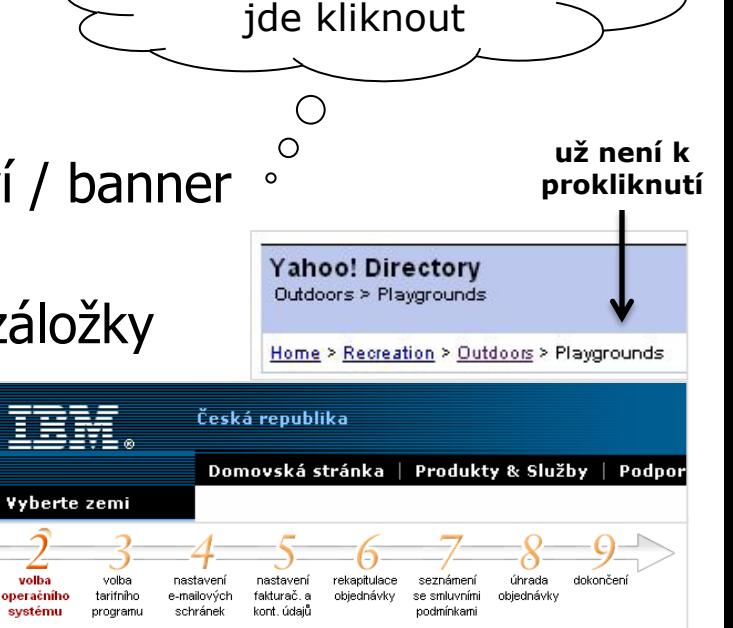

vždy zřejmé, na co

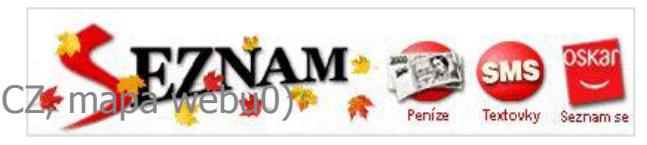

**Spoje** 

Kategoria (hez omezenî)

Jízdní řády

 $\bullet$ 

Obiekty

#### Konvence v navigaci

- Kam dali X?
	- odkaz na titulní stránku
	- vyhledávací políčko (+ výsledky vyhledávání …)

 $\bullet$ 

 $\bullet$ 

- jen na 2 místa, jinam ne!
- mapa webu (sitemap)
- struktura menu
- datum, autor, webmaster
- · Jak můžu udělat Y?
	- přihlašovací pole
	- nákupní koš
	- anketní políčka
	- průvodce

– …

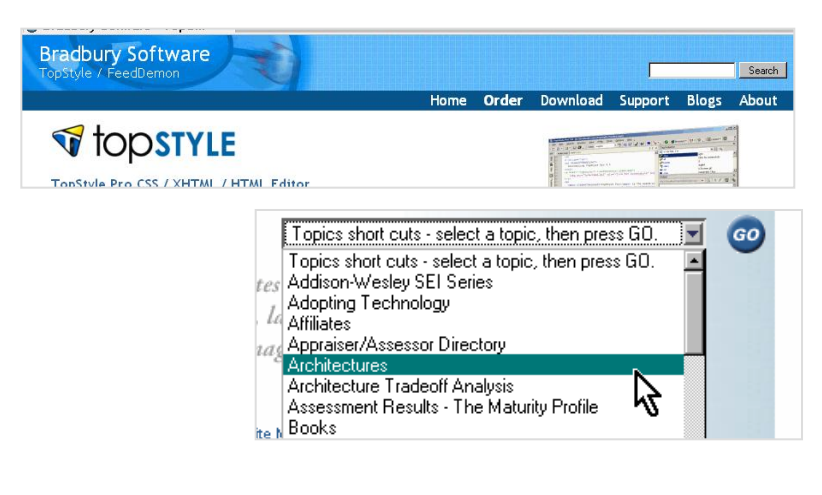

 $\qquad \qquad \bullet$ 

 $\qquad \qquad \bullet$ 

 $\bullet$ 

**Our Top Picks Shop** 

**Departments** 

Casual Pants

**Dress Pants** 

Outerwear/Blazers

Jeans

Wear to Work

StressFree

Exclusives

Styles

Online

1969 Collection

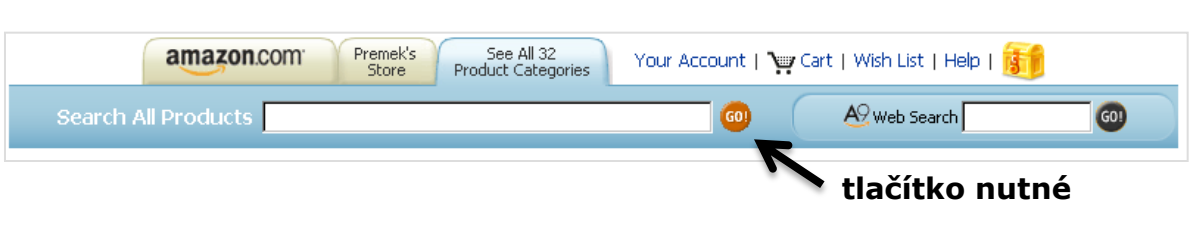

 $\begin{array}{ccc} \bullet & \bullet & \bullet \\ \bullet & \bullet & \bullet \end{array}$ 

 $\bullet$ 

gap.com Fall 2004

Sign Into Your Account

Men $\rightarrow$ 

Women

GanBody

GapKids

babyGap

GapMaternity

**Shop Winter** 

**Tall Styles** 

 $\hat{\Box}$  Shopping Bag

Activewear/Shorts

Bans Belts & More

Lounge/Underwear

Cold Weather

Accessories

Sale

Sweaters

Casual Shirts

Dress Shirts

Polos

Ts

## Klíčová hlediska v navigaci

- Jednoduše rozpoznat a naučit se
	- pokud to není samozřejmé, udělejte to samovysvětlující
		- Kde na Webu nejdete svou konkurenci?
		- Na webu nikdo nečte manuály
		- Na webu nikdo nečte
- Konzistentnost
	- nechceme se učit, jak věci pracují, nějak to zkoulíme spoléháme na to, co jsme se naučili dříve – jako když sednete do nového auta
- Interaktivita, zpětná reakce
	- reagovat na akci čtenáře, ukazovat "zde se nacházíte",
		- » přidali je XYZ do košíku, zprávy byla odeslána … stejně jako promáčknutí tlačítka
- Poskytování dalších možností
	- přístupnost, zkušenost
		- » (zkratky & cesty pro ty, kdo Váš web znají a tráví tam spoustu času př: recenze foťáků)

 $\bullet$ 

 $\bullet$ 

 $\bullet$ 

 $\bullet$ 

10

**poznámky**

 $\bullet$ 

pravidlo 3 vteřin

 $\circ$  $\circ$ 

• Odpovídající účelu stránek

## Titulní stránka

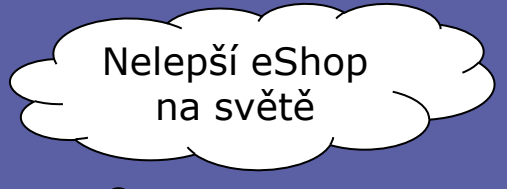

• Proč bych měl být tady a ne někde jinde. – vč. vyzdvihnutí corporate identity a poslání

#### **Navigace**

- představení navigačních prvků / stylu
- upoutávky do obsahu
- vyhledávání
- reklama, ankety, …
- Vyvarujte se
	- úvodních obrazovek
		- » lidi mívají flash vypnutý/zakázaný/starý

 $\bullet$ 

 $\bullet$ 

 $\begin{array}{ccc} \bullet & \bullet & \bullet \\ \bullet & \bullet & \bullet \end{array}$ 

 $\color{black} \bullet$ 

 $\bullet$ 

- » a když už to musí být, tak [skip intro]
- přeplnění

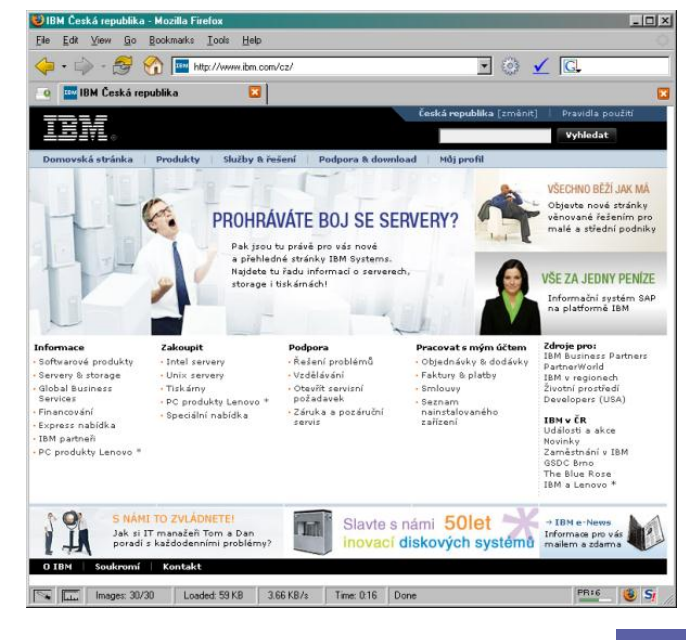

 $\bigcirc$ 

#### Obsahové stránky\*

- tím se myslí ne-titulní stránka
- Důležitý je obsah, nikoli reklama
	- dobrý copywriter
		- » Co prodáva? Dobrá cena nebo hodně info.
- **Navigace** 
	- na titulní stránku
	- o úroveň výše, následující
	- související stránky
- Informace
	- "naposledy změněno", "autorem je"
		- » pro důvěryhodnost webu jsou důležité tato metadata

 $\qquad \qquad \bullet$ 

 $\qquad \qquad \bullet$ 

 $\color{black} \bullet$ 

 $\begin{array}{ccc} \bullet & \bullet & \bullet \\ \bullet & \bullet & \bullet \end{array}$ 

 $\bullet$ 

 $\bigcirc$ 

 $\bullet$ 

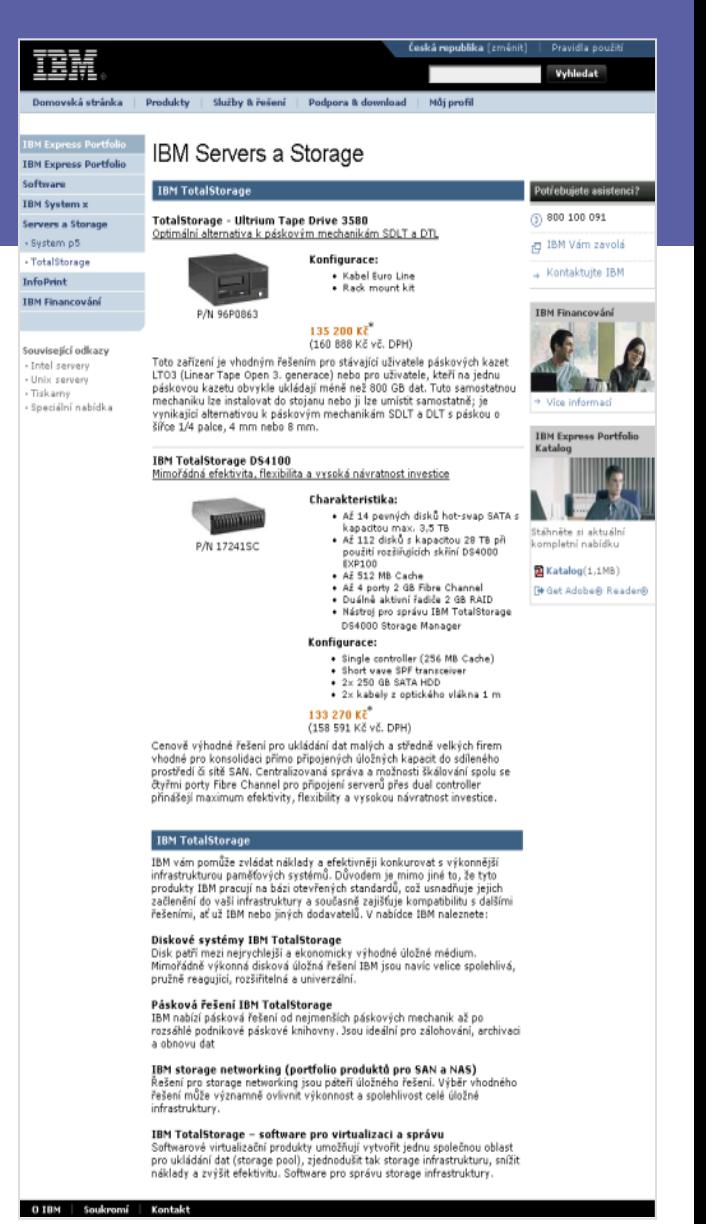

12

#### Použitelnost

*"Pokud se mi s něčím špatně pracuje, nepoužívám to tak často."*

*[definice manželky jednoho autora knih o použitelnosti]*

- Prvky použitelnosti
	- klikatelné odkazy
	- srozumitelné uspořádání, jasný text
	- přehledné dialogy, formuláře
	- vyhledávání
	- varianty pro cílová zařízení / prostředí
- Použitelnost a RIA
- Zdroje:
	- Jacob Nielson: http://useit.com/
	- Steve Krug: Don't make me think (krátka, hutná, srandovní)

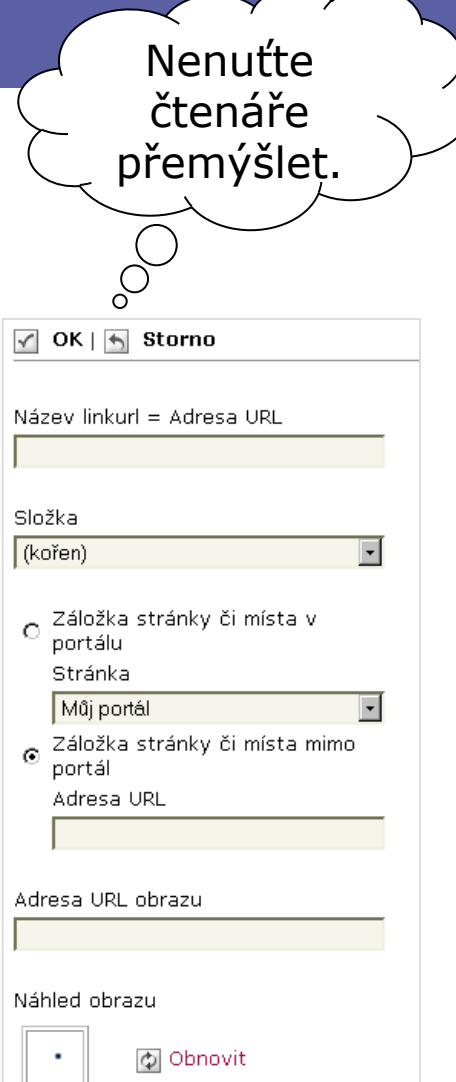

#### Testy použitelnosti

- Lab x za \$10
	- z ulice, ať u testu mluví
- Cíl webu
	- v nadpisu stránky
	- 2-3 kliknutí
	- hluboké zkoumání
- Scénáře

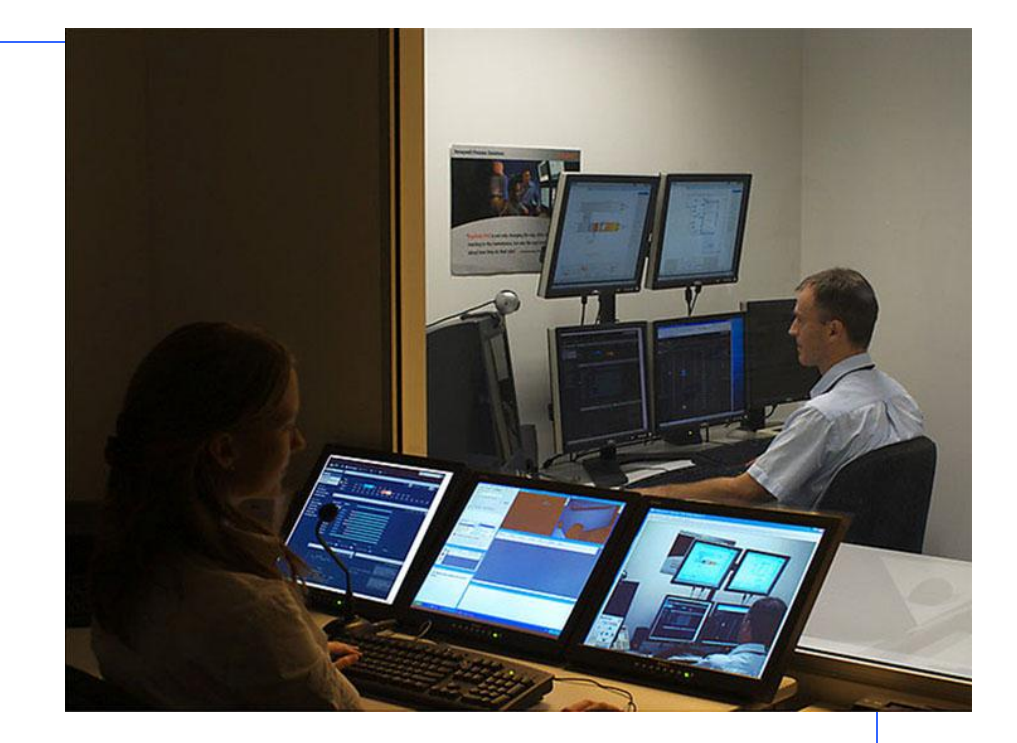

- Tisk a čtení
	- na dosah ruky (70 cm) … odhalí chyby layoutu
- Lze načíst přes 56kbps? Přečíst na 640x480?

## Přístupnost (=bezbariérovost)

*"Přístup pro všechny bez ohledu na jejich různé handicapy je základním hlediskem webu." -- TBL*

#### **Motivace**

- Společenská různorodost, lidé s handicapy
	- Př: Stačí zlomená pravačka v sádře a snaha kliknout na link s text-size 6pt
	- Kdo je nejhandicapovanější návštěvník mého webu?
- Technologická různorodost
- Ekonomika
- Prosazení zákonem státní činitelé, webové stránky
	- WAI [\(http://www.w3.org/WAI/\)](http://www.w3.org/WAI/) WCAG
	- Section 508 of US Rehabilitation Act
	- Zákon č. 365/2000 Sb., o informačních systémech veřejné správy

### Hlavní pravidla

- Textové alternativy k netextovým informacím
	- » obrázky, mapy, média, skripty; prvky formulářů; samostatná txt stránka
- Nepoužívat pouze barvy ke sdělování informace
	- » velikost písma (relativní jednotky), kontrast (jak v b&w?), barevná paleta OS

#### • Změny obsahu a zobrazení jen na vyžádání uživatele

» pop-up okna, navigace, reload, pohyblivé obrázky, flash, spusť animaci

#### • Navigace je jasná a logická – pravidlo 3 vteřin

- » název stránky, menu, odkazy (title), formuláře, tabulky
- » odkazy podtržené, odkazy na ne-HTML zdroje jasně označeny [PDF]
- Text je srozumitelný, krátký, tématický, strukturovaný
	- » copywriting: úderný text, hodně nadpisů, vyznačování … nikdy: cut&paste z Wordu
- HTML je validující, přednost má HTML + CSS vzhled

 $\bullet$ 

• Přístupnost a RIA

## Informační zdroje a nástroje

- Pravidla tvorby přístupného webu
	- <http://pristupnost.nawebu.cz/texty/pravidla-standardy.php> (součást 365/2000 Sb.)
- Web Content Accessibility Guidelines
	- <http://www.w3.org/TR/WCAG20/>
- US Section 508
	- <http://www.section508.gov/>
- Přístupnost na webu (D.Špinar)
	- <http://pristupnost.nawebu.cz/>

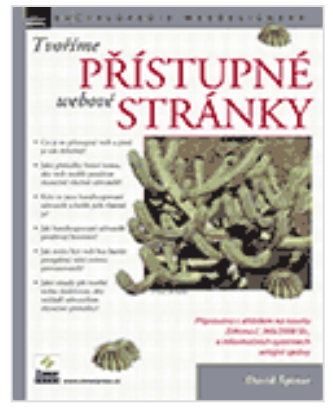

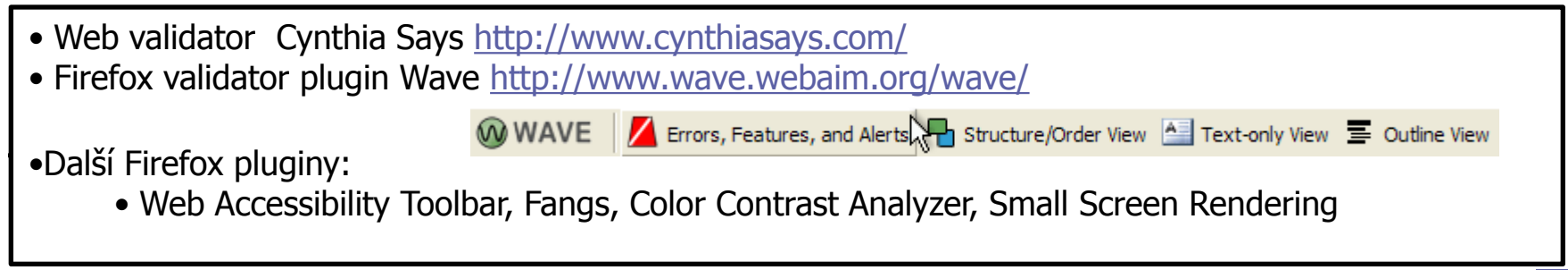

 $\bullet$ 

 $\bullet$ 

 $\bullet$ 

 $\bullet$ 

 $\bullet$
## Search Engine Optimization: SEO

- Cíl: kód stránek takový, aby získaly přední pozice
- On-page faktory
	- obsah, obsah, obsah
	- klíčová slova (unikátnost/konkurenčnost, hustota)
	- URL, title, nadpisy, meta description, img alt
- Off-page faktory
	- registrace v katalozích, odkazy z jiných webů (backlinks)

 $\bullet$ 

 $\bullet$ 

 $\bullet$ 

 $\bullet$ 

 $\bullet$ 

- PageRank
- $SEM =$  search engine marketing – např. Google AdWords

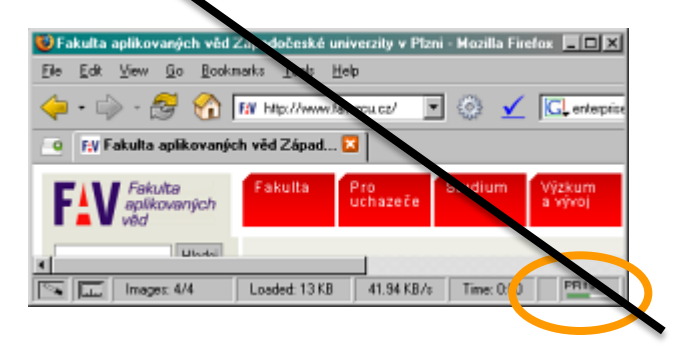

### Search Engine Optimization: SEO

- S využitím materiálů Jana Tichého, H1.cz, medio.cz
- Cíl: kód stránek takový, aby získaly přední pozice

 $\bullet$ 

 $\bullet$ 

 $\bullet$ 

- Cíl optimalizace pro vyhledávače
	- Konečný cíl SEO je totožný s cílem webu:
		- maximalizace zisku
		- maximalizace obratu/tržního podílu
		- maximalizace návštěvnosti

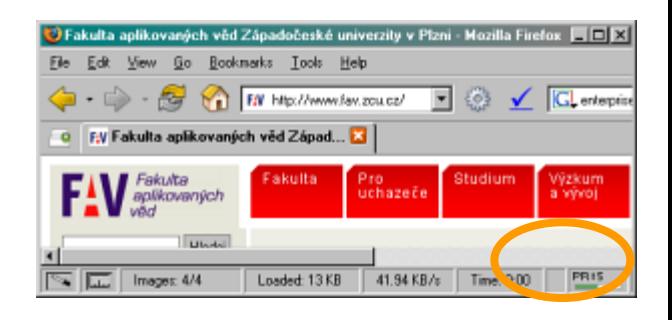

 $\bullet$ 

#### SEO – Optimalizace pro vyhledávače

 $\bigcirc$ 

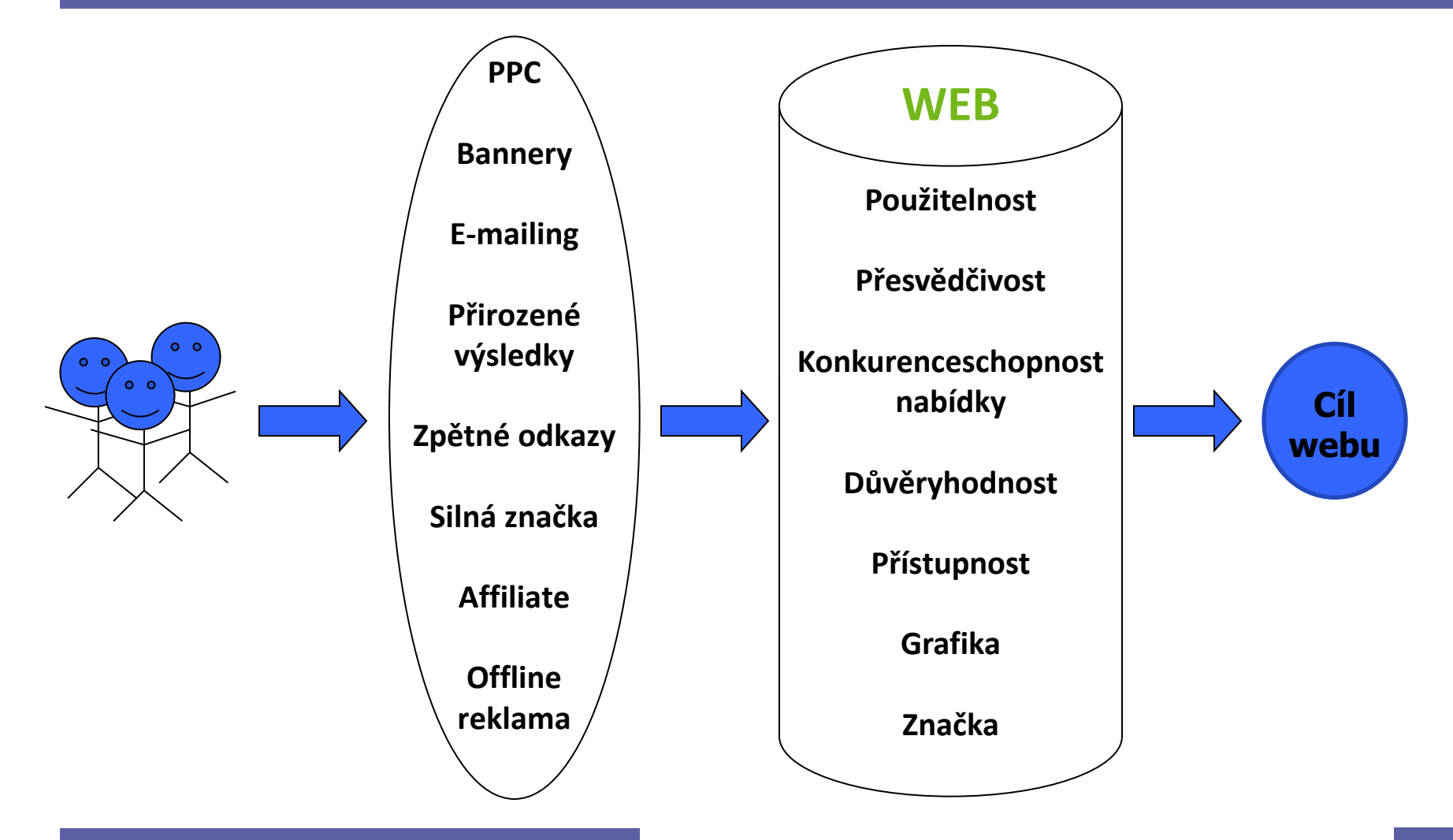

 $\bullet$ 

 $\bullet$ 

 $\bullet$ 

 $\bullet$ 

 $\bullet$ 

 $\bullet$ 

 $\bullet$ 

20

#### Předmět a prostředek SEO

- Předmětem SEO je **nalezitelnost informací** a tedy optimalizace stránek pro **hledající lidi.**
- Prostředkem SEO je zviditelnit web tak, aby jej nacházelo **co nejvíce** dobře **zacílených návštěvníků** za **přijatelné náklady**.

 $\mathcal{L}^{\text{max}}$  and  $\mathcal{L}^{\text{max}}$ 

## Základní pojmy a termíny

- SEM search engine marketing
- vyhledávač: vyhledávací stroj  $\times$  konkrétní web
- klíčové slovo  $\times$  klíčová fráze  $\times$  dotaz
- on-page faktory
	- obsah, obsah, obsah
	- klíčová slova (unikátnost/konkurenčnost, hustota, long tail)
	- URL, title, nadpisy, meta description, img alt
- off-page faktory
	- registrace v katalozích, odkazy z jiných webů (backlinks)

 $\hfill \textcircled{\ensuremath{\mathbb{R}}}$ 

 $\bullet$ 

**Contract Contract** 

– PageRank

**Contract Contract Contract Contract** 

**Contract Contract** 

## Technické překážky indexace

- Stránky, která se ani nedostanou do DB vyhledávače
	- Menu přes JavaScript document.write("něco")
	- PDF, Word & spol.
	- Flash
- Google si již uvědomil, že za HTML Webem se skrývá ješte jeden Web – tzv. Deep Web

 $\bullet$ 

 $\bullet$ 

- seznam.cz je v tom pozadu
- Duplicitní obsah
	- Jedna stránka pod různými URL
- Content type: vždy text/html
- Že Google čte jen 100kB je mýtus

### Nástroje SEO

- Vhodná klíčová slova  $\rightarrow$  počet návštěvníků, cílení, ROI
- Vysoké pozice  $\rightarrow$  počet návštěvníků
- Výstižné odkazy  $\rightarrow$  počet návštěvníků a cílení
- $\bullet$  Účinné cílové stránky  $\rightarrow$  konverzní poměr a ROI
- Měření a vyhodnocování výsledků  $\rightarrow$  ROI
- Co je dobré pro uživatele, je dobré i pro vyhledávače

#### SEO life cycle

- Plánování projektu: analýza trhu a slov, volba strategie
- Návrh informační architektury: alokace slov na stránky, navigace
- Tvorba obsahu: SEO copywriting
- Grafický design: přizpůsobení potřebám obsahu
- Technická realizace: HTML kód, koncepce URL, výběr CMS
- Provoz: aktualizace obsahu, budování zpětných odkazů
- PRO PROGRAMÁTORY: nejdřív struktura a odkazy a pak teprve kódování

 $\bullet$ 

 $\bullet$ 

**Contract Contract** 

 $\bullet$ 

 $\bullet$ 

**Contract Contract** 

## Analýza klíčových slov

- relevance (relevantní, laterální, irelevantní)
- četnost hledání
- konkurenčnost
- obecná × konkrétní slova
- obchodní potenciál
- taxonomie
- long tail

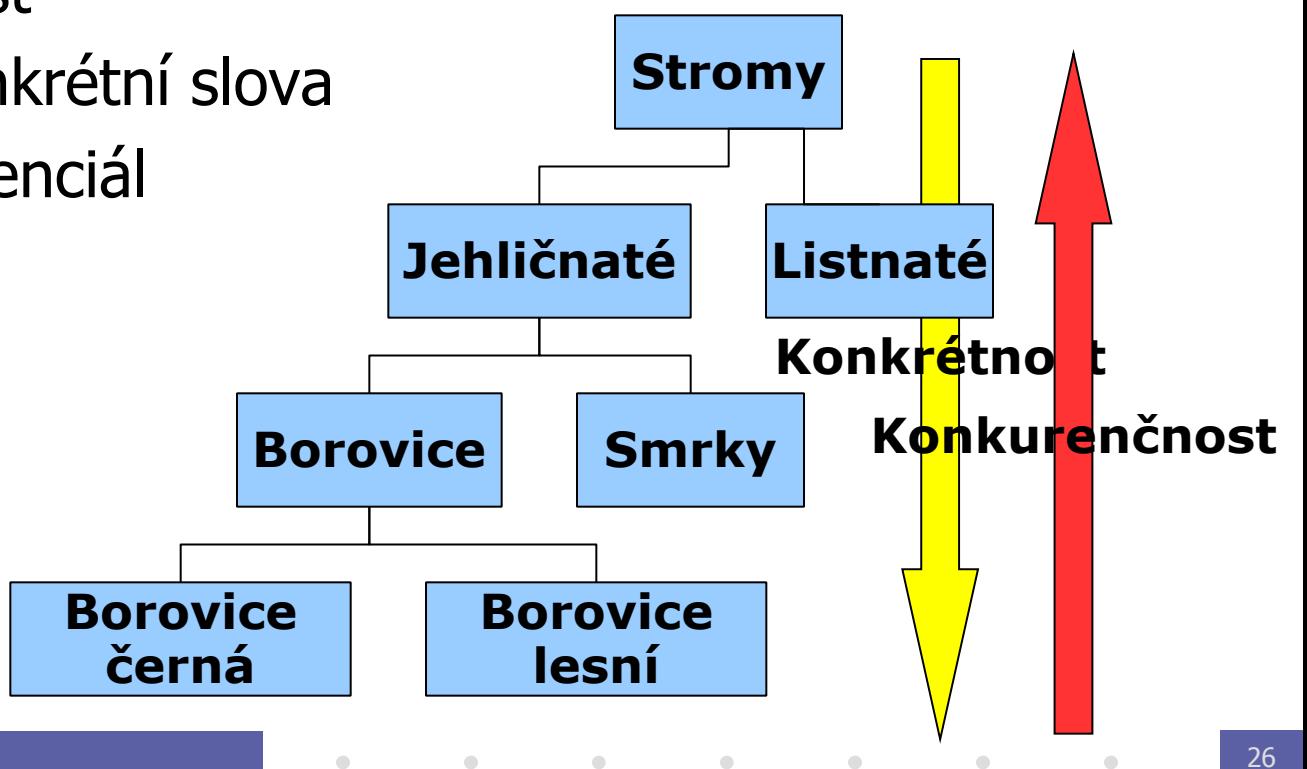

#### Long Tail

 $\bigcirc$ 

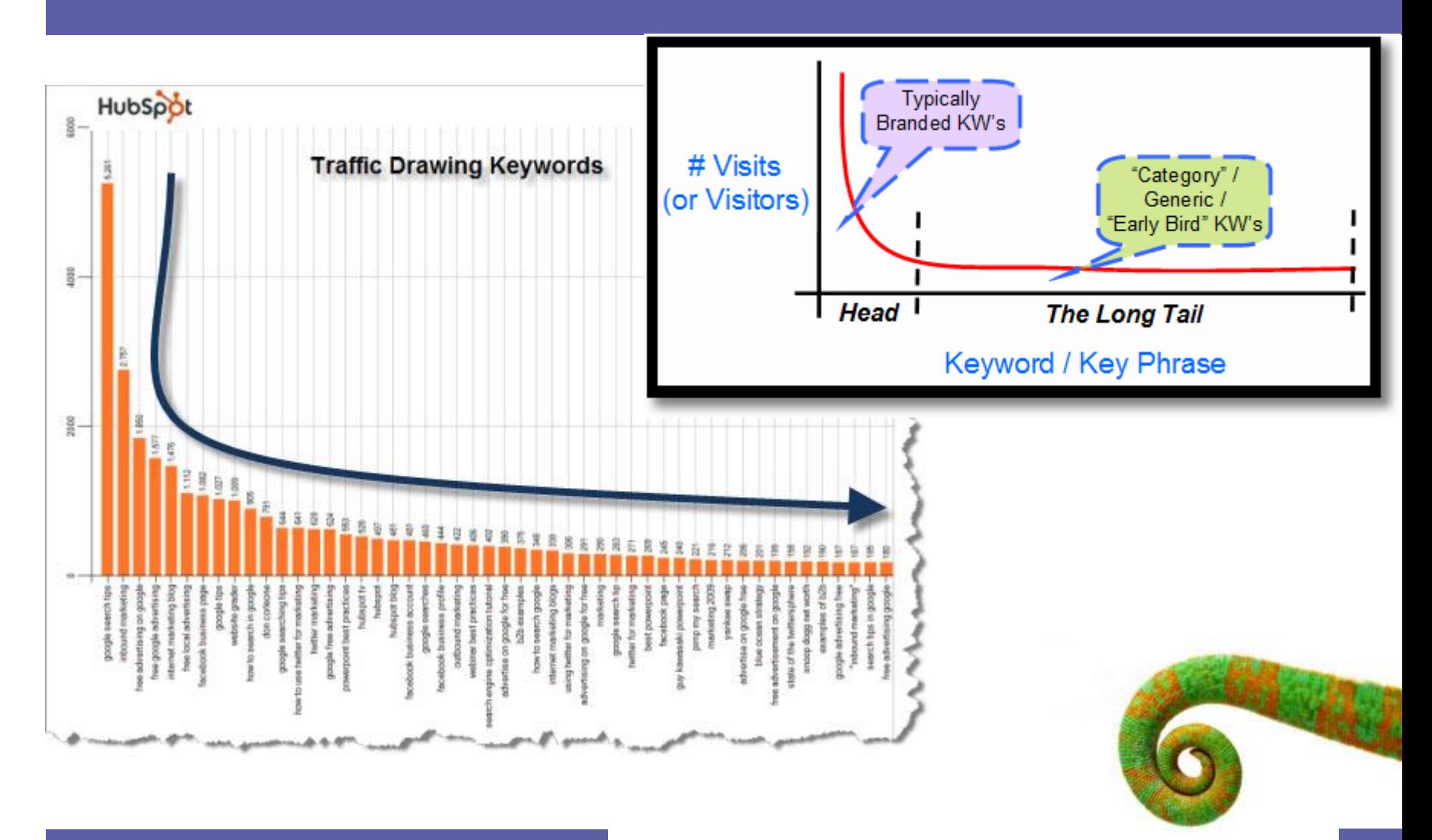

 $\bullet$ 

 $\bullet$ 

 $\bullet$ 

### Struktura webu a vnitřní odkazy

• Návrh navigační struktury webu (hlavní navigace)

 $\bullet$ 

- Rozdělení klíčových slov na stránky
- Texty odkazů
- Doplňující navigační prostředky:
	- Mapa webu
	- Kontextová navigace
	- Drobečková navigace

 $\bullet$ 

 $\bullet$ 

 $\bullet$ 

 $\bullet$ 

 $\bullet$ 

## Obsah stránek, metadata, kód

#### **Viditelný obsah**

- Tvary slov
- Rozmístění klíčových slov
- Hustota klíčových slov
- Akcentování značkami a polohou v dokumentu

#### **Metadata**

- Název dokumentu (TITLE)
- Popis dokumentu (DESCRIPTION)
- Klíčová slova (KEYWORDS)

#### **Kód**

 $\bullet$ 

 $\bullet$ 

- Validita (X)HTML
- Alternativní texty
- JavaScript, Flash
- Klientské přesměrování
- Závislost obsahu na typu a nastavení prohlížeče
- Uspořádání obsahu v kódu
- Strukturování a sémantika kódu

 $\bullet$ 

 $\bullet$ 

 $\bullet$ 

 $\bullet$ 

#### PageRank

• Původní PageRank – pravděpodobnosti, s jakou přijde náhodný návštěvník na danou stránku.

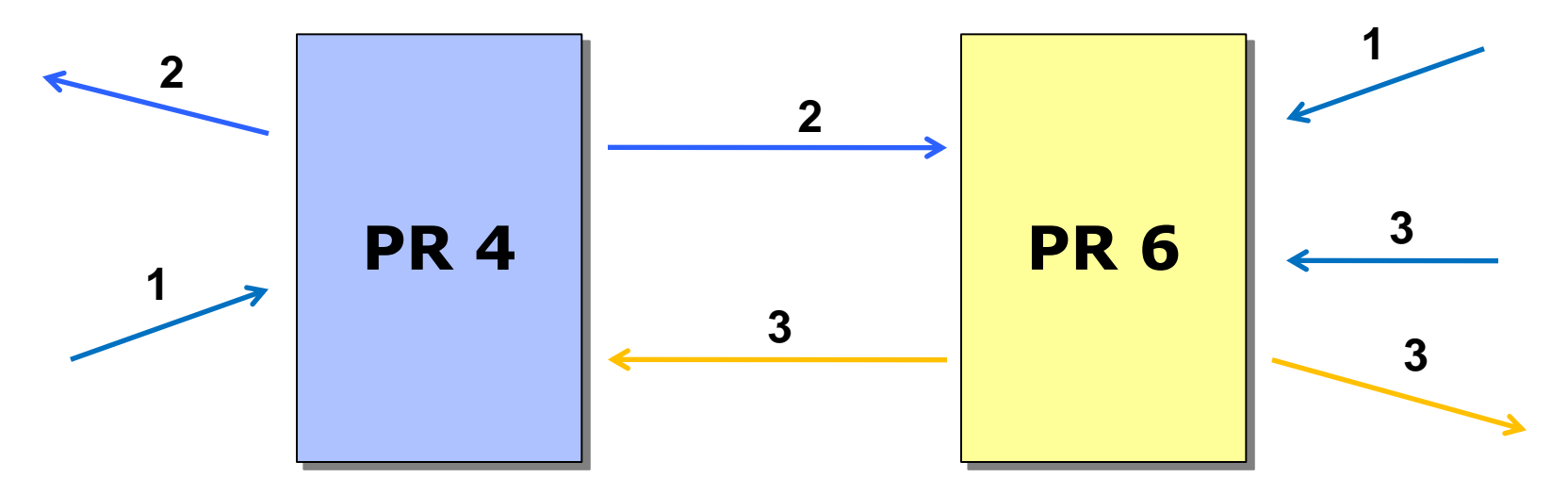

• Novější Ranky se snaží modelovat inteligentního návštěvníka namísto náhodného.

## **Linkbuilding**

 $\bigcirc$ 

- Pasivní podpora
	- pouţitelná URL, výstiţné a kopírovatelné nadpisy
- Aktivní linkbuilding
	- Výměna odkazů a obsahu, syndikace obsahu RSS
	- Katalogy
	- Komunitní weby
	- Linkbaiting
		- » Svatý grál budování zpětných odkazů
	- Budování satelitních webů mikrowebů (X výhod)
		- » Lze i používat gray-hat techniky
			- MFA Made For AdSense, postavené na link farmách (ano, zpětné linky se prodávají)

 $\bullet$ 

 $\bullet$ 

**Contract Contract Contract** 

 $\bullet$ 

 $\bullet$ 

 $\bullet$ 

#### $\bullet$  $\bullet$

- $\begin{array}{c} \hline \end{array}$
- 
- $\begin{array}{ccc} \bullet & \bullet & \bullet \\ \bullet & \bullet & \bullet \end{array}$
- $\bullet$
- $\bullet$
- 
- $\bullet$
- $\begin{array}{c} \begin{array}{c} \begin{array}{c} \begin{array}{c} \end{array} \end{array} \end{array} \end{array} \end{array}$
- 

#### $\bullet$

 $\bullet$ 

## **HTTP: Hyper Text Transfer Protocol**

 $\begin{array}{c} \hline \end{array}$ 

 $\blacksquare$ 

 $\blacksquare$ 

 $\alpha$ 

 $\blacksquare$ 

PIA 2011/2012 Téma 5

 $\blacksquare$ 

 $\blacksquare$ 

### HTTP

• Účel

 $\bigcirc$ 

- přenos hypertextových / hypermediálních dokumentů
- přenos požadovaných dat od klienta
- různé doplňky (WebDAV, SOAP)
- Vlastnosti
	- bezestavovost
	- aplikační vrstva: předpokládá spolehlivý přenos

 $\mathcal{L}^{\text{max}}$  and  $\mathcal{L}^{\text{max}}$ 

 $\bullet$ 

 $\hfill \textcircled{.}$ 

**Contract Contract Contract Contract** 

 $\bullet$ 

- textový (ne binární) protokol
	- » jednoduchá implementace
- dobře známý port 80

# $HTTP(2)$

• Standardy

 $\bigcirc$ 

- $-$  HTTP/0.9  $-$  CERN
- HTTP/1.0 RFC 1945 (1946)
- HTTP/1.1 RFC 2068, 2616 (1997,99)
- HTTP autentikace RFC 2617 (1999)
- Související
	- TCP, MIME (RFC 2045)
- **Implementace** 
	- servery httpd (http demon)
		- » Apache, Microsoft IIS, Tomcat, Boa, HP LaserJet, …
	- klienti prohlížeče, nástroje (wget)
	- testování : telnet www.host.tld 80

#### Mechanismus HTTP

- Klient posílá požadavek
	- jaký objekt
	- hlavičky

 $\bigcirc$ 

- tělo s daty
- Server posílá odpověď
	- stav
	- hlavičky
	- tělo s daty

 $\bullet$ 

 $\bullet$ 

 $\hfill \text{\rm C}$ 

 $\bullet$ 

 $\bullet$ 

 $\bullet$ 

#### Požadavek

 $\bigcirc$ 

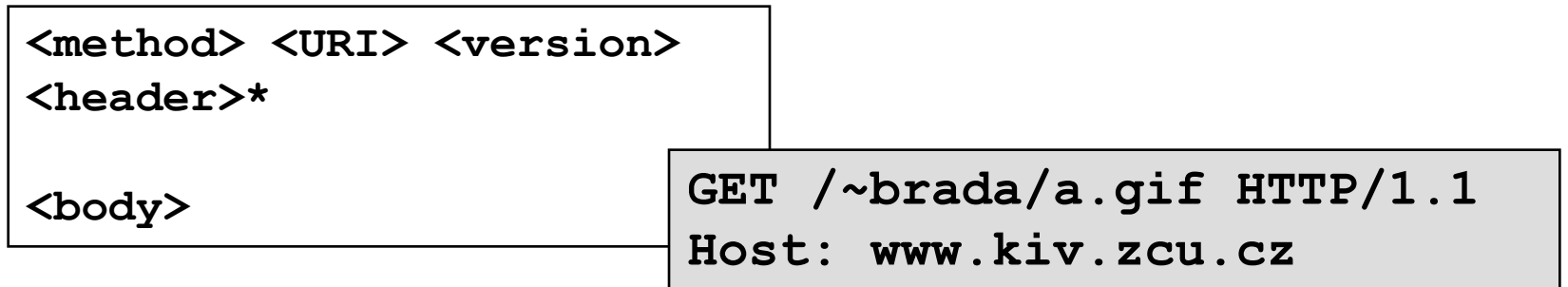

 $\hfill \text{\rm C}$ 

 $\bullet$ 

 $\bullet$ 

 $\bullet$ 

 $\bullet$ 

 $\bullet$ 

- Metoda = požadovaná akce
	- GET (0.9), HEAD, POST (1.0)
	- PUT, DELETE, OPTIONS, TRACE (1.1)
- URI
	- absolutní, bez hostname

# Požadavek (2)

- Verze:  $HTTP/1.0$ ,  $HTTP/1.1$  atd.
- Záhlaví (podle MIME standardu)
	- Host (povinně od v.1.1)
	- From
	- User-agent
	- Referer
	- Accept-Language, Accept-Charset
	- If-Modified-Since
	- Authorization
	- Content-Type, Content-Length (POST)

 $\sim 100$  m  $^{-1}$ 

 $\sim 100$ 

 $\bullet$ 

 $\bullet$ 

 $\sim 100$  m  $^{-1}$ 

 $\bullet$ 

 $\hfill \textcircled{\ensuremath{\mathbb{R}}}$ 

# Odpověď

 $\bigcirc$ 

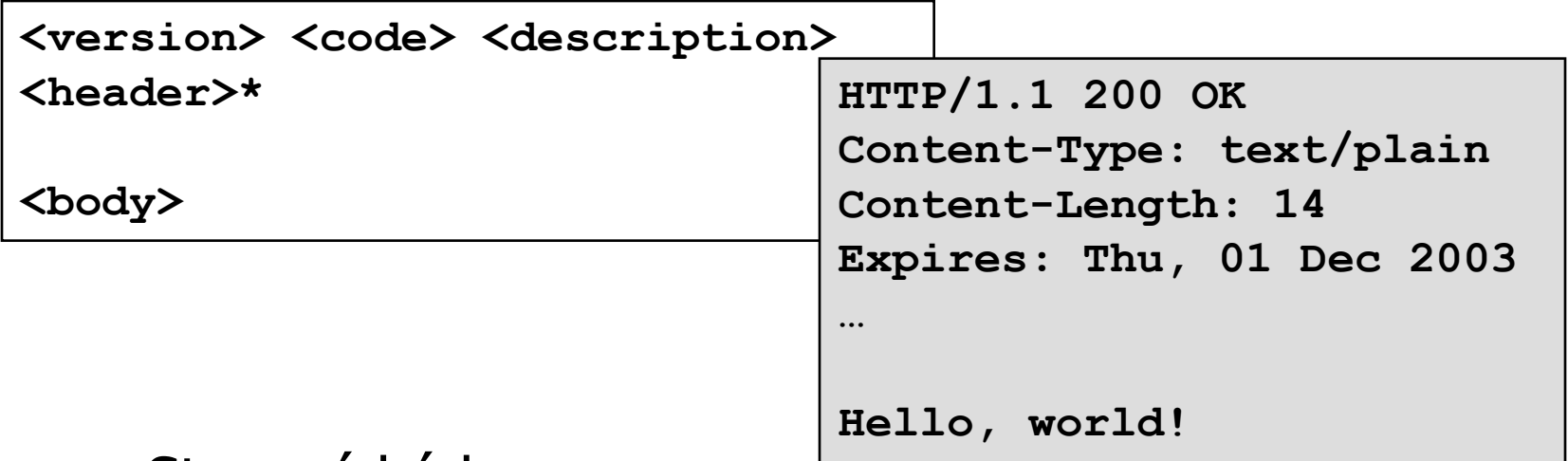

- Stavové kódy
	- 100 Continue
	- 200 OK, 204 No content
	- 301 Moved permanently
	- 401 Unauthorized, 403 Forbidden, 404 Not found

 $\bullet$ 

 $\bullet$ 

 $\sim$ 

 $\bullet$ 

 $\bullet$ 

 $\bullet$ 

 $\bullet$ 

– 500 Internal error, 501 Not implemented

# Odpověď (2)

- Záhlaví server
	- Server

 $\bigcirc$ 

- WWW-Authenticate
- Location
- Záhlaví tělo
	- Content-Type (default: application/octet-stream)

 $\bullet$ 

 $\hfill \textcircled{.}$ 

**Contract Contract** 

 $\bullet$ 

 $\sim 100$ 

 $\bullet$ 

- Content-Length
- Content-Encoding
	- » tělo = encoding( type( data[length] ))
- Last-modified, Expires
- Pragma

#### Příklady HTTP komunikace

#### **HTTP 0.9 GET**

```
<brada@localhost>$ telnet 80 teddy
GET /
<html>
<head><title>Document Root</title></head>
<body>
     <h1>This is the Document Root</h1>
     <p>This page is the root document of this
server.</p>
</body>
</html>
Connection to host lost.
<brada@localhost>$
```
## Příklady HTTP komunikace (2)

#### **HTTP 1.0 GET**

[RFC2616] "... odesilatel uvádí formát zprávy a své schopnosti ohledně HTTP komunikace, spíše než charakteristické rysy této komunikace."

 $\bullet$ 

 $\bullet$ 

 $\bullet$ 

 $\bullet$ 

```
GET / HTTP/1.0
HTTP/1.1 200 OK
Server: Apache/1.3.27 (Win32) PHP/4.2.3
Last-Modified: Thu, 28 Nov 2002 10:55:36 GMT
Content-Length: 163
Connection: close
Content-Type: text/html
الم
<html>
<head><title>Document Root</title></head>
<body>
     <h1>This is the Document Root</h1>
</body>
</html>
```
 $\bullet$ 

### Příklady HTTP komunikace (3)

#### **HTTP 1.1 GET s trvalým připojením**

```
GET / HTTP/1.1
Host: teddy
Connection: keepalive
ا لم
HTTP/1.1 200 OK
Server: Apache/1.3.27 (Win32) PHP/4.2.3
Last-Modified: Thu, 28 Nov 2002 10:55:36 GMT
Content-Length: 163
Content-Type: text/html
\overline{\mathsf{L}}<html>
<head><title>Document Root</title></head>
...
</html>
                                     (pokračuje)
                                                  GET /misc/ HTTP/1.1
                                                  Host: teddy
                                                  Connection: close
                                                  \perpHTTP/1.1 200 OK
                                                  Server: Apache/1.3.27 (Win32) PHP/4.2.3
                                                  Last-Modified: Thu, 28 Nov 2002 11:05:11 GMT
                                                  Content-Length: 102
                                                  Connection: close
                                                  Content-Type: text/html
                                                  <html>
                                                  <head><title>/misc/</title></head>
                                                  ...
                                                  </html>
                                                  Connection to host lost.
```
### Příklady HTTP komunikace (4)

```
GET /misc/ HTTP/1.1
Host: teddy
Connection: close
ᅬ
HTTP/1.1 200 OK
Server: Apache/1.3.27 (Win32) PHP/4.2.3
Last-Modified: Thu, 28 Nov 2002 11:05:11 GMT
Content-Length: 102
Connection: close
Content-Type: text/html
ᅬ
<html>
<head><title>/misc/</title></head>
...
</html>
```
## Příklady HTTP komunikace (5)

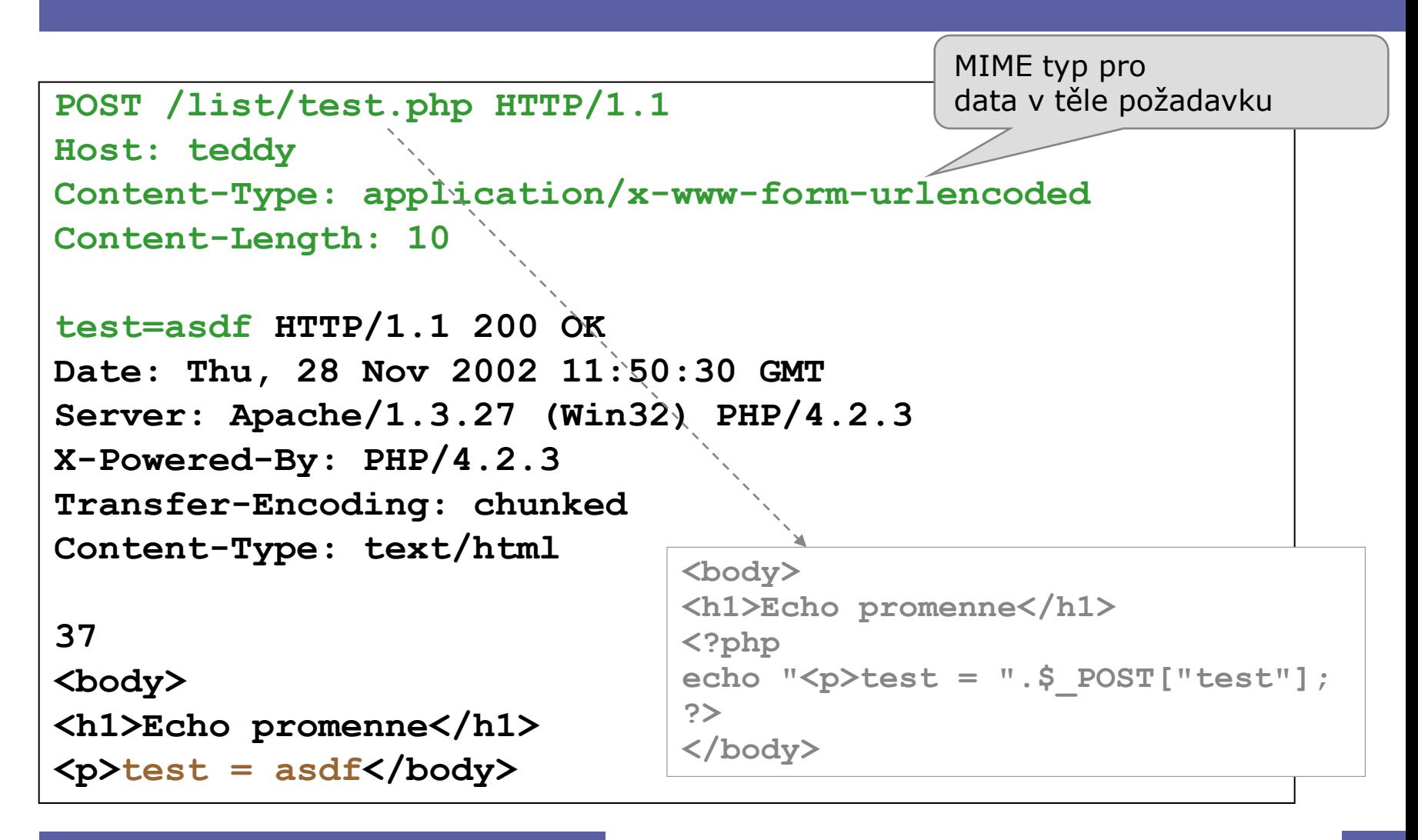

### Příklady HTTP komunikace (6)

#### **HTTP 1.0, 1.1 HEAD**

```
HEAD /misc/index.html HTTP/1.1
Host: teddy
HTTP/1.1 200 OK
Date: Thu, 28 Nov 2002 11:36:18 GMT
Server: Apache/1.3.27 (Win32) PHP/4.2.3
Last-Modified: Thu, 28 Nov 2002 11:10:58 GMT
ETag: "0-6f-3de5f9c2"
Accept-Ranges: bytes
Content-Length: 111
Content-Type: text/html
```
 $\bullet$ 

**Connection to host lost.**

## Příklady HTTP komunikace (7)

#### **HTTP 1.1 OPTIONS**

```
OPTIONS / HTTP/1.1
Host: teddy
HTTP/1.1 200 OK
Content-Length: 0
Allow: GET, HEAD, OPTIONS, TRACE
OPTIONS /list/test.php HTTP/1.1
Host: teddy
HTTP/1.1 200 OK
Content-Length: 0
Allow: GET, HEAD, POST, PUT, DELETE, CONNECT,
OPTIONS, PATCH, PROPFIND, PROPPATCH, MKCOL, COPY,
MOVE, LOCK, UNLOCK, TRACE
```
 $\bullet$ 

 $\bullet$ 

 $\sim$ 

 $\bullet$ 

 $\bullet$ 

 $\bullet$ 

#### Příklady HTTP chyb

**GET /misc/old.html HTTP/1.1 Host: teddy**

**HTTP/1.1 301 Moved Permanently Date: Thu, 28 Nov 2002 13:01:59 GMT Server: Apache/1.3.27 (Win32) PHP/4.2.3 Location: http://www.egu.org/new.html Transfer-Encoding: chunked Content-Type: text/html; charset=iso-8859-1**

#### **GET /foo HTTP/1.0 HTTP/1.1 404 Not Found Date: Thu, 28 Nov 2002 12:07:27 GMT Server: Apache/1.3.27 (Win32) PHP/4.2.3 Connection: close Content-Type: text/html; charset=iso-8859-1 Not Found GET /foo Not Found**

 $\bullet$ 

 $\bullet$ 

### Příklady HTTP chyb (2)

**OPTION / HTTP/1.1 Host: teddy**

**HTTP/1.1 501 Method Not Implemented Date: Thu, 28 Nov 2002 12:14:20 GMT Allow: GET, HEAD, OPTIONS, TRACE Connection: close Content-Type: text/html; charset=iso-8859-1**

```
HEAD /phpmyadmin/ HTTP/1.1
Host: teddy
```
**HTTP/1.1 401 Unauthorized Date: Thu, 03 Nov 2005 10:04:11 GMT WWW-Authenticate: Basic realm="phpMyAdmin" status: 401 Unauthorized Content-Type: text/html; charset=iso-8859-1**

#### HTTP autentikace

- Účel: přístup ke chráněnému obsahu
	- chráněné oblasti (realm)

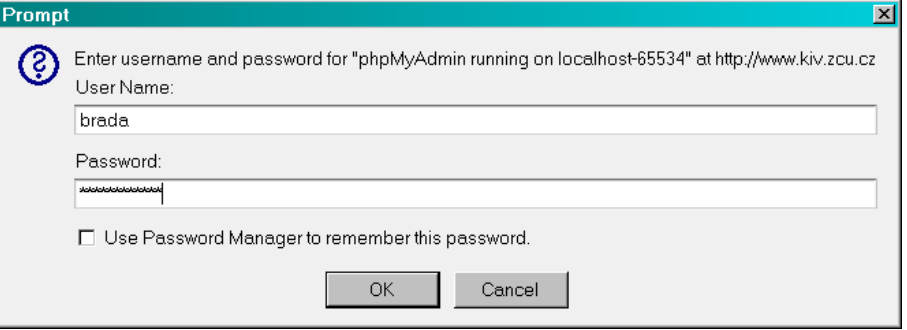

 $\bullet$ 

 $\bullet$ 

 $\hfill \text{\rm C}$ 

 $\bullet$ 

 $\bullet$ 

 $\hfill \textcircled{.}$ 

- Mechanizmus výzva-odpověď
	- GET <URI>
	- 401 Not authorized; WWW-Autenticate

 $\bigcirc$ 

- GET <URI>, Authorization
- 200 OK / 403 zákaz

### HTTP autentikace (2)

#### • Základní autentikace (basic)

- » heslo v plaintext podobě
- WWW-Authenticate: Basic realm="jméno"
- Authorization: Basic base64(login:passwd)
- Digest autentikace
	- » heslo v MD5 hash podobě
	- WWW-Authenticate: Digest realm="*jméno*" Domain="URI URI" nonce=<unique string> opaque=<string> stale=True/False algorithm=MD5|token
	- Authorize: Digest username=*"name"* nonce=... opaque=... request-digest=<rddata>

 $\bullet$ 

 $\bullet$ 

 $\bullet$ 

» <rddata> záleží na algoritmu, nonce, těle zprávy, atd.

#### **Cookies**

- Způsob uchování informací na klientu
	- uvedeny v Netscape Navigator 2(?)
		- » cca 1996
	- jednoduché rozšíření HTTP
- Hlavní použití
	- správa relací
	- sledování uživatelů
	- personalizace stránek

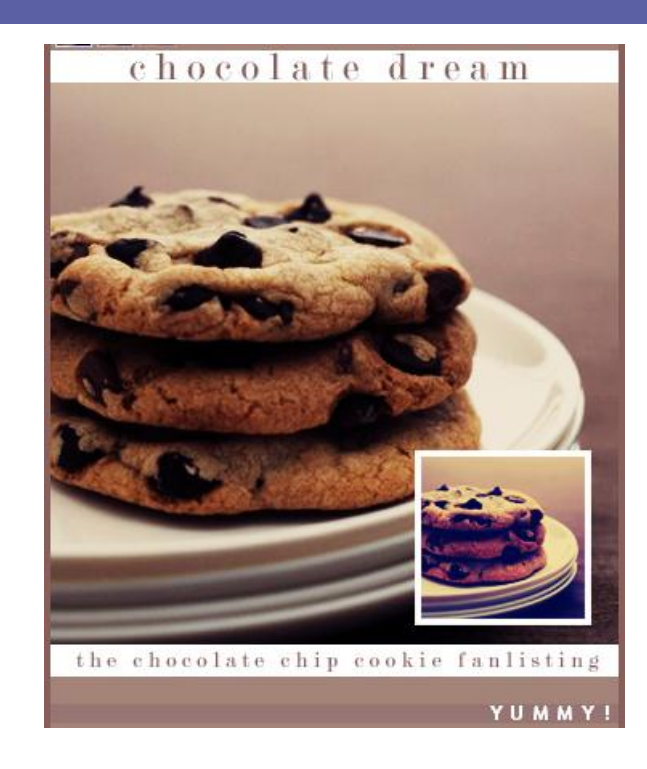

#### Nastavení cookie v HTTP

- Hlavička odpovědi
- Set-Cookie: *name*=*value* [;EXPIRES=*dateValue*] [;DOMAIN=*domainName*] [;PATH=*pathName*][;SECURE]

 $\bullet$ 

 $\bullet$ 

- Expires: DoW, DD-Mon-YY HH:MM:SS GMT
	- standardně: aktuální relace (běh prohlížeče)
- Domain: jména DNS, pro které je cookie platné
	- standardně: zdrojový server
- Path: podprostor URI, pro kterou je cookie platné
	- standardně: původní stránka
- Secure: poslat cookie pouze přes bezpečný kanál
	- standardně: zabezpečení nenastaveno

#### Posílání cookie z klienta

Hlavička požadavku

Cookie: name1=value1; name2=value2 ...

- Klient posílá všechna cookie, která …
	- jsou určena pro doménu požadovaného serveru
	- mají cestu, která souhlasí s URI požadavku (konkrétnější před obecnějším)
	- maximální velikost všech cookie 4 KB
		- » limit HTTP hlavičky
- Mazání cookie
	- pošle se prázdá hodnota
	- pošle se již prošlá doba vypršení

Uskladnění cookie dat

• Netscape, Mozilla: jeden soubor, 300 cookies max (fixed ve verzi 1.7)

 $\bullet$ 

 $\bullet$ 

**Contract Contract** 

 $\bullet$ 

 $\bullet$ 

 $\bullet$ 

 $\bullet$ 

• MSIE: cookie pro každou doménu ve zvláštním souboru
### Příklad cookies – výsledek

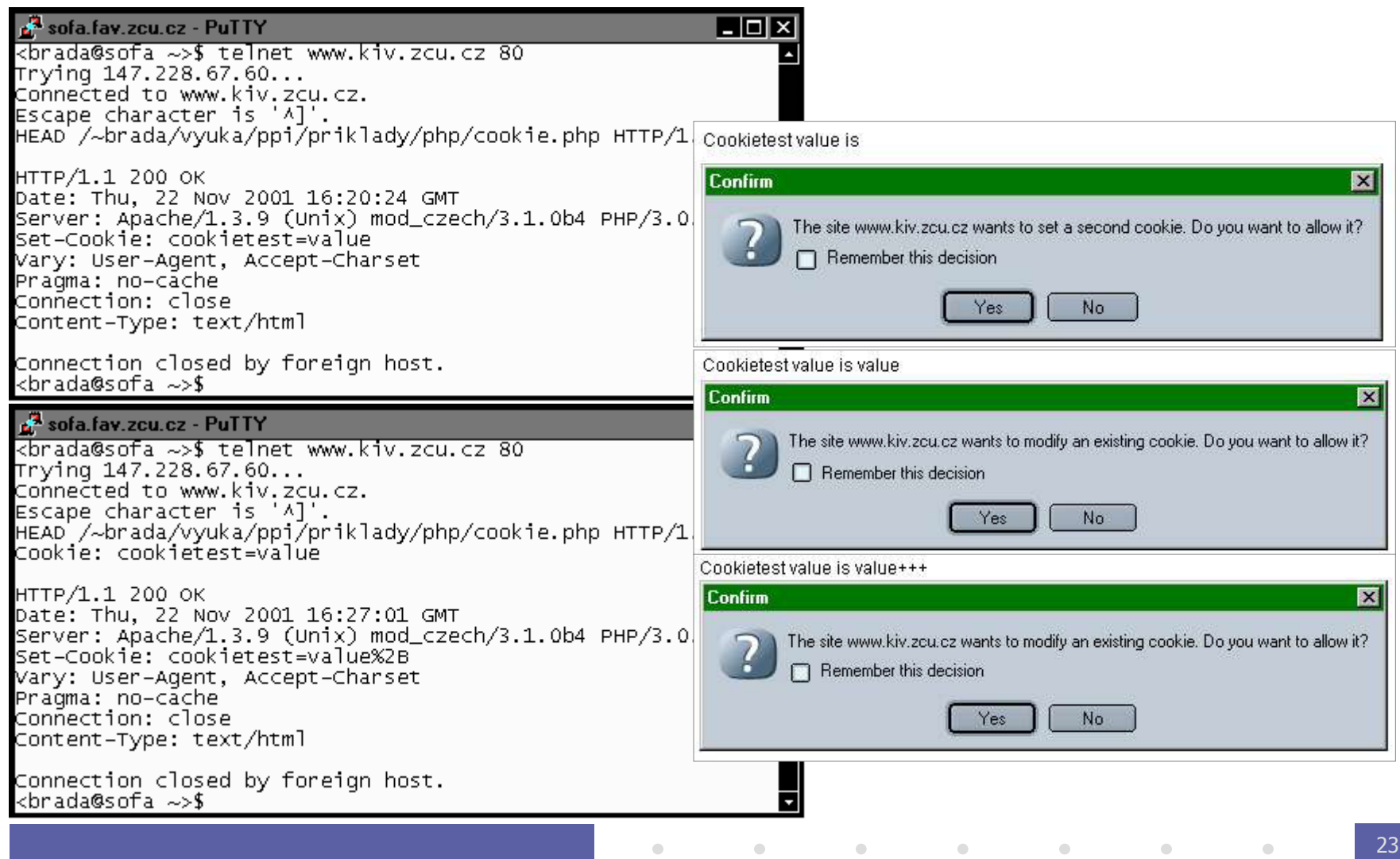

### Zabezpečení přenosu

- MIME, BASE64 nikoli
- Nativní šifrování není dostupné
- Protokoly nižší úrovně
	- $-$  SSL (Secure Sockets Layer)  $\rightarrow$  HTTPS port 443
	- TLS (Transport Layer Security)
		- » vývoj z SSL 3.0
	- asymetrická šifra pro přenos klíče
	- symetrická šifra pro komunikaci

 $\bullet$ 

**Contract Contract** 

 $\bullet$ 

 $\bullet$ 

 $\sim 100$  m  $^{-1}$ 

 $\bullet$ 

## WebDAV (přehled)

- Web Document Authoring and Versioning
	- rozšíření HTTP/1.1 (RFC 2518, 2/1999)
		- nové metody
		- XML data v požadavku a odpovědi
		- multi-status odpovědi
	- mění WWW v zapisovatelné médium
	- <http://www.webdav.org/>
- Základní pojmy
	- zdroj (resource), kolekce (URIs)
	- vlastnost (property) živá, neživá (dead)

 $\bullet$ 

 $\bullet$ 

 $\bullet$ 

 $\bullet$ 

 $\bullet$ 

 $\bullet$ 

- zámek (sdílený/výhradní, write-lock)
- hloubka operací

#### Mechanismy WebDAV

- Přidané metody
	- LOCK, UNLOCK (třída 2)
	- PROPFIND, PROPPATCH (třída 1)
	- MKCOL, [PUT]; COPY, MOVE, DELETE
- Vlastnosti (XML)
	- datum vytvoření, zdroj, …
- Hlavičky nových požadavků/odpovědí:
	- Depth: [0|1|nekonečno]
	- Destination: URI
	- Lock-Token: coded-URL
- Přidané status kódy (výběr):
	- 207 Multi-Status
	- 423 Locked, 424 Failed Dependency

 $\sim 100$ 

 $\bullet$ 

 $\bullet$ 

 $\bullet$ 

 $\bullet$ 

 $\bullet$ 

- $\hfill \textcircled{.}$
- $\hfill \textcircled{.}$
- $\hfill \textcircled{.}$
- $\bullet$
- $\hfill \textcircled{.}$
- $\hfill \textcircled{.}$
- $\hfill \textcircled{.}$
- $\bullet$
- $\bullet$

 $\bullet$ 

# **Web servery**

 $\bullet$ 

 $\begin{array}{c} \hline \end{array}$ 

 $\bullet$ 

 $\bullet$ 

 $\hfill \textcircled{.}$ 

 $\bullet$ 

 $\bullet$ 

#### Co je web server

- Software  $\times$  hardware
	- démon/služba na serverovém OS
- Účel
	- implementace HTTP (odpovědi)
	- přidané služby
- Historie
	- $-$  CERN daemon 1990-1996  $\rightarrow$  NCSA 1993-1995 (R. McCool, M. Andreesen)  $\rightarrow$  **Apache** ( $\mu$ A PAtCHy sErver") 1995
	- komerční nezávislé implementace (Sun, Microsoft, …)

 $\hfill \textcircled{.}$ 

## Služby poskytované serverem

#### • Jádro

 $\bigcirc$ 

- HTTP protokol, virtuální servery
- load balancing, throttling, clustery, …
- rozšiřující API
- administrativní rozhraní
- Statické dokumenty
- Provoz aplikací
	- interpretace HTML-embedded scriptování
		- » SSI, PHP, ASP, JSP, …
	- kontejner pro webové aplikace
		- » ASP, JSP/Servlety
- Služby
	- publikování a správa dokumentů
		- » PUT, WebDAV, ftp, FrontPage extensions

 $\bullet$ 

 $\bullet$ 

 $\bullet$ 

 $\bullet$ 

 $\bullet$ 

 $\bullet$ 

– autentikace (HTTP, databáze, LDAP, …)

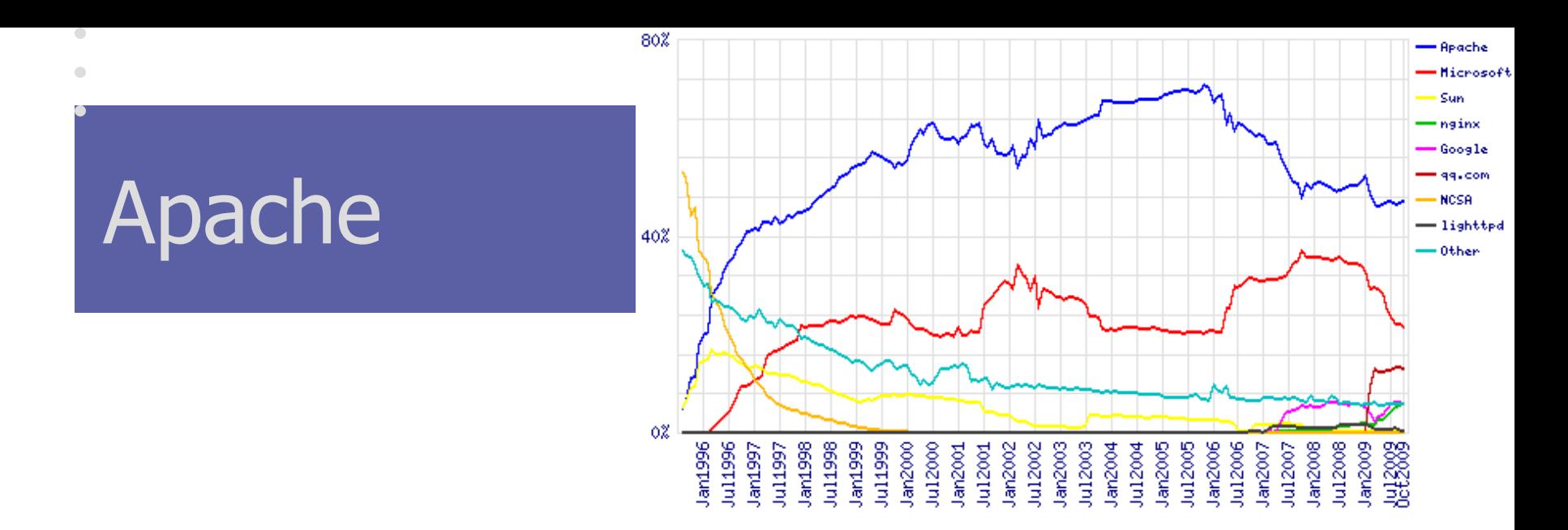

- "The most widely used server in the known Universe"
	- (1995: 658=3.5%, 1998: 828K=15%, 2003: 31M=67%, 2009: 31M=50%)
- Cíl projektu: "creating a robust, commercial-grade, … freely available reference implementation of HTTP"
	- Apache license, volunteers, meritocracy
- vlastnosti
	- HTTP/1.1, CGI, SSI, dynamic load balancing, otevřené API
	- Moduly přizpůsobení potřebám, rozšíření; podpora DSO/DLL
	- Virtual hosts, proxy, content negotiation, …

30

#### $\begin{array}{ccc} \bullet & \bullet & \bullet \\ \bullet & \bullet & \bullet \end{array}$  $\begin{array}{ccc} \bullet & \bullet & \bullet \\ \bullet & \bullet & \bullet \end{array}$  $\bullet$  $\begin{array}{c} \hline \end{array}$  $\bullet$  $\bullet$ **Server-side technologie**

**pro webové aplikace**

 $\begin{array}{c} \hline \end{array}$ 

#### PIA 2011/2012 Téma 6

 $\blacksquare$ 

Copyright © 2006 Přemysl Brada, Západočeská univerzita

 $\color{green}\bullet$  $\begin{array}{ccc} \bullet & \bullet & \bullet \\ \bullet & \bullet & \bullet \end{array}$  $\begin{array}{ccc} \bullet & \bullet & \bullet \\ \bullet & \bullet & \bullet \end{array}$  $\bigcirc$ 

### Server-side scriptování

- Cíl
	- dynamické generování webového obsahu/rozhraní
	- integrace legacy aplikací
- Prostředky
	- externí aplikace napojená na web server
	- aplikační server, který řeší i webový přístup
	- webový kontejner, který umožňuje aplikační komunikaci

 $\hfill \textcircled{\ensuremath{\mathbb{R}}}$ 

 $\mathcal{L}^{\text{max}}$  and  $\mathcal{L}^{\text{max}}$ 

 $\bullet$ 

 $\bullet$ 

 $\sim 100$  m  $^{-1}$ 

 $\bullet$ 

 $\bullet$ 

– embedded skriptování

#### Externí aplikace

Server spouští samostatný spustitelný soubor

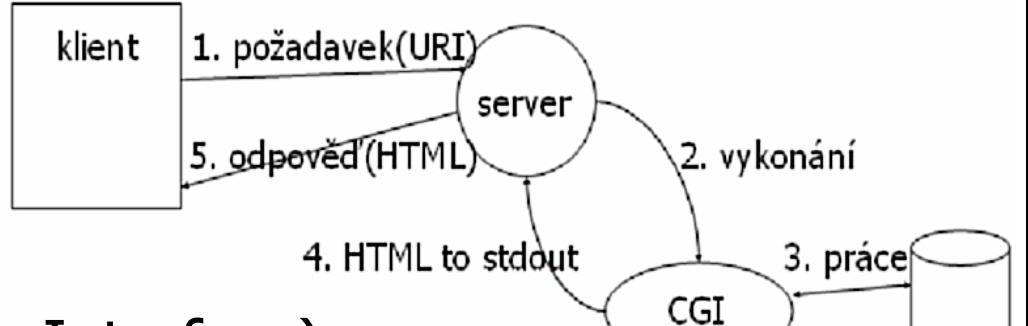

 $\bullet$ 

 $\bullet$ 

 $\bullet$ 

 $\bullet$ 

- **CGI** (Common Gateway Interface)
	- kompilované (C) nebo interpretované (perl) jazyky
	- identifikováno a spuštěno serverem na základě URI
	- flexibilita, integrace legacy aplikací
	- ale: run-time náklady, netransparentnost, bezpečnost
- mod\_perl
	- interpret perl vestavěný v Apache serveru
	- snižuje režijní náklady (spawn, šifrovací cache)

 $\bullet$ 

 $\bullet$ 

#### Scripty zabudované do HTML

Server obsahuje interpretovací engine, scripty součástí stránek

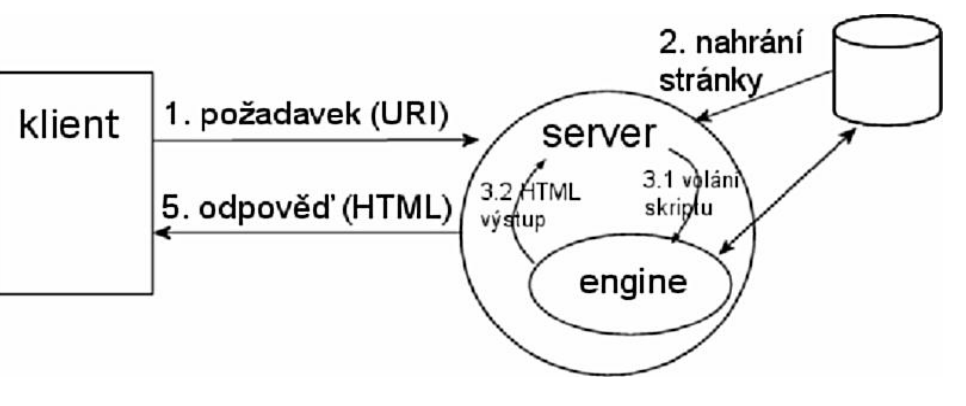

 $\bullet$ 

 $\bullet$ 

 $\bullet$ 

 $\bullet$ 

 $\bullet$ 

 $\bullet$ 

- server parsuje kód stránek, přes engine spouští script
	- » skripty interpretovány serverovým modulem/rozšířením
- scripty ani data nejsou persistentní
- rychlý vývoj, malý footprint
- ale: nedá se škálovat, komplikovaná integrace

## **Servlety**

(Externí) web-aware, kompilované aplikace

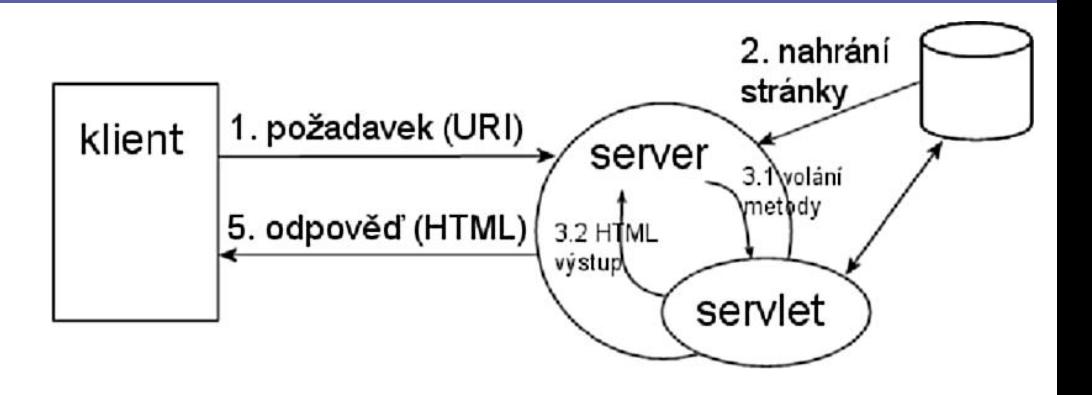

 $\bullet$ 

 $\bullet$ 

 $\bullet$ 

 $\bullet$ 

 $\bullet$ 

 $\bullet$ 

- aplikace (servlety) běží v kontejneru = část serveru
- objekty jsou persistentní mezi požadavky
- nízké režijní náklady, vysoký výkon, vstup aplikace

 $\bullet$ 

– větší run-time náklady, vývojový čas

- $\bullet$  $\hfill \textcircled{.}$
- $\bullet$
- $\bullet$  $\hfill \textcircled{.}$
- $\hfill \textcircled{.}$
- $\hfill \textcircled{.}$
- $\bullet$
- $\bullet$

 $\bullet$ 

# **Technologie**

 $\hfill \textcircled{.}$  $\begin{array}{c} \hline \end{array}$  $\bullet$  $\bullet$  $\bullet$  $\hfill \textcircled{.}$  $\hfill \textcircled{.}$ 

#### CGI – Common Gateway Interface

Externí skripty/aplikace spouštěné httpd

- specifikace: v1.1 NCSA (hoohoo.ncsa.uiuc.edu)
- první, dnes zastaralé
- Klient posílá data přes GET nebo POST
	- URI / tělo požadavku
	- application/x-www-form-urlencoded
- Server spouští CGI, vrací jeho stdout
	- skript spouštěn v samostatném procesu
	- generuje kompletní odpověď (včetně HTTP hlaviček)
	- hlavičky dotazu a parametry prostředí přes proměnné

 $\bullet$ 

 $\bullet$ 

 $\bullet$ 

## CGI: vybrané proměnné

- Požadavek
	- QUERY\_STRING, REQUEST\_METHOD
	- CONTENT\_TYPE, CONTENT\_LENGTH
	- HTTP\_\* pro ostatní hlavičky (HTTP\_ACCEPT atd.)
- Informace o serveru
	- SERVER\_SOFTWARE, SERVER\_NAME, SERVER\_PORT
	- PATH\_INFO
	- SCRIPT\_NAME
- Informace klienta
	- REMOTE\_HOST, REMOTE\_ADDR
	- HTTP\_USER\_AGENT
	- HTTP\_AUTHORIZATION

## Scripty zabudované do HTML

- PHP (PHP: Hypertext Preprocessor)
	- [http://www.php.net](http://www.php.net/), R.Lerdorf et al.; Apache etc.
	- malý footprint, rychlé, integrace db
	- mnoho vlastností, open source
	- ale: špatně škálovatelné, nehomogenní
	- použito: O'Reilly, freshmeat, root.cz, telecom.cz
- JSP (JavaServer Pages)
	- <http://java.sun.com/products/jsp/>; Java2 EE platforma;
	- Tomcat etc.
	- podpora, přenositelnost, integrace ostatních j2ee služeb
	- použito: Rational, Sun

### Scripty zabudované do HTML

- ASP/ASP.NET (Active Server Pages)
	- <http://msdn.microsoft.com/asp.net/>; Microsoft (DCOM) platforma; IIS, Apache

- výkon, integrace BackOffice
- ale: single vendor, platformová nestabilita
- použito: Microsoft, Atlas, iDnes, Compaq
- Oracle, Sybase
	- zabudované jazyky PL/SQL
	- pevná integrace databáze enginu

## Další možnosti

• Apache SSI

– jednoduché HTML rozšíření pro stranu serveru

- Aplikační servery
	- HTTP server částí aplikačního serveru
	- Oracle PL/SQL volané přes URI, dává HTML
	- EJB servery distribuované Java aplikace, které používají HTML pro uživatelský vstup

 $\bullet$ 

 $\bullet$ 

**Contract Contract** 

 $\bullet$ 

 $\bullet$ 

 $\bullet$ 

- Aplikační frameworky
	- těsná integrace serveru, scriptovacího jazyka, knihoven a vývojového prostředí
	- Zope aplikační server + webové IDE pro Python

#### Server–side includes

Útržky HTML kódu vkládané serverem při posílání dokumentu

- [www.apache.org/docs/mod/mod\\_include.html](http://www.apache.org/docs/mod/mod_include.html)
- Použití
	- vytvoření standardního designu stránky
	- vkládání opakovaných částí HTML
	- vkládání samostatně editovaného obsahu

 $\bullet$ 

 $\mathcal{L}^{\text{max}}$  and  $\mathcal{L}^{\text{max}}$ 

## Základní SSI

#### Zdroj base.html

```
<!--#set var="nadpis" value="PIA"-->
<!--#include virtual="../_header.html" -->
```

```
<p>Na této stránce jsou ...
```

```
<!DOCTYPE HTML PUBLIC "-//W3C//DTD HTML
                     3.2 // EN"<html> <head>
                  <title><!--#echo var="nadpis" --></title>
                  \langlehead\rangle<body>
                  <h1><!--#echo var="nadpis" --></h1>
                  \langle h r \rangle\langle div\rangleZdroj 
../_header.html
```
### Související technologie

- Abyste mohli implementovat webovou aplikaci, můžete potřebovat také
	- jmenné služby (LDAP, JNDI)
	- zabezpečení, autentikaci (GS API, JAAS)
	- persistenci, přístup k datové vrstvě (JDBC, EJB, Hibernate)

 $\bullet$ 

 $\sim 100$  m  $^{-1}$ 

 $\bullet$ 

 $\bullet$ 

**Contract Contract** 

 $\bullet$ 

- transakce (JTA)
- práci s XML (SAX, JAXP)
- $\bullet$  $\bullet$
- $\bullet$
- $\bullet$
- $\bullet$  $\bullet$
- $\bullet$
- 
- $\bullet$

 $\bullet$ 

 $\bullet$ 

# **Architektury aplikací**

 $\bullet$ 

 $\bullet$  .

 $\bullet$ 

 $\bullet$ 

 $\begin{array}{c} \hline \end{array}$ 

 $\begin{array}{c} \hline \end{array}$ 

# Základní struktury

• Vždy klient-server

– tlustý klient  $\times$  tenký klient

- Nativní klient
	- logika v klientu, data na serveru
	- aplikační protokol
	- Delphi, Java, Oracle Forms
- Aplet
	- bez instalace, omezení přístupu na hostitele

 $\hfill \textcircled{.}$ 

– ActiveX, Java, .NET 3.0

 $\bullet$ 

 $\bullet$ 

 $\bullet$ 

#### Třívrstvá architektura

- Tenký klient – GUI rendering » HTML-CSS-JS
- Aplikační server
	- business logika
	- vazba na legacy
		- » Java, .NET, …
		- » EJB, JCA
	- podpora GUI
		- » JSP, JSF, ASP.NET
- Datový server
	- obvykle RDBMS

» MySQL … Oracle

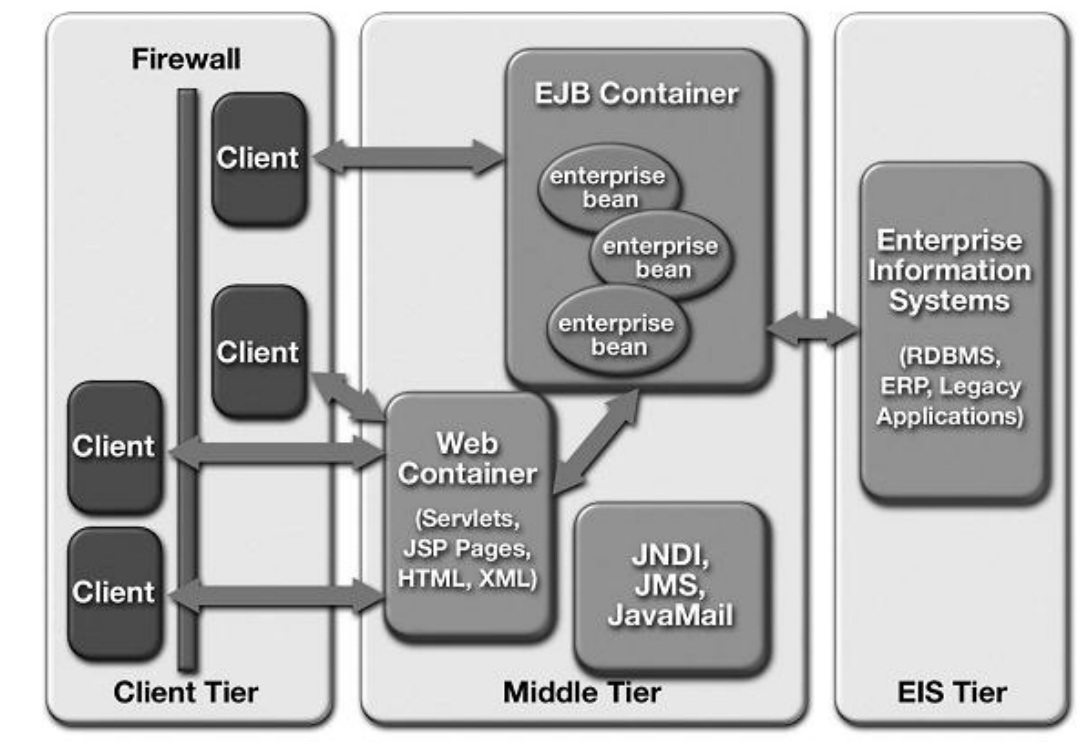

 $\bullet$ 

 $\bullet$ 

 $\bullet$ 

 $\bullet$ 

 $\sim$ 

 $\bullet$ 

 $\bullet$ 

17

## Další alternativy

- Mixovaný model
	- tlustý klient někde, tenký jinde
- Webové služby
	- přímá komunikace mezi aplikačními vrstvami
	- RPC: aplikace přistupující k jiné aplikaci
		- WSDL: popis rozhraní aplikace
		- SOAP: protokol pro přenos vzdáleného volání přes HTTP
		- UDDI: registr dostupných rozhraní
	- REST: webové aplikace/služby s plain HTTP a čistými URL

#### $\bullet$ **Java technologie pro webové aplikace**

 $\begin{array}{c} \hline \end{array}$ 

PIA 2011/2012 Téma 6

 $\blacksquare$ 

 $\color{green}\bullet$  $\begin{array}{ccc} \bullet & \bullet & \bullet \\ \bullet & \bullet & \bullet \end{array}$  $\begin{array}{ccc} \bullet & \bullet & \bullet \\ \bullet & \bullet & \bullet \end{array}$  $\bigcirc$  $\begin{array}{ccc} \bullet & \bullet & \bullet \\ \bullet & \bullet & \bullet \end{array}$  $\bullet$  $\bullet$  $\begin{array}{c} \hline \end{array}$  $\bullet$ 

# Základní pojmy

- Java Enterprise Edition
	- "enterprise" část Java technologie; aktuálně JavaEE 6 (2010)
	- jednou z částí servlety a JSP
- Kontejner
	- prostředí pro běh servletů
	- Tomcat (Apache Jacarta projekt), aktuálně v6 (2010)
- Servlet
	- Java třída která umí obsloužit HTTP požadavek
	- aktuální verze specifikace 3.0 v JavaEE v6
- JavaServer Page (JSP)
	- Java jako zapouzdřený HTML skriptovací jazyk
	- aktuální verze specifikace 2.1

 $\bullet$ 

### Zdroje informací

- Standardy a specifikace
	- většinou fa Sun Microsystems, JCP
	- $-$  <http://java.sun.com/javaee/>  $\rightarrow$  "Technologies" $\rightarrow$  "Web Application"
- Knihy
	- B.Kurniawan: Java for the Web… (New Riders)
	- Bollinger: JSP JavaServer Pages (Grada)
	- M.Hall: Java servlety a stránky JSP (Neocortex)
- On-line
	- Java EE Tutorial od Sunu
	- BP D.Maixner (slunecnice.cz), články na root.cz a interval.cz

 $\bullet$ 

 $\bullet$ 

 $\bullet$ 

 $\bullet$ 

 $\bullet$ 

 $\bullet$ 

- $\bullet$
- $\bullet$
- $\bullet$
- $\bullet$
- $\bullet$
- $\bullet$
- $\bullet$

 $\bullet$ 

- $\bullet$
- $\bullet$
- **Java servlety: základy**

 $\bullet$ 

 $\bullet$ 

 $\bullet$ 

 $\bullet$ 

 $\begin{array}{c} \hline \end{array}$ 

 $\begin{array}{c} \hline \end{array}$ 

 $\begin{array}{c} \begin{array}{c} \begin{array}{c} \begin{array}{c} \end{array} \end{array} \end{array} \end{array} \end{array}$ 

#### Hello World servlet

```
import javax.servlet.*;
import javax.servlet.http.*;
```

```
public class HelloWorldExample extends HttpServlet {
     public void doGet(HttpServletRequest request, 
                        HttpServletResponse response)
         throws IOException, ServletException
     {
         response.setContentType("text/html");
         PrintWriter out = response.getWriter();
        out.println("<html>\n<head>");
         String title = "helloworld";
        out.println("<title>" + title + "</title>");
         out.println("</head>");
        out.println("<body>");
        out.println("<h1>" + title + "</h1>");
        out.println("</body>\n</html>");
     }
}
```
 $\hfill \textcircled{.}$ 

**Contract Contract** 

 $\sim 100$ 

 $\bullet$ 

#### Pracovní cyklus servletu

- Vytvoření, kompilace
	- kód servletu, podpůrný kód; servlet-api.jar
	- deployment descriptor
- Packaging
	- nepovinné, .war soubor (viz dále)
- Nasazení, konfigurace
	- vložení do kontejneru, informování kontejneru, konfigurace (staging, role)

 $\bullet$ 

 $\bullet$ 

 $\bullet$ 

 $\bullet$ 

 $\bullet$ 

- kontejner natáhne, instancuje a inicializuje servlet
- Čekání, obsluha požadavku (cyklicky)
	- kontejner odchytí HTTP požadavek
	- určí, který servlet jej zpracuje (server config)
	- spustí obslužnou metodu servletu
	- servlet obdrží data požadavku, generuje odpověď
- Ukončení
	- kontejner spustí finalizační metodu servletu

## Základní třídy a rozhraní

"s" = *javax.servlet* Java package "h" = *javax.servlet.http* package

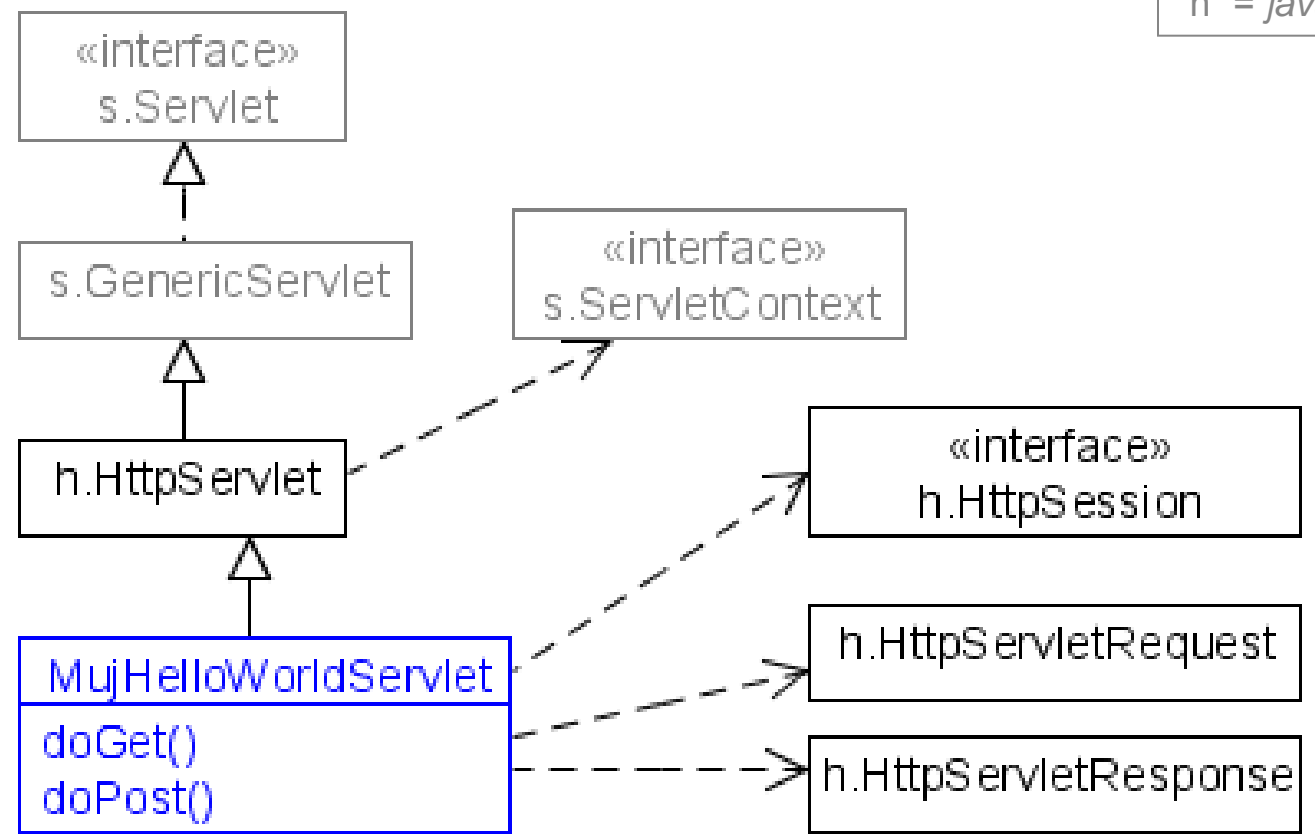

## Pomocné třídy a rozhraní

#### • "Prostředí" servletu

- rozhraní s.ServletContext a s.ServletConfig
	- obvykle získány pomocí metod h. HttpServlet
- třída s.ServletOutputStream resp. java.io.PrintWriter
	- instance získána obvykle z HttpServletResponse
- rozhraní h.HttpSession
	- instance získána obvykle z HttpServletRequest
- Pomocné třídy
	- třída h.Cookie
	- výjimky s.ServletException, java.io.IOException

### Obsluha požadavku

• Obslužné metody doGet / doPost / ...

protected void do**Method**(HttpServletRequest req, HttpServletResponse resp)

- zavolány kontejnerem podle HTTP metody
- konvence

void doPost(...) { this.doGet(...); }

**Contract Contract Contract Contract Contract** 

 $\bullet$ 

 $\bullet$ 

 $\sim 100$  m  $^{-1}$ 

 $\bullet$ 

 $\hbox{ }$ 

# Kroky při obsluze požadavku

- Určit, zda je HTTP metoda implementována
	- $\gg$  nechci obsluhovat  $\Rightarrow$  neimplementuji doXxx()
- Získat vstupní parametry/data požadavku
- Získat proud (stream) pro tvorbu těla odpovědi

 $\bullet$ 

 $\bullet$ 

 $\bullet$ 

 $\bullet$ 

 $\bullet$ 

 $\bullet$ 

 $\bullet$ 

- Nastavit content type odpovědi
- Generovat data odpovědi
	- nebo delegovat na jiný servlet/JSP
- Zapsat odpověď do proudu

nebo

nastavit chybový kód
# Získání dat požadavku

- Rozhraní *s. ServletRequest* a *h. HttpServletRequest* 
	- druhé = formální parametr obslužných metod
- Hrubá data
	- Enumeration getHeaderNames() + String getHeader(String name)
	- StringBuffer getRequestURL(); String getQueryString();
- Předzpracovaná data
	- String getRemoteAddr(); getContentType();
	- Locale getLocale();
	- String getPathInfo(); boolean isSecure(); …
	- String getParameter(String name);
	- Cookie[] getCookies();

 $\bullet$ 

 $\bullet$ 

 $\bullet$ 

 $\bullet$ 

 $\bullet$ 

 $\bullet$ 

# Vytváření odpovědi

- Rozhraní s. ServletResponse a h. HttpServletResponse
- Výstupní proudy
	- ServletOutputStream getOutputStream(); pro binární data
	- java.io.PrintWriter getWriter(); pro textová (HTML)
		- oba mají přetížené metody *print()* a *println()*
- Nastavení stavového kódu
	- void sendError(int sc) + konstanty HttpServletResponse.  $SC*$

 $\bullet$ 

 $\bullet$ 

 $\bullet$ 

 $\bullet$ 

 $\bullet$ 

 $\bullet$ 

- Nastavování hlaviček
	- void setContentType(String type);
		- » podobně délka, charset, …
	- void setHeader(String name, String value);

# Pozor na výstup

#### • Generování HTML

- připravit data, zavolat generující metodu
- nejlépe přes JSP apod.
- "Pozdní" hlavičky
	- bufferování výstupu by default vypnuto  $\Rightarrow$  data jsou posílána okamžitě (propustnost)
	- boolean isCommitted(); když chci zjistit, zda není pozdě + void resetBuffer();
	- void setBufferSize(int size); když chci poslat chybový kód nebo hlavičky "až po těle"

 $\bullet \qquad \bullet \qquad \bullet \qquad \bullet \qquad \bullet \qquad \bullet \qquad \bullet$ 

- $\color{green}\bullet$
- $\bullet$
- $\bullet$
- $\bullet$
- $\bullet$
- $\color{black} \bullet$
- $\bullet$
- $\bullet$

 $\bullet$ 

 $\bullet$ 

# **Servlet v aplikaci**

#### … s úvodem ComplexHelloExample

 $\bullet$  $\bullet$  $\bullet$  $\bullet$  $\bullet$  $\bullet$  $\bullet$ 

# Složky servletové aplikace

- Servlety
	- přeložený kód
- JSP a HTML stránky
	- view vrstva
- Popis aplikace
	- deployment descriptor

#### Za run-time:

- celá aplikace (kontext)
- uživatelská relace
- požadavek
- zdroje (db, soubory, prostředí)

 $\bullet$ 

 $\bullet$ 

#### Adresářová struktura

- Express kořenový adresář  $\rightarrow$  statické/JSP soubory na / URL
- **podadresáře**  $\rightarrow$  **ditto pro vnořené úrovně URL**

 $\bullet$ 

■ *WEB-INF/web.xml* = deployment descriptor

 $\bullet$ 

- $WEB$ -*INF/classes/*  $\rightarrow$  *servlety a pomocné třídy*
- WEB-INF/lib/\*.jar → Java archivy se servlety, beany,...

 $\bullet$ 

 $\bullet$ 

15

### Kontext servletu

- Kontext = webová aplikace  $( \leq 1$  v kontejneru)
	- dovoluje servletu komunikovat s kontejnerem
		- inicializační parametry, atributy
		- další zdroje
		- logování
	- definovaná adresářem, v němž je servlet nasazen, a deployment descriptorem
- Přístup ke kontextu
	- přes rozhraní javax.servlet.ServletContext
	- přes metodu getServletContext() z GenericServlet

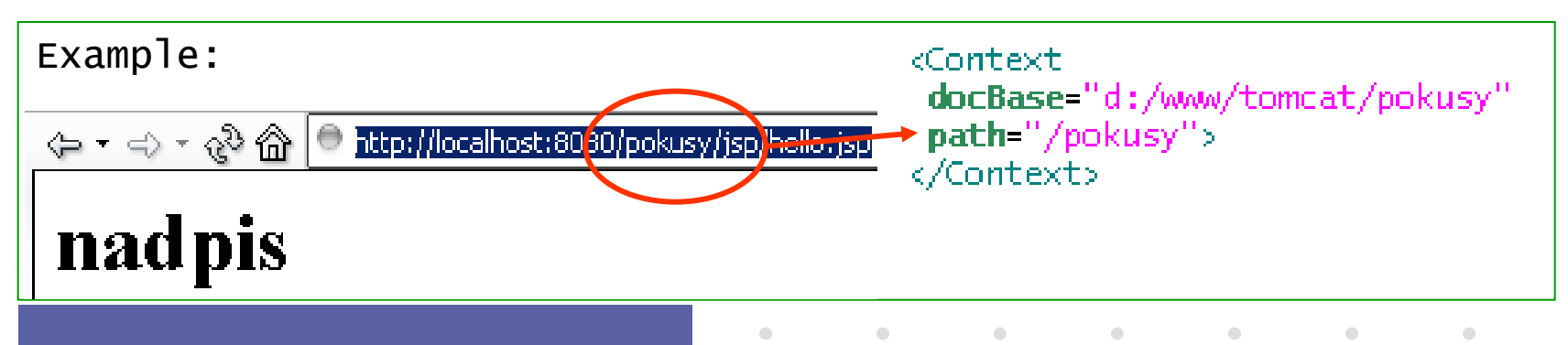

## Konfigurace aplikace

- Parametry celé aplikace v definici kontextu
	- přiřazeny v deployment descriptoru

<web-app>

…

```
<context-param>
```
 <param-name>app name</param-name> <param-value>My Appli</param-value>

</context-param>

- přístup přes *ServletContext* interface
	- Enumeration getInitParameterNames(); String getInitParameter(String name);
	- String getServletContextName(); String getServerInfo();

 $\bullet$ 

 $\bullet$ 

 $\bullet$ 

 $\bullet$ 

 $\bullet$ 

 $\bullet$ 

 $\bullet$ 

• viz ServletConfig.getServletContext()

### Inicializace servletu

- Při natažení (instanciaci) kontejnerem
- Typické akce
	- načíst konfigurační data
	- otevřít spojení (db), připojit se ke zdrojům
	- inicializovat lokální data
- Metoda

void init(ServletConfig config)

- pomocné  $\rightarrow$  *ServletConfig* interface
	- Enumeration getInitParameterNames(); **String getInitParameter(String name);**

**Contract Contract** 

 $\bullet$ 

 $\bullet$ 

 $\bullet$  .

**Contract Contract Contract** 

 $\bullet$ 

 $\bullet$ 

• String getServletName();

# Nastavení konfig. parametrů

• Deployment descriptor

…

 $\bigcirc$ 

```
<servlet> 
 <init-param>
       <param-name>default-login</param-name>
       <param-value>guest</param-value>
 </init-param>
```
 $\bullet$ 

 $\bullet$ 

**Contract Contract** 

 $\bullet$ 

 $\bullet$ 

 $\bullet$ 

- přístup přes *ServletConfig* interface
- servlet musí znát typy/třídy datových položek

## Předávání hodnot v aplikaci

#### • Komunikace mezi servlety

- přes objekty v různých vrstvách aplikace
- různé rozsahy platnosti předávaných dat

#### • Obecné rozhraní, obecný mechanismus

- atributy objektů, get/set metody
	- Enumeration getAttributeNames();
	- Object getAttribute(String name);
	- void setAttribute(String name, Object object);
	- void removeAttribute(String name);

 $\bullet$ 

 $\bullet$ 

## Rozsahy platnosti

#### • Objekty reprezentující rozsahy

- rozhraní HttpServletRequest / HttpSession / ServletContext
- požadavek (request)
- aktuální servlet
- session
- aplikace (context)

Bylo by dále potřeba (viz Seam):

 $\bullet$ 

 $\bullet$ 

 $\bullet$ 

 $\bullet$ 

- konverzace
- stav záložek
- business proces

- Získání objektu
	- HttpSession HttpServletRequest.getSession();
	- ServletContext GenericServlet.getServletContext();

 $\bullet$ 

 $\bullet$ 

## Sessions, správa relací

• Primitivní metody

 $\bigcirc$ 

- skryté prvky formuláře, parametry URL, cookies
- Objekt relace (rozhraní HttpSession)
	- reprezentuje relace, obsahuje její data
	- získaný přes metody HttpServletRequest
		- $getSession() \rightarrow vrac$ í aktuální, nebo vytváří novou relaci
		- *getSession(boolean create)*  $\rightarrow$  "false" znamená "nevytvářet ani pokud neexistuje"

**Contract Contract** 

 $\bullet$ 

 $\bullet$ 

 $\begin{array}{cccccccccc} \bullet & \bullet & \bullet & \bullet & \bullet & \bullet & \bullet \end{array}$ 

 $\bullet$ 

- » obě pouze pokud tělo není ve stavu commited
	- Víte proč?

### Vlastnosti relace

• Konfigurace

 $\bigcirc$ 

- get setMaxInactiveInterval(int seconds);
- Vlastnosti
	- String getId();
	- long getCreationTime();
	- get/setAttribute viz objekty pro rozsahy platnosti
	- platnost relace
		- HttpServletRequest :: boolean isRequestedSessionIdValid()

 $\bullet$ 

 $\bullet$ 

 $\bullet$  .

**Contract Contract Contract** 

 $\bullet$ 

- HttpSession :: void invalidate()
- nejlépe ověřit zjištěním hodnoty nějakého atributu

# Odkazování na jiné zdroje

- Zdroj = jiný servlet, jakýkoli jiný obsah/objekt – JSP, HTML, …
- Nepřímý odkaz

 $\bigcirc$ 

– klientovi pošleme redirect: resp.sendRedirect(String location);

 $\bullet$ 

 $\hfill \textcircled{.}$ 

– přenos stavových informací pouze v URL

24

# Odkazování na jiné zdroje (2)

#### • Přímé odkazování na zdroje

- » in-process, atributy přes request objekt
- rozhraní ServletRequest a ServletContext: RequestDispatcher getRequestDispatcher(String path) a getNamedDispatcher(String name);
- přesměrování: disp.forward(req,resp);

questDispatcher rd = request.getRequestDispatcher("/barvy.jsp");

- rd.forward(request, response);
- předání řízení, bez možnosti návratu
- tělo odpovědi nesmí být ve stavu *isCommited()* 
	- » hlavičky nevadí
- cesta upravena kontejnerem v req parametru
- vložení: disp.include(req,resp);
	- návrat zpět do servletu
	- vkládaný servlet/objekt nemůže měnit hlavičky

 $\bullet$ 

 $\bullet$ 

 $\bullet$ 

 $\bullet$ 

 $\bullet$ 

 $\bullet$ 

# Chybové stránky

- Možnost specifikovat odpověď klientovi při chybě
	- deployment descriptor: <error-page> element
	- příčina chyby, URL stránky
- Příčiny chyby
	- výjimka v aplikaci
	- volání response.sendError(code [, msg] )

 $\bullet$ 

 $\bullet$  . The second  $\bullet$ 

**Contract Contract** 

**Contract Contract** 

 $\bullet$ 

# Servletová aplikace (2)

- Deployment descriptor
	- popisuje součásti a nastavení aplikace
	- XML soubor

```
<web-app 
 xmlns="http://java.sun.com/xml/ns/j2ee" 
 xmlns:xsi="http://www.w3.org/2001/XMLSchema-instance"
 xsi:schemaLocation="http://java.sun.com/xml/ns/j2ee
   http://java.sun.com/xml/ns/j2ee/web-app_2_4.xsd" 
 version="2.4">
```
- viz dále
- Distribuce aplikace: WAR file
	- JAR soubor s příponou .war
	- obsahuje uvedenou adresářovou strukturu, navíc META-INF adresář

 $\bullet$ 

 $\bullet \qquad \qquad \bullet \qquad \qquad \bullet \qquad \qquad \bullet \qquad \qquad \bullet$ 

 $\bullet$ 

### Deployment Descriptor

#### $\langle \text{web-app } \times \text{mlns} = \dots \dots \dots \rangle$

<display-name>A Simple *Application*</display-name> <context-param> <param-name>Webmaster</param-name> <param-value>webmaster@my.com</paramvalue> </context-param>

#### <servlet>

 $\bigcirc$ 

 <servlet-name>catalog</servlet-name> <servlet-class>com.my.CatalogServlet </servlet-class>

 <init-param> <param-name>catalog</param-name> <param-value>Spring</param-value> </init-param>

#### </servlet>

<servlet-mapping> <servlet-name>catalog</servletname> <url-pattern>/catalog/\*</urlpattern>

#### </servlet-mapping>

<session-config> <session-timeout>30</sessiontimeout>

#### </session-config>

<welcome-file-list> <welcomefile>index.jsp</welcome-file> <welcomefile>index.html</welcome-file> </welcome-file-list> <error-page> <error-code>404</error-code> <location>/404.html</location> </error-page>

 $\bullet$ 

 $\bullet$ 

 $\bullet$ 

 $\bullet$ 

</web-app>

 $\bullet$ 

 $\bullet$ 

- $\color{green}\bullet$
- $\begin{array}{ccc} \bullet & \bullet & \bullet \\ \bullet & \bullet & \bullet \end{array}$
- $\bullet$  $\begin{array}{ccc} \bullet & \bullet & \bullet \\ \bullet & \bullet & \bullet \end{array}$ 
	-
- $\begin{array}{ccc} \bullet & \bullet & \bullet \\ \bullet & \bullet & \bullet \end{array}$
- $\color{green}\bullet$
- $\begin{array}{ccc} \bullet & \bullet & \bullet \\ \bullet & \bullet & \bullet \end{array}$
- $\begin{array}{ccc} \bullet & \bullet & \bullet \\ \bullet & \bullet & \bullet \end{array}$

 $\bullet$ 

 $\bullet$ 

# **Několik speciálních témat**

 $\bullet$ 

**Contract Contract** 

 $\bullet$ 

 $\bullet$ 

## Thread Safe servlety

- Java web applikace jsou od přírody vícevláknové – nový požadavek = nové obslužné vlákno (kontejner)
- Ruční řešení
	- používat *sychronized* metody či bloky
- Jednoduché řešení
	- servlet implementuje rozhraní SingleThreadModel
	- $\Rightarrow$  kontejner zaručuje serializaci přístupu k metodám

 $\bullet$ 

– neřeší sdílené zdroje

 $\bullet$ 

 $\bullet$ 

 $\bullet$ 

 $\bullet$ 

 $\bullet$ 

# **Filtry**

#### • Článek zpracování požadavku

- nevytváří, jen transformuje
- autentikace, logování, komprese, …
- filtry spojeny do řetězu

#### • Rozhraní s.Filter

- metoda doFilter()
- inicializace, ukončení

```
public class AuthFilter implements Filter {
public void doFilter(ServletRequest 
request, ServletResponse response,
FilterChain chain) {
   if (request.getParameter("user") == null)
    response.sendError(response.
SC_FORBIDDEN, "No login specified");
   else
     chain.doFilter(request,response);
 }
...
}
```
 $\bullet$ 

 $\bullet$ 

 $\bullet$ 

 $\bullet$ 

 $\bullet$ 

 $\bullet$ 

# Filtry – konfigurace

#### • Deployment descriptor

- podobné servletu
- Mapování
	- na kterých URI
	- v jakém okamžiku REQUEST FORWARD INCLUDE ERROR

<filter> <filter-name>AuthBlocker</filter-name> <filter-class>cz.zcu.AuthFilter</filter-class> <init-param> <param-name>group</param-name> <param-value>administrators</param-value> </init-param> </filter> <filter-mapping> <filter-name>AuthBlocker</filter-name> <url-pattern>/admin/\*</url-pattern> <dispatcher>REQUEST</dispatcher> <dispatcher>FORWARD</dispatcher> </filter-mapping>

 $\bullet$ 

 $\bullet$ 

 $\bullet$ 

 $\bullet$ 

 $\bullet$ 

 $\bullet$ 

# Listenery ("posluchači")

- Reakce na události v aplikaci
	- návrhový vzor Observer či Listener
	- třídy XxxListener a XxxEvent
- Úrovně událostí (Xxx = …)
	- aplikace: ServletContext
	- relace: HttpSession, HttpSessionAttribute, …
	- požadavek: ServletRequest
- Metody posluchače

– …

- ContextInitialized(ServletContextEvent sce)
- requestDestroyed(ServletRequestEvent rre)
- attributeAdded(HttpSessionBindingEvent se)

• Metody události: obvykle vrací objekt dané úrovně

web.xml <web-app> <listener> <listener-class> cz.zcu.ObjCounter </listener-class> </listener> …

# Logování

#### • Možno psát na stdout/stderr

- » System.out.println(msg)
- vypisuje se do konzole spuštění serveru
- Perzistentní hlášení = do logu

#### – přes kontext servletu

- » context.log(String)
- » context.log(String,Throwable)
- využít logovací knihovny
	- » commons logging, log4j, java.util.logging apod.
- Soubor s logem nohup.out
	- Pro primitivní ladění použijete: tail –f nohup.out

 $\bullet$ 

 $\bullet$ 

 $\bullet$ 

 $\bullet$ 

 $\bullet$ 

 $\bullet$ 

## Práce s databázemi

- Přes JDBC
	- » java.sql.\* , driver class
- Spojení do db
	- Class.forName("com.mysql.jdbc.Driver"); conn = DriverManager.getConnection(dbUri);
		- » jdbc:mysql://jumbo.fav.zcu.cz/database?user=name&password=..
	- Connection.connect(db, user, pass);
- Dotazy
	- String sql = "SELECT \* FROM brada\_pokus";
	- Statement st = conn.createStatement();
	- ResultSet rs = st.executeQuery(sql); / execute(sql); rs.getInt("ID"); rs.getString("name"); …
	- catch (SQLException e)

 $\bullet$ 

 $\bullet$ 

- $\bullet$
- $\bullet$
- $\bullet$
- $\bullet$
- $\bullet$
- $\bullet$
- $\bullet$
- $\bullet$

 $\bullet$ 

 $\bullet$ 

## **JavaServer Pages**

 $\bullet$ 

 $\bigcirc$ 

 $\bullet$ 

 $\bullet$ 

 $\bullet$ 

 $\bullet$ 

 $\bullet$ 

 $\begin{array}{c} \begin{array}{c} \begin{array}{c} \begin{array}{c} \end{array} \end{array} \end{array} \end{array} \end{array}$ 

# Úvod

- Cíl JSP
	- dát HTML autorům k dispozici možnosti servletů bez znalosti Javy

 $\bullet$ 

- umožnit oddělení prezentace a aplikační logiky
	- prezentace: JSP
	- aplikační logika: obyč Java, servlety, Spring, EJB
- Jak JSP pracuje
	- HTML s doplněnými JSP značkami (a kusy Java kódu)
		- navenek stejná myšlenka jako PHP, ASP, …
	- kontejner interně přeloží JSP stránku na servlet
	- hí zobrazení • předkompilování – servlet je spuštěn při dotazu klienta na JSP stránku

```
<p>Tahle JSP stránka říká: <cite>
-26
Date d = new Date():out.println("dnes je: " + d + ".");
%⊳
</cite>. Je z ní možno přejít na
<a href="hello">Hello world servlet</a>.
</body>
```
 $\bullet$ 

 $\bullet$ 

 $\bullet$ 

 $\bullet$ 

 $\bullet$ 

# Základní prvky

- JSP syntaxe
	- <% … %> označují kód
- Druhy JSP bloků
	- *directivy* ovlivňují překlad
	- deklarace deklarují Java elem.
	- *skriptlety* provádí kód
	- výrazy pro jednoduché echo
	- *action elements* std akce-
- Komentáře
	- <%-- text komentáře --%>

<%@ page import="java.util.\*" %>  $\leq$ %! Date epoch = new Date(0); %>

```
5\frac{8}{10}Date today = new Date();
long seconds = today.getTime() -
   epoch.getTime();
```
out.println("<p>Today is: <em>" + today.toString() + "</em>.</p>");  $\%$ 

 $\langle p \rangle$ It is  $\langle \frac{0}{6}$ =seconds/1000 %> secs since the Epoch.</p>

```
<jsp:include page="/footer.html" />
```
 $\bullet$ 

 $\bullet$ 

 $\bullet$ 

 $\bullet$ 

 $\bullet$ 

 $\bullet$ 

# **Direktivy**

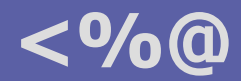

- Říkají, jak má být stránka překládána
	- konfigurace a obsah generovaného servletu
	- direktiva: name a attribute="value" páry

• každý atribut  $\lt=1x$ 

- *page* [contentType] [import] [buffer] [session] [errorPage]
	- *import* Java třída nebo package; 0..N výskytů direktivy
	- buffer default 8192 bytes; automatický flush
	- session boolean, default "true"; doporučeno vypnout pro non-session JSP

 $\bullet$ 

 $\bullet$ 

 $\bullet$  .

**Contract Contract Contract** 

 $\bullet$ 

- errorPage URL zobrazené při neodchycené výjimce
- *include* file
	- file relativní URL zdroje, který má být zakompilován
- *taglib* uri prefix
	- deklaruje použitou knihovnu značek

# Výrazy **<%=**

 $\bigcirc$ 

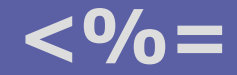

5

#### • Pouze výpis hodnoty konvertované na řetězec

- objekt musí být znám (deklarován a inicializován)
- bez středníku!

### Deklarace

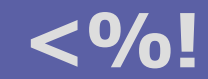

- Deklarují kód globální pro generovaný servlet
	- tj. na úrovni třídy, nikoli uvnitř metody service()
		- » rozdíl od zbytku JSP
	- atributy třídy, metody
- Pozor
	- hodnoty atributů jsou inicializovány pouze jednou (servlet startup)

 $\bullet$ 

 $\bullet$ 

 $\bullet$  .

**Contract Contract Contract** 

 $\bullet$ 

- Inicializační a finalizační kód
	- přepsat metody
		- public void jspInit()
		- public void jspDestroy()
	- definované v javax.servlet.jsp.JspPage
	- default implementace je závislá na kontejneru

# **Scriptlety**

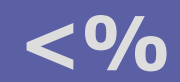

- Kód prováděný v servisní metodě
	- libovolná Java
	- lze používat implicitní objekty (viz dále)
- Pozor
	- kód z JSP deklarací je na "globální" úrovni servletu
	- kód scriptletu je lokální uvnitř metody service()
- Správný návrh
	- cíl: oddělit prezentaci a aplikační logiku
	- vypisovat HTML uvnitř scriptletu je čirá hloupost
	- co nejméně kódu  $\Rightarrow$  použít JavaBeans, knihovny značek

 $\bullet$ 

 $\bullet$ 

 $\bullet$ 

 $\bullet$ 

 $\bullet$ 

 $\bullet$ 

# Implicitní objekty

#### • Reprezentace rozsahů platnosti

» použití analogické jako v servletu

#### • Standardní stránka

- request, response, out
	- jako v servletu, out  $=$  response output stream
- page, session, application
	- první zpřístupňuje konfiguraci servletu via getServletConfig() methodu
	- *javax.servlet.http.HttpSession* interface
	- *javax.servlet.ServletContext* interface, přístup ke kontextu servletu

#### • Chybová stránka

- » deklarovaná <%@ page isError="true" %>
- exception
	- *java.lang. Throwable* instance, obvykle *javax. servlet. jsp. JspException*

 $\bullet$ 

**Contract Contract** 

 $\bullet$ 

 $\bullet$ 

**Contract Contract** 

 $\bullet$ 

## Standardní akce <jsp:action

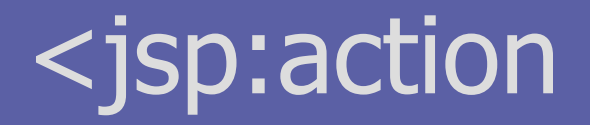

- Zapouzdřují základní obecnou funkcionalitu
	- definovány standardem; syntax:

<jsp:action {attr="val"}\*>  $\{ \langle$  <jsp:param name="..." value="..." /> }\* </jsp:action>

- useBean id="…" class|type="…" [scope="…"]
	- *id* identifikuje instanci v JSP,  $scope \in \{page, request, session, application\}$

 $\sim$ 

 $\bullet$ 

 $\bullet$ 

 $\bullet$ 

 $\bullet$ 

 $\bullet$ 

 $\bullet$ 

– type umožňuje zúžit typ (třídu)

» možno vložit tělo elementu: inicializační kód a/nebo hodnoty vlastností

- set/getProperty name="…" property="…" [value="…"]
	- použití *param* místo value v setProperty zpřístupňuje data dotazu
- include/forward page="…"
	- vložení/přesměrování na relativní URI s aktuálním kontextem
		- » tj. ovlivňuje <@…
		- » možno použít atribut *flush*: odešle dosavadní obsah
	- <jsp:param …> v těle nastavuje parametry URI

# Knihovny značek

- Důležitý mechanismus pro uživatelské rozšiřování funkčnosti JSP
	- abstrakce aplikační logiky a dat
	- reprezentovaná formou značek JSP akcí
	- napomáhá odstranění aplikační logiky (scriptlety) z JSP
- Životní cyklus značek
	- programátor vytvoří "taglib"
		- Java handlery pro značky
		- XML tag library descriptor (TLD)
	- autor JSP
		- umístí knihovnu do webové aplikace
		- použije značky ve stránce
	- kontejner zpracuje JSP
		- validace obsahu značky mohou definovat validační metody
		- překlad do odpovídajícího kódu
	- kód handlerů značek je proveden vygenerovaným servletem

Známé knihovny:

- JSTL
- Jakarta taglibs
- (logování, SQL, …)
- Struts

 $\bullet$ 

 $\bullet$ 

 $\bullet$ 

- …

## Stránka s Custom Tags

<%@ taglib uri="http://example.org/example-taglib" prefix="eg" %>

```
<h3>Seznam studentů</h3>
\langleul\rangle<eg:studentlist subject="PIA">
<li><%= student %></li></eg:studentlist>
</ul>
```
<jsp:include page="/include/footer.jsp" />

 $\bullet$ 

 $\bullet$ 

 $\bullet$ 

 $\bullet$ 

 $\bullet$ 

 $\bullet$ 

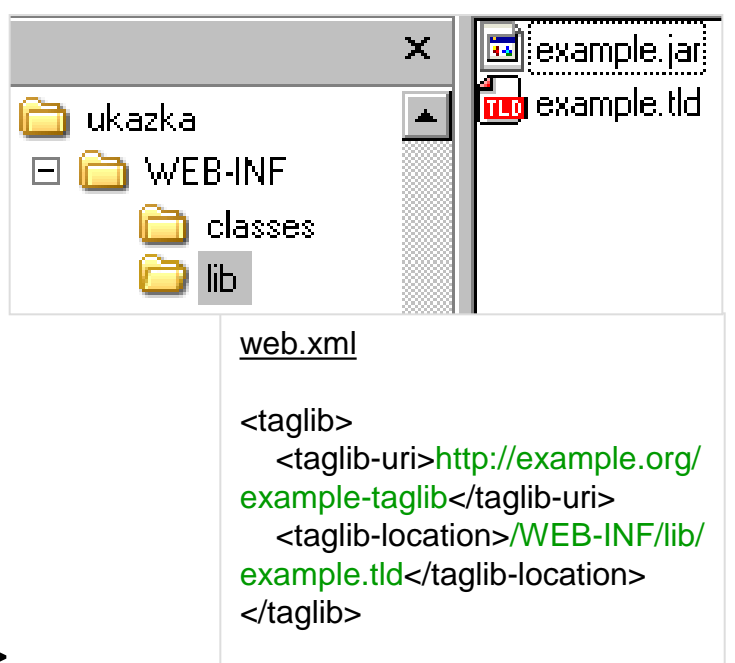
# Jazyk pro výrazy (EL)

- Cíl: snadný přístup k proměnným/datům včetně polí
	- alternativa k <jsp:useBean … >
	- od JSP 2.0, původně součást JSTL
	- funguje pouze když web.xml je dle specifikace Servlet 2.4 (XSD)
- Syntax:  $f$ {scope.var op var}  $\rightarrow$  hodnota
	- možno použít v textu, atributech značek
	- lze zakázat přes web.xml
- Příklady
	- <c:if test="\${applicationScope.loggedUsers > 0}"> … </c:if>
	- Máte \${cart.numberOfItems} položek v košíku …
	- Stránka vygenerována na \${header["host"]}

#### EL operátory a objekty

#### • Operátory

 $\bigcirc$ 

- std aritmetické a logické, ternární
- procházení polí/kontejnerů
	- » velmi flexibilní (*null* handling) a polymorfní
	- » syntaxe: jak map["key"] tak i map.key
- není možnost přiřazení
- Implicitní objekty
	- $-$  pageContext  $\rightarrow$  servletContext, session, request
	- param, header, cookie mapy
	- *initParam*, [page|request|session|application] Scope mapy

 $\bullet$ 

**Contract Contract** 

 $\bullet$ 

 $\bullet$  .

**Contract Contract Contract** 

 $\bullet$ 

 $\bullet$ 

## JSP Standard Tag Library (JSTL)

- JSP 1.2 doplněk, JSR 52, od JSP 2.0 součást
- Core, obecná funkčnost
	- řízení toku výpočtu
	- i18n, formátování textu
	- podpora SQL, XML
- Jazyk pro výrazy
- Knihovny (pro  $\langle\%$ @taglib uri=... >)
	- core: http://java.sun.com/jstl/core (prefix c)
	- text fmt, i18n: http://java.sun.com/jstl/fmt (prefix fmt)

14

#### Prvky JSTL Core

- Podmínky
	- c:if, c:choose/when/otherwise
- Cykly

 $\bigcirc$ 

- c:forEach, c:forTokens
- Odkazy na zdroje
	- c:import, c:url, c:redirect
		- » přístup k externím zdrojům, přepisování pro relativní URI
- Lokalizace
	- fmt:message, fmt:formatDate
		- $\rightarrow$  vezme se obsah resource bundle {"myErrorMsg", "Stala se chyba"}

 $\hfill \textcircled{.}$ 

 $\bullet$ 

**Contract Contract** 

- XML
	- x:parse, x:set, x:out; x:forEach, x:transform

## Příklad použití JSTL

```
<%@taglib prefix="c" uri="http://java.sun.com/jsp/jstl/core"%>
<%@taglib prefix="fmt" uri="http://java.sun.com/jsp/jstl/fmt"%>
<%@taglib prefix="fn" uri="http://java.sun.com/jsp/jstl/functions" %>
...
<h2><c:out value="${pageScope.heading}"/></h2>
```

```
<table border="1">
<c:forEach var="customer" items="${customers}" varStatus="status">
```

```
 <c:if test="${status.first}">
   <tr><th>#</th><th><fmt:msg key="custHeadText" /></th></tr>
\langle c : if \rangle
```
<tr><td>\${status.index}</td><td>\${customer.name}</td></tr>

– není JavaBean

 $\qquad \qquad \Box$ 

</c:forEach> </table>

```
<p><fmt:message key="custCountText">
       <fmt:param value="${fn:length(customers)}">
    </fmt:message></p>
                                            Nejde ${customers.size}
```
#### Počet zákazníků

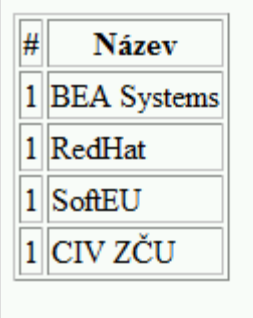

 $\bullet$ 

Celkem máme 4 zákazniky.

 $\bullet$